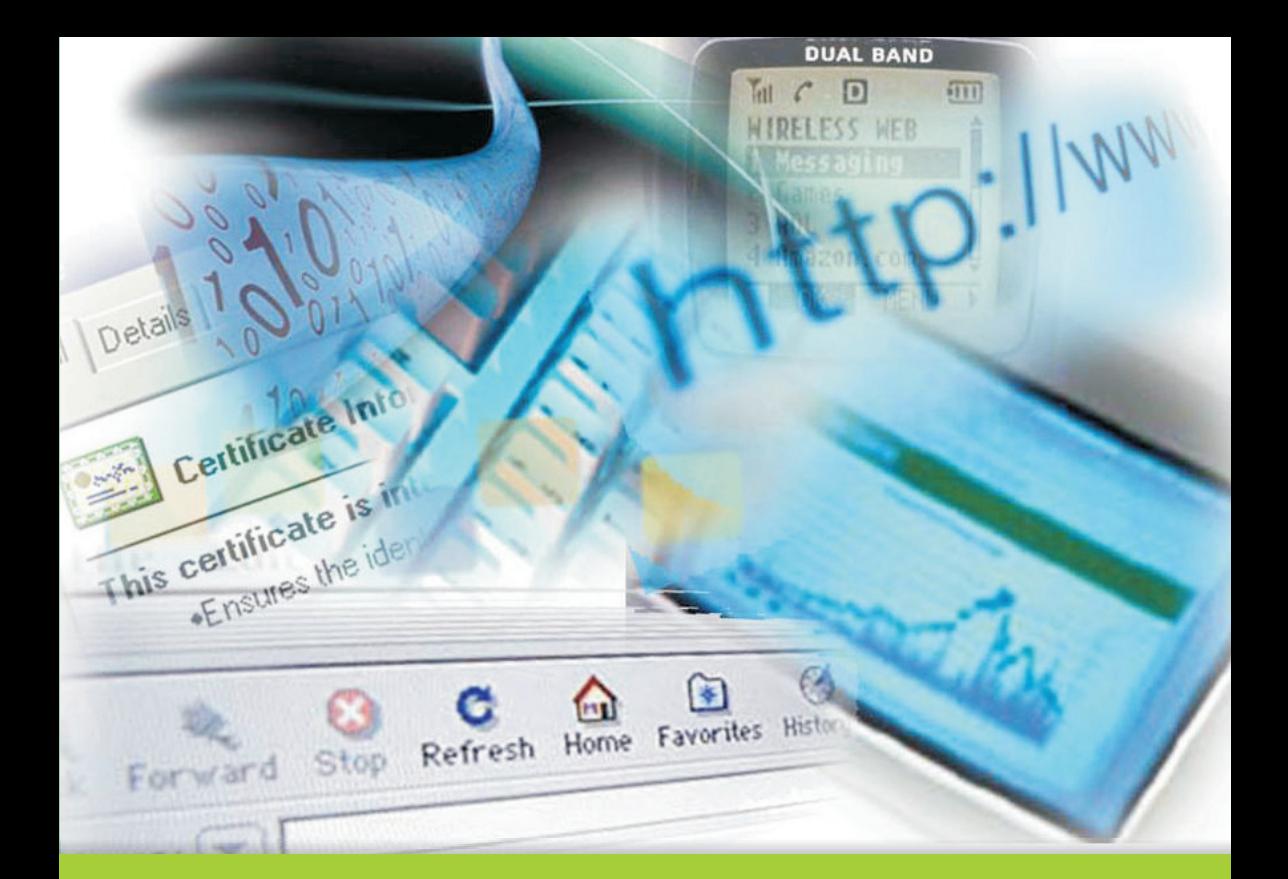

# **Konsep** E-BISNIS **Bagi Pemula**

# **Wiji Nurastuti**

## **KONSEP E-BUSINESS BAGI PEMULA**

Oleh : Wiji Nurastuti

Edisi Pertama

Cetakan Pertama, 2008

**Hak Cipta©2008 pada penulis,** 

**Hak Cipta dilindungi Undang-Undang. Dilarang memperbanyak atau memindahkan sebagian atau seluruh isi buku ini dalam bentuk apapun, secara elektronis maupun mekanis, termasuk memfotokopi, merekam atau dengan teknik perekaman lainnya tanpa izin dari penerbit.** 

```
Nurastuti, Wiji 
KONSEP E-BUSINESS BAGI PEMULA / Wiji 
Nurastuti 
Edisi Pertama - Purworejo; Rajawali Press, 2008
Xiii + 233 hlm, 1 jil.: 23 cm 
      ISBN 978-602-8177-19-1
```
Cetakan Pertama, Juni 2008 Diterbitkan pertama kali Oleh STIE Rajawali Press Jl. Gadjah Mada KM 7 Bayan – Purworejo (0275) 325469

# **Kata Pengantar**

Buku E-business ini disusun untuk memberikan dasar yang kuat buat mahasiswa tentang pemahaman filosofi e-bisnis dan dasar teknologi informasi yang sangat diperlukan mahasiswa untuk memulai belajar berwirausaha. Pemahaman manajemen dan praktek e-bisnis yang baik diharapkan dapat menunjang pengetahuan dan ketrampilan mahasiswa untuk mencapai tujuannya.

Penulisan buku matakuliah interdisipliner ini dirancang untuk membantu mahasiswa mengerti dan memahami berbagai bentuk imbas teknologi informasi yang mendukung kegiatan managerial dan bisnis. Penerapan konsep eBusiness secara efektif tidak saja menguntungkan perusahaan karena banyaknya komponen biaya tinggi yang dapat dihemat (cost cutting), tetapi justru memberikan kesempatan perusahaan untuk meningkatkan level pendapatannya (revenue generation) secara langsung maupun tidak langsung. Manfaat paling cepat yang dapat diperoleh perusahaan yang terjun ke dunia ebusiness adalah perbaikan tingkat efisiensi.

Pemahaman tentang proses bisnis konvensional dan e-business pada saat ini, dipelajari agar dapat melakukan praktek bisnis yang ditargetkan dengan melakukan praktek menjalankan usaha konvensional yang dibuat ke arah ebusiness untuk masa depan. Pembahasan dilanjutkan dengan persiapan bisnis plan pada perusahaan e-business dilengkapi dengan berbagai trik. Kemudian pembahasan dilanjutkan dengan konsep virtual office, E-payment, CRM, branding Vs benchmarking, SEO (*Search Engine Optimatization*), keamanan bisnis on line, beserta berbagai macam peluang bisnis di internet.

Penulis mengucapkan terima kasih untuk semua pihak yang telah membantu proses dalam penyusunan buku ini, yang tidak dapat penulis sebutkan satu persatu. Dalam menyusun buku ini ada banyak pihak yang membantu hingga buku ini diterbitkan, antara lain para mahasiswa, rekan dosen dan juga beberapa tempat usaha untuk lokasi survey penelitian ebusiness. Kepada seluruh Mahasiswa yang telah memberikan support secara langsung maupun tidak langsung saat proses belajar mengajar berlangsung, terutama Mas SidiQ Sadmaka Aji, S.Kom dan kepada kelompok perusahaan yang telah dibentuk mahasiswa yang penulis jadikan contoh kasus pada pembahasan buku ini, adalah perusahaan D'Accesoris. Terima kasih sebesar-besarnya juga disampaikan penulis kepada

sahabatku Bondan Wisnu Wardhana, MT yang selalu mensupport penulis dari awal hingga selesainya buku ini.

Penulis sangat yakin buku ini masih mempunyai kekurangan, untuk itu kritik dan saran sangat penulis harapkan guna pengembangan kualitas penulisan di masa yang akan datang. Akhir kata, semoga buku ini dapat bermanfaat bagi para pembaca semua. Amin.

Yogyakarta, Juni 2008 Penyusun,

Wiji Nurastuti, SE.MT

**Persembahan : Agung Bayu Dewanto, MM Hammam Wasith Zayid Seluruh Pembaca** 

# **DAFTAR ISI**

# Halaman

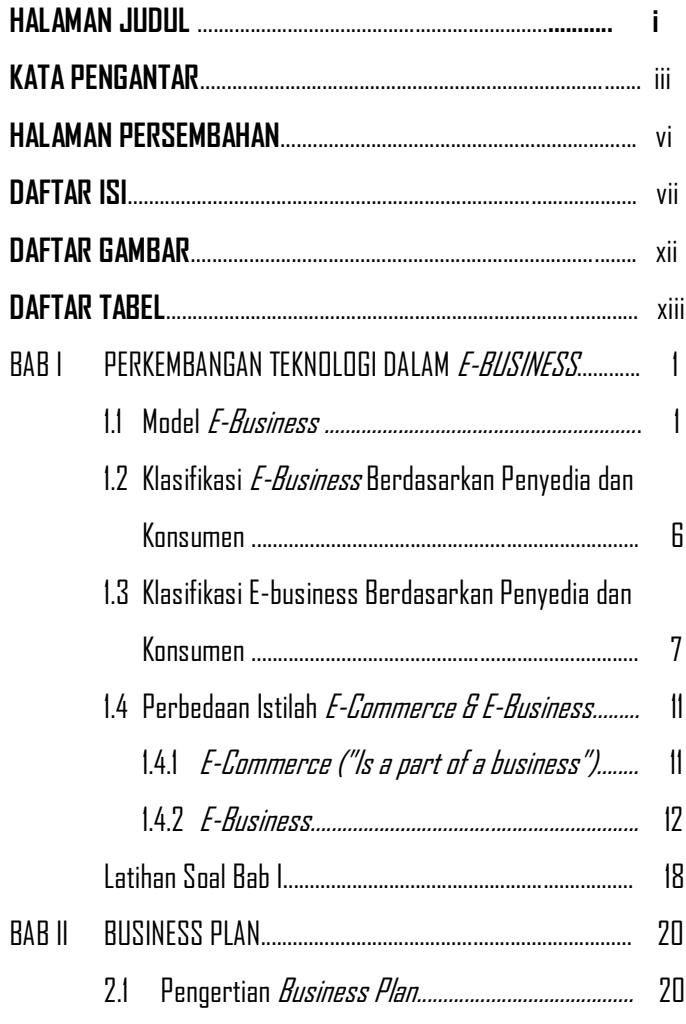

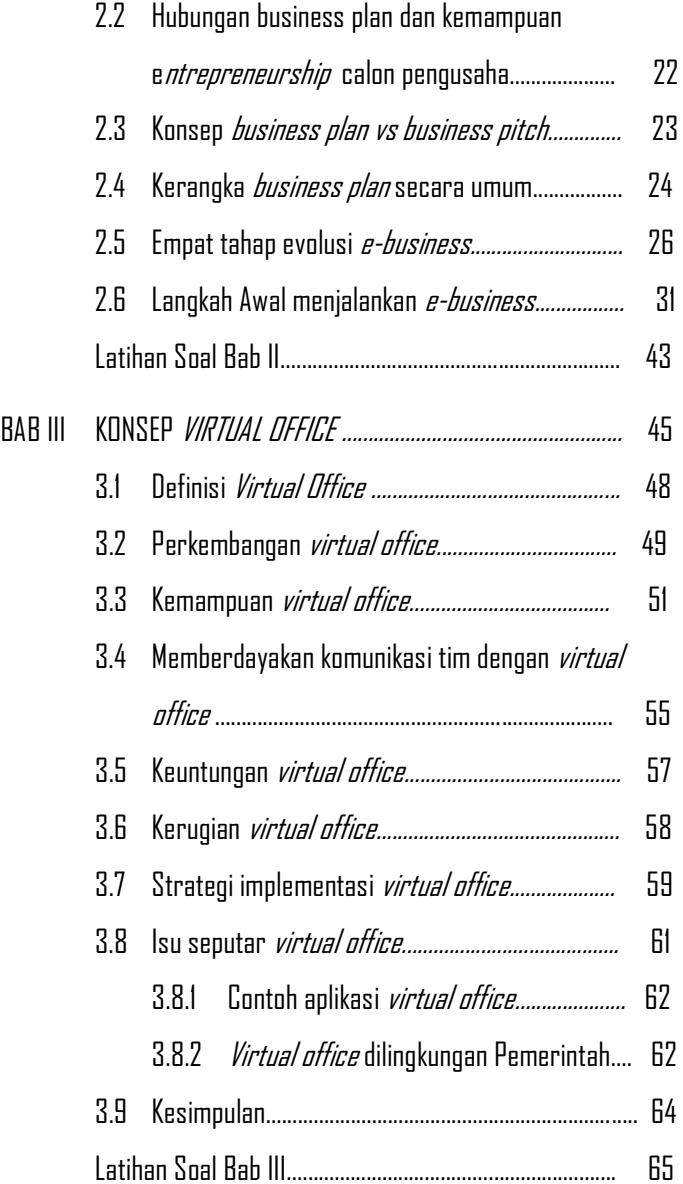

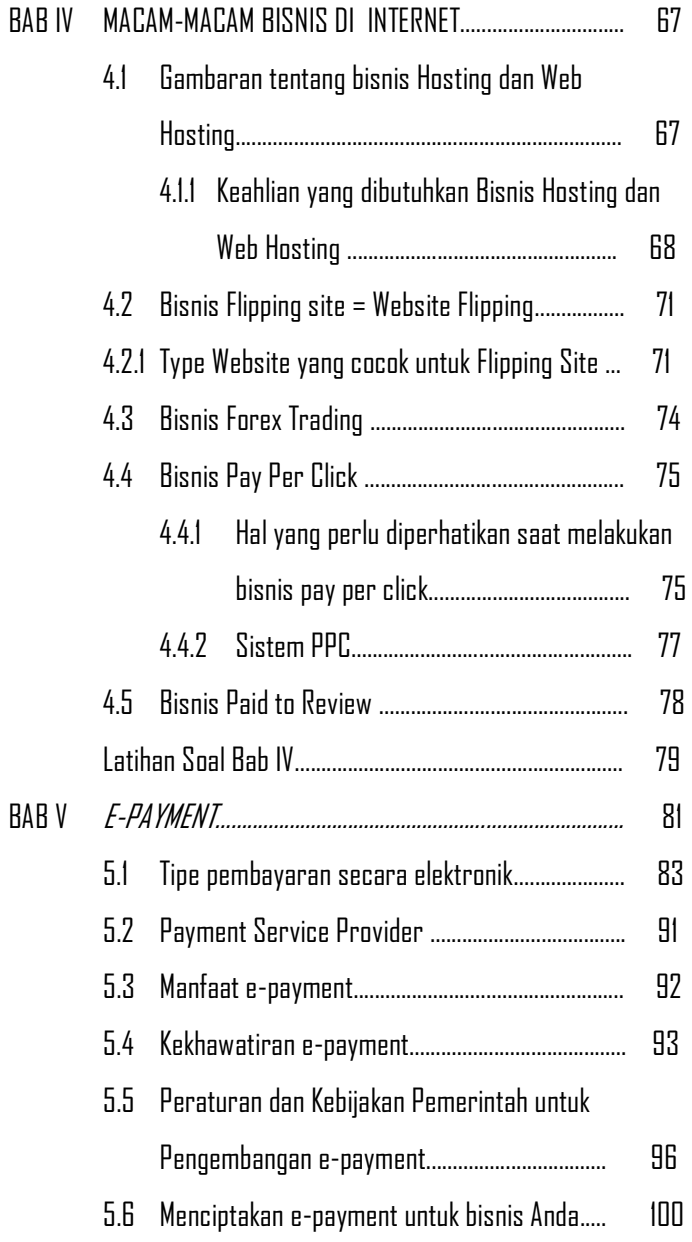

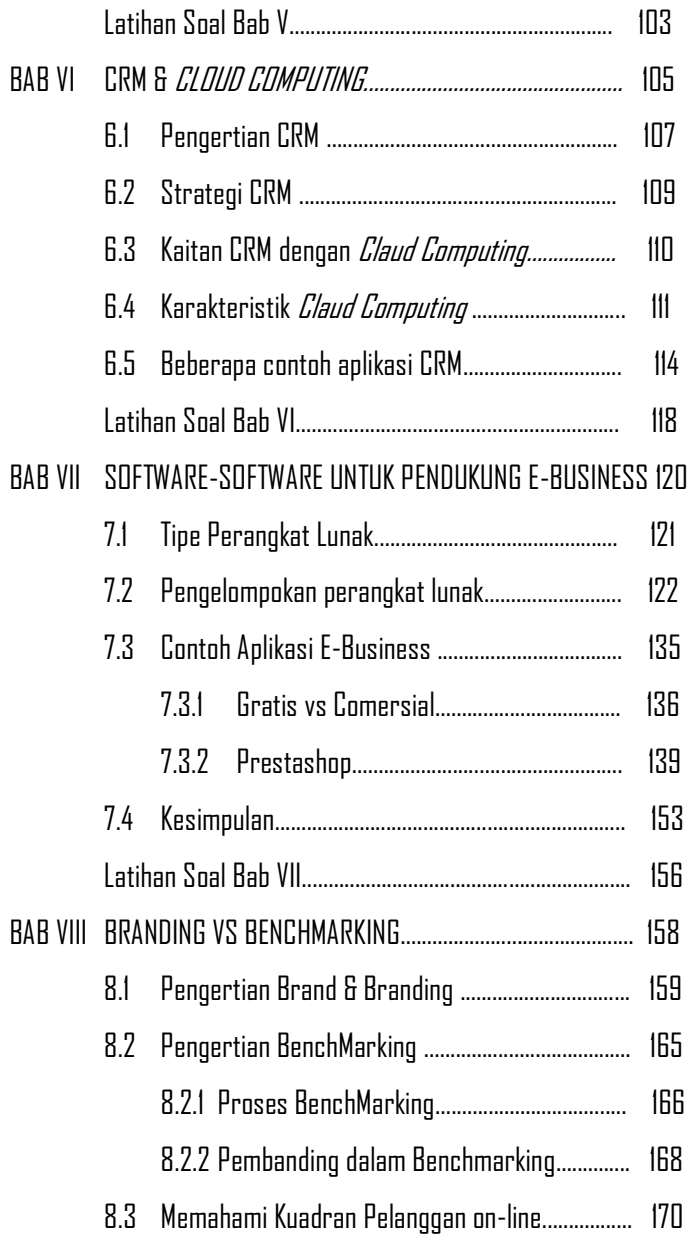

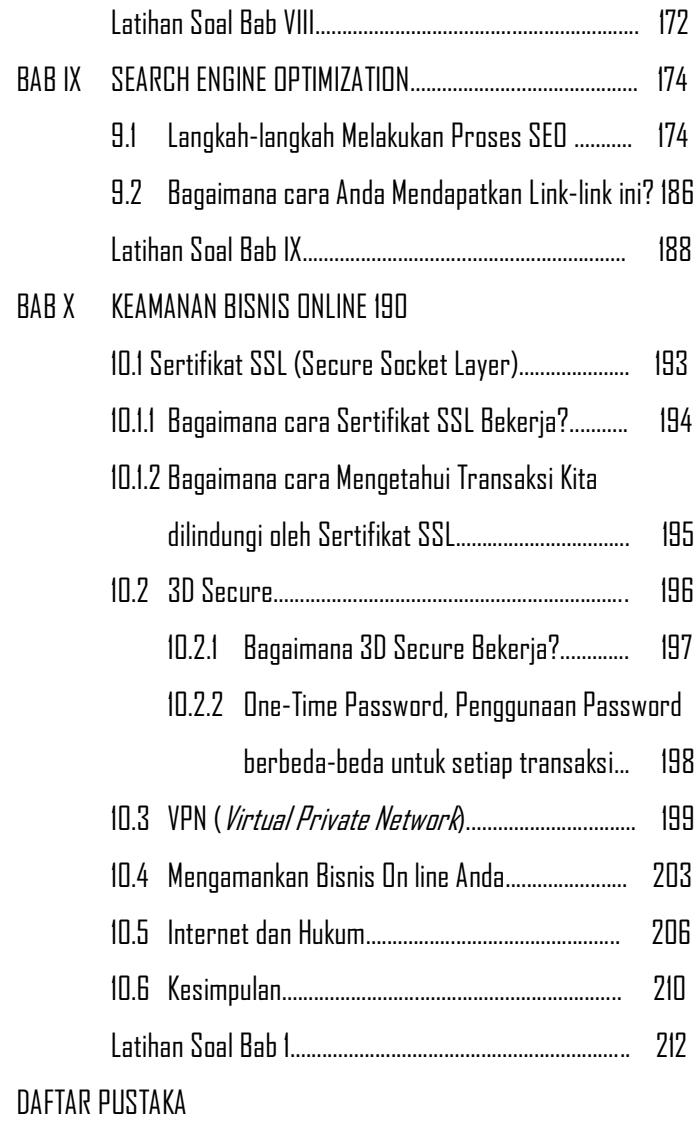

# **DAFTAR GAMBAR**

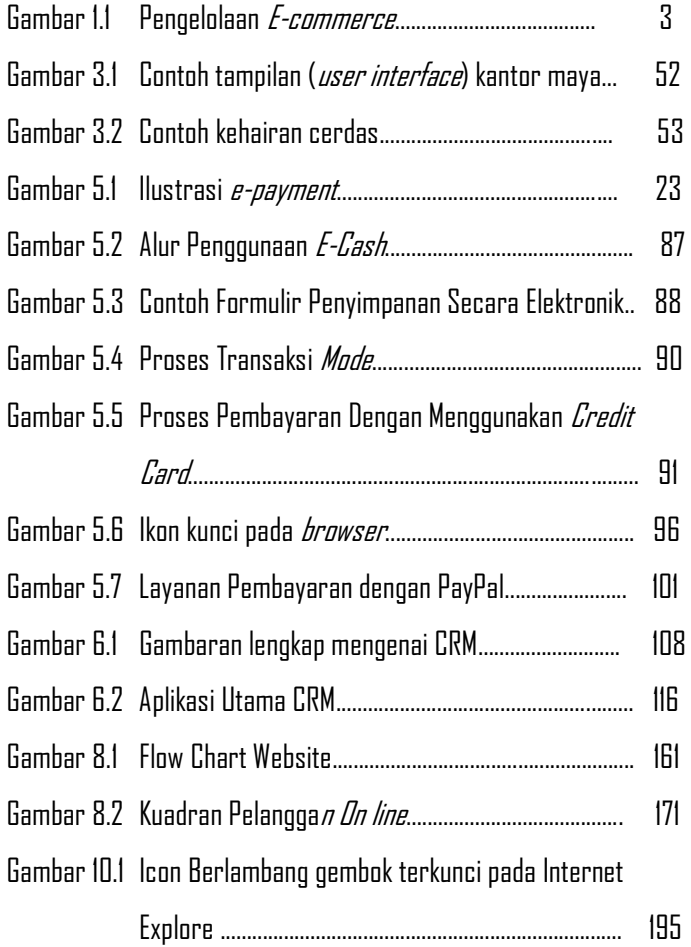

# **DAFTAR TABEL**

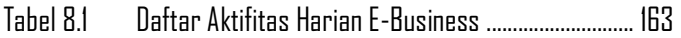

# **Bab I PERKEMBANGAN TEKNOLOGI DALAM E-BUSSINES**

# **1.1 Pendahuluan**

E-Business is about 95% business and 5% technology. Secara implisit kalimat singkat tersebut telah menjelaskan esensi dari berkembangnya konsep manajemen baru yang dikenal dengan e-business. Kalimat singkat tersebut pada intinya menegaskan bahwa pertimbangan utama yang harus dipergunakan oleh para praktisi manajemen dalam menentukan apakah akan memanfaatkan tawaran-tawaran menggiurkan yang dijanjikan oleh e-business terletak pada pertimbangan seberapa besar potensi "bisnis" yang ditawarkan, bukan pada seberapa canggih teknologi yang berkembang. Jika bisnis bertujuan untuk mencapai apa yang dalam teori disebut sebagai *wealth maximization* (dan didalam praktek sehari-hari wealth sering diasosiasikan dengan profit atau keuntungan usaha), maka secara jelas *e-business* harus

dapat paling tidak melakukan kedua hal di bawah ini:

- 1. Seberapa tinggi potensi penambahan *revenue* (pendapatan) perusahaan baik secara langsung maupun tidak langsung yang didapat pada saat konsep e-business diimplementasikan; dan
- 2. Seberapa tinggi potensi pengurangan *cost* (biaya) yang dapat dilakukan baik secara langsung maupun tidak langsung yang didapat pada saat konsep e-business diterapkan.

Dalam kenyataannya, tentu saja tidak semua usaha dapat secara langsung dan terlihat berpengaruh terhadap kedua variabel tersebut di atas, karena banyak dari manfaat atau value dari *e-business* yang bersifat *intangible* dan unquantifiable. Sebuah situs e-bisnis mungkin sangat komprehensif dan menawarkan lebih dari sekedar menjual produk dan jasa. Sebagai contoh, mungkin fitur fasilitas pencarian umum atau kemampuan untuk melacak pengiriman atau diskusi berulir. Dalam kasus tersebut, e-commerce akan mengacu pada pengolahan komponen urutan situs.

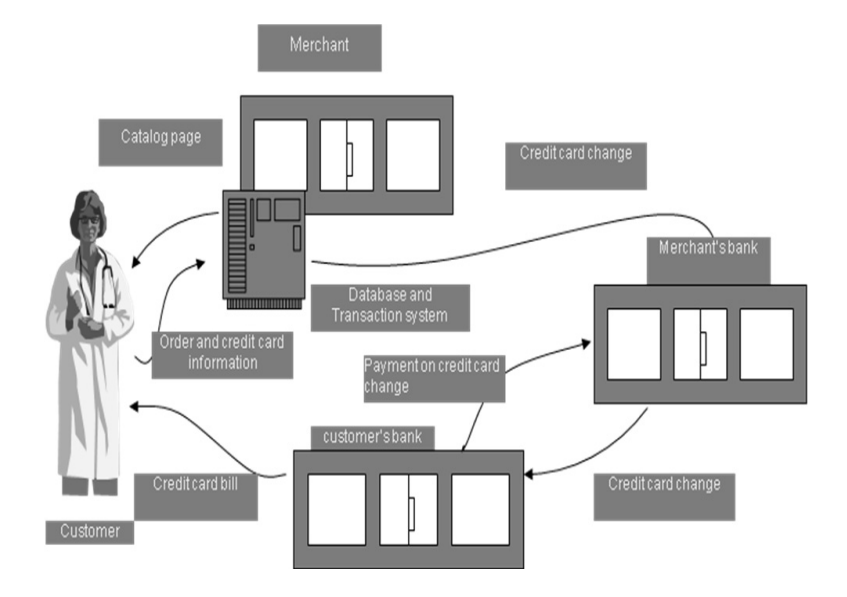

## **Gambar 1.1 Pengelolaan E-Commerce**

# Sumber : **Kienan B, 2001. "Managing your e-commerce business". Microsoft Press**

Dari gambar 1.1 terlihat bagaimana alur pengelolaan suatu e-commerce. Dasar membuat e-business adalah pengelolaan e-commerce dengan tepat. Bisnis Elektronik, biasanya disebut sebagai "E-Business" atau "E-Bisnis", dapat didefinisikan sebagai penerapan teknologi informasi dan komunikasi (TIK) untuk mendukung seluruh kegiatan usaha. Electronic commerce berfokus pada penggunaan ICT untuk mengaktifkan kegiatan eksternal dan

hubungan bisnis dengan individu, kelompok dan usaha lainnya. Dalam prakteknya, e-bisnis adalah lebih dari sekedar ecommerce .

E-bisnis melibatkan proses bisnis yang mencakup seluruh rantai nilai : pembelian elektronik dan manajemen rantai suplai, pemrosesan order elektronik, penanganan pelayanan pelanggan, dan bekerja sama dengan mitra bisnis. standar teknis khusus untuk e-bisnis adalah memfasilitasi pertukaran data antara perusahaan. E-bisnis solusi perangkat lunak yang memungkinkan integrasi proses perusahaan intra dan inter bisnis. E-bisnis dapat dilakukan dengan menggunakan Web, Internet, intranet, extranet, atau beberapa kombinasi dari semuanya.

Pada dasarnya, perdagangan elektronik (EC) adalah proses pembelian, mentransfer, atau bertukar produk, jasa, dan / atau informasi melalui jaringan komputer, termasuk internet. EC juga bisa benifited dari berbagai perspektif termasuk proses bisnis, layanan, belajar, kolaboratif, masyarakat. Baru-baru ini, peran aktivitas online di industri besar telah mengalami pergeseran ke arah efisiensi dan mendukung proses bisnis dasar daripada peran aslinya penjualan online sebagai bagian dari penawaran produk.

Beberapa hal telah tumbuh begitu cepat sebagai perdagangan internet. Ide e-perdagangan dimulai pada 60 dan 70 dengan munculnya sistem EDI *(Electronic Data Interchange*). E-Bisnis berarti menggunakan internet dan teknologi online untuk menciptakan efisiensi operasi, dan karenanya meningkatkan nilai kepada pelanggan. Ini adalah internal fokus. Istilah ecommerce dan e-bisnis yang sering disalahgunakan dan dipertukarkan, tetapi sangatlah penting untuk memahami perbedaan.

Aplikasi dapat dibagi menjadi tiga kategori:

- 1. Bisnis internal sistem:
	- *customer relationship management* Manajemen hubungan pelanggan
	- enterprise resource planning perencanaan sumber daya perusahaan
	- document management systems sistem manajemen dokumen
	- *human resources management* manajemen sumber daya manusia
- 2. *Enterprise communication and collaboration*/Perusahaan komunikasi dan kolaborasi:
	- $\bullet$   $V\pi$ /*P*
- x content management system
- $\bullet$  e-mail
- x voice mail
- Web conferencing
- $\bullet$  Digital work flows (or business process management )
- 3. perdagangan elektronik business-to-business electronic commerce (B2B) atau -to-consumer electronic commerce bisnis (B2C):
	- *internet shop* toko internet
	- supply chain management manajemen rantai suplai
	- *online marketing* pemasaran online
	- *offline marketing* pemasaran offline

# **1.2 Model E-Business**

Bila organisasi online, mereka harus menentukan model e-bisnis terbaik sesuai dengan tujuan mereka. Sebuah model bisnis didefinisikan sebagai organisasi produk, layanan dan arus informasi, dan sumber pendapatan dan manfaat bagi pemasok dan pelanggan. Konsep model e-bisnis adalah sama tetapi digunakan dalam kehadiran online. Berikut ini adalah daftar model saat ini banyak e-bisnis yang diadopsi seperti:

- $\bullet$  *E-shops*
- $\bullet$  *E-commerce*
- x E-procurement
- $\bullet$  *F-malls F-mal*
- x E-auctions
- x Virtual Communities
- *Collaboration Platforms*
- Third-party Marketplaces
- *Value-chain Integrators*
- x Value-chain Service Providers
- Information Brokerage
- x Telecommunication
- Customer relationship

# **1.3 Klasifikasi E-Business Berdasarkan Penyedia dan Konsumen**

**E-Business** atau Electronic business dapat didefinisikan sebagai aktivitas yang berkaitan secara langsung maupun tidak langsung dengan proses pertukaran barang dan/atau jasa dengan memanfaatkan internet sebagai medium komunikasi dan transaksi, dan salah satu aplikasi teknologi internet yang merambah dunia bisnis internal, melingkupi

sistem, pendidikan pelanggan, pengembangan produk, dan pengembangan usaha. Secara luas sebagai proses bisnis yang bergantung pada sebuah sistem terotomasi. Pada masa sekarang, hal ini dilakukan sebagian besar melalui teknologi berbasis web memanfaatkan jasa internet.

 Dengan era kemajuan teknologi saat ini, internet menjadi satu komponen penting bagi setiap individu untuk dapat berinteraksi dengan dunia luar. Kemudahaan yang ditawarkan mamapu menjadikan suate tren bagi masyarakat modern yang semakin sibuk dengan *modern urban life style.* Para pelaku bisnis pun saat ini mulai menggunakan jasa internet sebagai salah satu pendorong terciptanya suatu proses bisnis yang limitless.

Membagi dunia menjadi penyedia / produsen dan konsumen / klien, Berikut klasifikasikan e-bisnis ke dalam kategori,antara lain:

- $\bullet$  *business-to-business* (B2B)
- *business-to-consumer* (B2C)
- $\bullet$  *business-to-employee* (B2E)
- $\bullet$  *business-to-government* (B2G)
- *government-to-business* (G2B)
- $\bullet$  *government-to-government* (G2G)
- $\bullet$  *agvernment-to-citizen* (G2C)
- x consumer-to-consumer (C2C)
- x consumer-to-business (C2B)

Di era dot-com dulu dikenal sebagai *'oure-plays'*. Misalnya Amazon (www.amazon.com) dan eBay (www.ebay.com) adalah dua terbesar di dunia e-bisnis. Perkembangan bisnis dot.com di Indonesia di era digitalisasi dewasa ini ibarat metromini atau bus di berbagai stasiun bus: masyarakat menunggu untuk tenggang waktu yang lama dan tidak menentu. Tiba-tiba beberapa bus bermunculan dan semua bergegas untuk naik.

Ini yang terjadi dengan Detikcom, portal berita terbesar di Indonesia yang dibeli 100 persen sepenuhnya oleh CT Corp milik Chaitrul Tanjung. Banyak pihak dalam dan luar negeri yang bergegas untuk membeli berbagai situs web yang dikembangkan di Indonesia. Pembelian CT Corp atas PT Agranet Multicitra Siberkom sebagai pemilik Detikcom adalah yang terbesar dalam sejarah bisnis internet di Indonesia. Kelompok Djarum melalui anak perusahaan Clobal Digital Prima, misalnya hanya berani memberikan valuasi kurang dari setengah dari

harga jual Detikcom atas inkubasi kaskus.us, sebuah layanan forum digital terbesar di Indonesia.

Perkembangan bisnis Internet di Indonesia sekarang ini mencapai sebuah titik momentum baru setelah sekitar 15 tahun bergelut mencari eksistensi di tengah gejolak perubahan dalam negeri dan deru globalisasi. Detikcom menjadi icon ekonomi baru yang berkembang menjadi sebuah bisnis yang pesat bermodalkan gagasan dan pemikiran mencari alternative pemberitaan baru di tengah-tengah perubahan itu.

Awalnya, *Detikcom* adalah sebuah konsep berita instant yang ringkas tapi berkembang terus menerus sebagai perpaduan antara sifat dan ciri radio dan televisi yang memiliki waktu tayang atau siar yang lebih panjang ketimbang surat kabar. Awalnya juga, konsep berita instant ini di tawarkan kepada berbagai media massa cetak Koran dan majalah terkemuka yang mulai melihat jejaring internet sebagai fenomena baru menandakan kebangkitan teknologi komunikasi informasi. Ketika itu, tidak ada satu pun yang tertarik melirik, bahkan mencoba untuk memahami apa yang akan terjadi terhadap media massa dalam kurun waktu 5-10 tahun ke depan. Bisnis *dotcom* sudah tidak lagi melulu persoalan portal atau berita atau forum diskusi. Teknologi memang berubah tapi hukum-hukum ekonomi akan tetap sama. Masyarakat hanya perlu menyadari kekuatan globalisasi dan digitalisasi mempunyai dampak deflasi yang sangat besar ketika internet mengubah keseimbangan kekuatan pembeli dan penjual.

### **1.4 Perbedaan istilah E-Commerce & E-Business**

# **1.4.1 E-Commerce ´e-commerce is a part of ebusiness")**

- merupakan satu set dinamis teknologi, aplikasi dan proses bisnis yang menghubungkan perusahaan, konsumen dan komunitas tertentu melalui transaksi elektronik dan perdagangan barang, pelayanan dan informasi yang dilakukan secara elektronik.
- Secara umum E-commerce dapat diartikan sebagai segala bentuk transaksi perdagangan/perniagaan barang atau jasa *(trade of goods and service)* dengan menggunakan media elektronik. Jelas, selain dari yang telah disebutkan di atas, bahwa kegiatan perniagaan tersebut merupakan bagian dari kegiatan bisnis.

### **1.4.2 E-Business**

Menurut Turban, *e-business* atau hisnis elektronik merujuk pada definisi e-commerce yang lebih luas, tidak hanya pembelian dan penjualan barang serta jasa, tetapi juga pelayanan pelanggan, kolaborasi dengan mitra bisnis, e*learning* dan transaksi elektronik dalam perusahaan (2005:182). Merupakan kegiatan bernisnis di Internet yang tidak saja pembelian, penjualan dan jasa, tapi juga pelayanan pelanggan dan kerja sama dengan rekan bisnis (baik individual maupun instansi).

E-Business itu merupakan suatu implementasi pertukaran barang dan jasa melalui medium elektronis. Dengan E-Business, suatu perusahaan dapat menurunkan total biaya pengeluaran operasional tetap. Lebih jauh, banyak potensi sumber pendapatan baru ditawarkan oleh konsep e-Business. Hal lain yang membuat e-Business menjadi *primadona* dalam kerangka bisnis modern adalah adanya berbagai data statistik yang menunjukkan kian tingginya nilai bisnis yang terjadi di dunia maya, yang perlahan-lahan tumbuh menyaingi apa yang terjadi dalam dunia nyata. Fenomena e-Business tidak dapat disangkal telah menjadi trend yang mewarnai aktivitas bisnis di negara-negara maju maupun berkembang. Konsep baru yang berkembang karena kemajuan teknologi informasi dan berbagai paradigma bisnis baru ini dianggap sebagai kunci sukses perusahaan-perusahaan di era informasi dan di masa-masa akan datang.

Seperti halnya ada pepatah yang mengatakan "banyak jalan menuju Roma", e*-Business* merupakan salah satu jalan vang dimaksud untuk menuiu kepada "*the creation of wealth*" bagi sebuah perusahaan. Dengan kata lain, cakupan e-Business dapat sangat luas wilayahnya tergantung dari masing-masing orang melihat definisi kata "bisnis" itu sendiri. Untuk dapat menangkap dimensi ruang lingkup pengertian e-Business, cara yang kerap dipakai adalah dengan menggunakan 4W, yaitu:

### **a. Dimensi What**

Banyak orang mengira definisi e-Business sama dengan e-Commerce. Secara prinsip, pengertian e-Business jauh lebih luas dibanding e-Commerce, bahkan secara filosofis, e-Commerce merupakan bagian dari e-Business. Jika e-Commerce hanya menfokuskan diri pada aktivitas atau mekanisme tranksaksi yang dilakukan secara elektronik/digital, e-Business memiliki wilayah yang jauh lebih luas, termasuk dalamnya aktivitas relasi antara dua

entiti perusahaan, interaksi antara perusahaan dengan pelanggannya, kolaborasi antara perusahaan dengan para mitra bisnisnya, pertukaran informasi antara perusahaan pesaing dengan para pesaing usahanya, dsb. Adanya internet telah memungkinkan perusahaan untuk menjalin komunikasi langsung maupun tidak langsung dengan berjuta-juta bahkan bermilyar-milyar entiti (pelanggan, mitra, pesaing, pemerintah) yang ada di dunia maya, karena sifat komunikasi tersebut merupakan bagian dari sebuah sistem bisnis, maka dapat dimengerti luasnya pengertian dari e-Business.

### **b. Dimensi WHO**

Siapa saja yang terlibat di dalam e-Business? Semua pihak atau entiti yang melakukan interaksi dalam sebuah sistem bisnis atau serangkaian proses bisnis merupakan pihakpihak yang berkepentingan dalam ruang lingkup e-Business. Paling tidak ada tujuh (A sampai G) klasifikasi entiti yang kerap dipergunakan dalam mengilustrasikan e-Business masing-masing: Agent, Business, Consumer, Device, Employee, Family, dan Government. Contohnya adalah sebuah aplikasi tipe e-Commerce B-to-C yang merupakan mekanisme hubungan perdagangan antara sebuah perusahaan dengan para pelanggannya; atau tipe G-to-G yang menghubungkan dua buah negara untuk permasalahan ekspor impor; atau D-to-D yang menghubungkan antara dua peralatan canggih teknologi informasi seperti PDA dengan handphone; atau B-to-F yang menghubungkan sebuah perusahaan penjual barang kebutuhan rumah tangga dengan berbagai keluarga, dsb.

### **c. Dimensi Where**

Hampir semua orang mempertanyakan dimana sebenarnya kegiatan bisnis dapat dilakukan dalam e-Business. Jawabannya sangat singkat dan mudah, yaitu dimana saja, sejauh pihak yang berkepentingan memiliki fasilitas elektronik/digital sebagai kanal akses (acces channel). Berbeda dengan bisnis konvensional dimana tranksaksi biasa dilakukan secara fisik di sekitar perusahaan yang bersangkutan, maka dalam e-Business, interaksi dapat dilakukan melalui berbagai kanal akses. Di rumah, seorang ibu dapat menggunakan telepon atau web TV untuk berkomunikasi dengan perusahaan penjual produk atau jasa; di kantor, seorang karyawan dapat menggunakan perlengkapan komputer atau fax; di mobil, seorang mahasiswa dapat menggunakan handphone atau PDAnya; di lokasi keramaian separti mall, toko-toko, atau pasar, masyarakat dapat memanfaatkan ATM, Warnet, atau Kios-Kios Telekomunikasi (Wartel) untuk melakukan hal yang sama. Dengan kata lain, istilah dimana saja untuk melakukan hubungan dengan siapa saja bukanlah sekedar semboyan muluk, tetapi telah menjadi kenyataan di dalam implementasi e-Business.

### **d. Dimensi Why**

Pertanyaan terakhir yang sering dipertanyakan para pelaku bisnis tradisional adalah mengapa para praktisi bisnis di seluruh dunia sepakat untuk mengimplementasikan e-Business sesegera mungkin sebagai model bisnis di masa mendatang. Penerapan konsep e-Business secara efektif tidak saja menguntungkan perusahaan karena banyaknya komponen biaya tinggi yang dapat dihemat, tetapi justru memberi kesempatan perusahaan untuk meningkatkan level pendapatannya secara langsung maupun tidak langsung. Dengan mengimpelementasikan e-Business, perusahaan dapat melihat berbagai peluang dan celah bisnis baru yang

selama ini belum ditawarkan kepada masyarakat. Di samping itu, terbukti telah banyak perusahaan yang melakukan transformasi bisnis setelah melihat besarnya peluang bisnis baru di dalam menerapkan konsep e-Business. Yang tidak kalah menariknya adalah bahwa dengan menerapkan konsep jejaring (intenet working), sebuah perusahaan berskala kecil dan menengah dapat dengan mudah bekerjasama dengan perusahaan raksasa untuk menawarkan berbagai produk barang/jasa. Dan tidak jarang pula sebuah perusahaan berskala kecil, pendapatannya melebihi perusahaan menengah dan besar karena strategi efektif mereka dalam menerapkan e-Business.

# **Latihan Soal Bab I**

- 1. Jelaskan perbedaan konsep dari e-commerce dan ebusiness ! berikan contoh situs dari masing-masing konsep tersebut !
- 2. Jelaskan istilah-istilah dibawah ini secara singkat dan jelas:
	- a. B2B e-business
	- b. ERP e-business
	- c. E-business integration
- 3. Jelaskan secara singkat mengenai fenomena pergeseran pasar yang mengarahkan masyarakat tradisional menuju masyarakat modern dengan konsep e-business!
- 4. Jelaskan secara singkat e-business, m-business dan i-business! Menurut Anda apakah ada perbedaan antara ketiganya ?
- $5.$  Jelaskan istilah istilah berikut :
	- a. Website learning fountain
	- $h$ . Lock  $-in$
	- c. Afiliate marketing
	- d. HOT (human-Organization-Technologi) fit Model

**CATATAN BAB I** 

----- halaman ini sengaja dikosongkan untuk catatan---------

# **BAB II BUSINESS PLAN**

Sebuah bisnis akan berjalan dengan baik jika seorang pengusaha merencanakan dengan baik. Terdapat istilah bijak "**a work well planed is work half done**" yang artinya setiap pekerjaan yang telah direncanakan dengan baik, berarti 50% pekerjaan itu sudah dilakukan. Menurut penulis, terdapat beberapa langkah untuk membuat sebuah business plan, antara lain :

- a. Melakukan evaluasi pada lingkungan sekitar (target konsumen, pesaing, mitra dll)
- b. Menentukan tujuan terhadap bisnis yang akan dijalankan
- c. Membuat pengukuran (modal,sumber daya manusia dll) terhadap target yang akan ditentukan

# **2.1 Pengertian Business Plan**

20 Beberapa pengertian tentang *business plan* diungkapkan antara lain oleh Hisrich and Peters yang
mengatakan bahwa: "*The business plan is a written document* prepared by the entrepeneur that describe all the relevant external and internal elements involved in starting a new venture." (Hisrich, Peter, 1995:113). Sedangkan menurut ahli lainnya yaitu Max Coulthard, Andrea Howell, and Geoff Clarke adalah: *"Business plan is a detailed study of the organization's* activities, which highlights where the organization has been, where it is owe and where it might get to in the future, and incorporates an action program to achieve these results." (M. Coulthard, A.Howell, G. Clarke, 1999:3).

Menurut Bukhari (1995) bisnis plan adalah dokumen tertulis yang disiapkan oleh wirausaha yang menggambarkan semua unsur-unsur yang relevan baik internal maupun eksternal mengenai perusahaan untuk memulai suatu usaha. Isinya sering merupakan perencanaan terpadu menyangkut pemasaran, permodalan, manufaktur, dan sumber daya lainnya.

Jadi perencanaan bisnis atau *business plan* merupakan penelitian mengenai kegiatan organisasi sekarang dan yang akan datang dan menyusun kegiatan untuk mendapatkan hasil yang diinginkan yang dituangkan dalam suatu dokumen perencanaan. Perencanaan bisnis/business plan merupakan penelitian mengenai kegiatan organisasi

sekarang dan yang akan datang dan menyusun kegiatan untuk mendapatkan hasil yang diinginkan yang dituangkan dalam suatu dokumen perencanaan. Perencanaan bisnis sangat erat hubungannya dengan wirausaha, sebab perencanaan bisnis ini dibuat agar hasil penciptaan usaha yang dibuat mendekati dengan kenyataannya. Diharapkan dengan perencanaan bisnis yang baik maka perencanaan dengan kenyataannya memiliki perbedaan yang cukup kecil. Karena itu perencanaan bisnis ini dapat digunakan sebagai pedoman penciptaan usaha.

# **2.2 Hubungan business plan dan Kemampuan Entrepreneurship Calon Pengusaha.**

Kehebatan dalam membuat *business plan* tidak berhubungan dengan kemampuan entrepreneurship seseorang. Anda dapat menjadi seorang pengamat bisnis di sekitar Anda. **Banyak pebisnis baru aliran street smart biasanya diajarkan untuk tidak membuat business plan, tidak berpikir panjang dalam memulai bisnis, dan langsung action!.** Sementara dari sisi akademisi mewajibkan dan mengharuskan anda untuk selalu membuat business plan saat memulai bisnis yang digunakan sebagai panduan dan arahan. Paling tidak, biasanya setelah bersusah payah membuat business plan, diharapkan para mahasiswa mempergunakan business plan yang ada sebagai acuan. Namun, ternyata kenyataannya, banyak yang jago membuat business plan, ternyata belum tentu juga jago berbisnis.

Hal ini bisa saja terjadi, karena rencana ini lebih sering salah daripada benar. Terlalu banyak faktor yang perlu diperhitungkan. Apalagi di era Internet, penjualan yang sedang lancar mungkin sekali akan terpengaruh hanya karena seorang blogger membeberkan kebobrokan layanan purna jual. Jauh lebih berharga jika waktu dipergunakan untuk terjun dan langsung berinteraksi dengan memahami pelanggan. Lalu apakah rencana bisnis harus ditiadakan? Menurut penulis, rencana bisnis (*business plan*) sebaiknya tetap dibuat, namun calon pebisnis harus siap dengan beberapa rencana yang fleksibel.

## **2.3 Konsep Business Plan Vs Business Pitch**

Pitch, atau Elevator Pitch, pada dasarnya adalah penjelasan singkat tentang suatu produk atau layanan. Istilah ini identik dengan dunia bisnis ketika para entreprenuer mencoba menjelaskan produk atau layanannya kepada para investor, atau calon pelanggan. *Business Pitch* itu memang biasanya dibuat cukup satu lembar. 140 karakter juga boleh. Pada laporan disini yang penting adalah visi/misi/strategi tersampaikan. Disini biasanya terletak nilai inovasinya. Kebanyakan para investor menaruh modal, *goodwill* istilahnya, karena terdapat ide disini.

Menurut penulis, business plan selalu perlu saat memulai suatu bisnis. Ini tempat dimana mimpi bertemu angka, "when the rubber hits the road". Proveksi *revenue* tidak harus selalu menaik, bisa saja turun. Nah sebagai calon pebisnis kapan kira-kira BEP-nya, kita harus sudah ada perhitungan. Namanya juga bisnis, ultimate goalnya adalah profit. Bahkan organisasi non-profit pun harus punya 'profit'. Ada banyak lagi komponen essensial di BP yang nggak bisa dilewatkan. Exit strategy, analisa kompetisi, dan lain-lain. Proyeksi revenue juga wajib. Misal: jika ada penambahan expense saat gross margin kecil, sudah hampir pasti business plan seperti itu dibuang. Halhal itu yang tidak bisa disertakan di business pitch.

## **2.4 Kerangka Business Plan Secara Umum**

Secara umum berikut komponen utama dalam menyusun sebuah bisnis plan untuk urutan prioritasnya bergantung pada usaha yang hendak Anda jalankan.

- 1. *Executive Summary* / Ringkasan : Tulis ini pada bagian akhir. Cukup satu atau dua halaman saja.
- 2. Deskripsi Perusahaan : Legal dokumen pendirian, sejarah, perencanaan pada awal pendirian
- 3. Produk atau Layanan: Jelaskan apa yang Anda jual. Fokus pada manfaat pelanggan.
- 4. Analisis Pasar: Anda harus mengetahui pasar Anda, kebutuhan pelanggan, di mana mereka, bagaimana untuk menjangkau mereka, dll
- 5. Strategi dan Implementasi: Jadilah spesifik. Sertakan manajemen untuk bertanggungjawab atas waktu pelaksanaan dan anggaran.
- 6. Tim Manajemen: Sertakan latar belakang anggota tim kunci, strategi personil, dan rincian.
- 7. Rencana Keuangan: Sertakan laba rugi, arus kas, neraca, impas analisis, asumsi, rasio bisnis.

Sebagai langkah awal untuk menulis sebuah perencanaan bisnis untuk usaha, anda bisa melihat contoh nyata rencana bisnis untuk mendapatkan ide untuk rencana bisnis Anda sendiri. Sebagai contoh *Google* memfokuskan diri dengan membangun produk yang benar-benar world-changing dan *ground-breaking*, memecahkan masalah ratusan juta orang di seluruh penjuru dunia. Ketika mereka masih menjadi startup mereka tidak ingin fokus membangun business plan, mereka fokus membangun produk yang luar biasa. Dan investor yang visioner melihat hal tersebut dan memutuskan untuk menginvestasikan uang mereka di perusahaan kecil bernama Google tanpa visi apapun untuk mendatangkan uang. Beberapa startup lain seperti *YouTube, Twitter, Facebook* mulai dengan konsep seperti ini dan mereka berhasil.

Perusahaan lain seperti Zynga, Skype, Yelp, Groupon juga berhasil menjalan strategi yang kedua dimana sejak awal business plan yang mereka miliki sudah solid dan bisa dieksekusi dengan baik. Dengan metode ini investor akhirnya berduyun-duyun datang dan ingin mengambil sedikit porsi keuntungan ditukar dengan dana investasi untuk startups. Dan karena *bargaining power* untuk startup lebih tinggi, jadi mereka tinggal memilih mana investor yang cocok secara personal dan tentu valuasi yang pas.

#### **2.5 Empat Tahap Evolusi E-Business**

Jalan evolusi (perubahan secara perlahan, natural, namun pasti) merupakan cara yang nampaknya paling banyak dipilih oleh perusahaan-perusahaan di negara berkembang yang ingin menerapkan konsep e-business karena prinsip kehati-hatian yang mereka miliki. Hal utama yang harus dilakukan sehubungan dengan hal ini adalah mempelajari bagaimana sebaiknya langkah-langkah pengembangan tersebut harus dilakukan. Ada empat tahapan evolusi yang dapat dijadikan pegangan atau panduan bagi perusahaan yang ingin melakukan hal tersebut. Keempat tahapan tersebut masingmasing diberi istilah sebagai: Inform, Automate, Integrate, dan Reinvent.

## 1. **Tahap Inform**

Pada tahap awal ini, yang biasanya terjadi adalah adanya unit-unit kecil di dalam perusahaan yang mulai mencoba membangun program-program kecil (software) berbasis internet. Contohnya adalah pengembangan homepage yang menampilkan profil organisasi di internet, atau membangun website yang isinya adalah produk-produk dan jasa-jasa yang ditawarkan perusahaan kepada pelanggannya, atau sebuah situs yang berisi berita-berita mutakhir di bidang tertentu yang berkaitan dengan tugas sebuah unit perusahaan, dan lain-lain. Misalnya dengan

adanya website profil perusahaan, maka tidak perlu lagi dilakukan pencetakan dokumen dalam beribu-ribu eksemplar karena para pelanggan dan mitra bisnis dapat melihatnya melalui internet; atau dengan adanya email maka biaya pengiriman dokumen dan kurir dapat ditekan; atau dengan dikembangkannya document management maka akan cukup signifikan memangkas biaya overhead kantor; dan lain sebagainya. Memulai ebusiness dengan melakukan cara-cara seperti yang dijelaskan di atas merupakan mekanisme yang cukup aman dan memiliki resiko kegagalan yang rendah. Walaupun manfaat yang diperoleh tidak begitu signifikan, tetapi value terbesar yang diperoleh adalah mulai memperkenalkan (sosialisasi) konsep ebusiness yang paling sederhana kepada segenap karyawan perusahaan.

## 2. **Tahap Automate**

Tahap berikutnya adalah mencoba untuk mengintegrasikan beberapa unit di dalam perusahaan yang masing-masing telah mengimplementasikan konsep kecil e-business. Yang menjadi dasar penggabungan modul-modul ini biasanya adalah sebuah rangkaian proses yang saling berhubungan.

Contohnya adalah proses pengajuan anggaran dari masing-masing unit ke divisi keuangan. Melalui aplikasi atau modul situs yang lebih dinamis (berbasis database), setiap unit memasukkan rencana anggarannya ke dalam sebuah aplikasi dan bagian keuangan secara otomatis menerima konsolidasi anggaran dari seluruh unit yang ada di perusahaan. Keseluruhan rangkaian proses ini secara otomatis dibantu alurnya oleh aplikasi e-business. Tidak jarang pula kerap dikembangkan berbagai aplikasi yang melibatkan pelanggan (customers) dalam prosesnya. Misalnya adalah sistem pemesanan produk atau jasa melalui website, atau aplikasi pelayanan purna jual (CRM), dan lain sebagainya. Value yang dituju pada tahapan ini adalah efektivitas, yaitu sebuah hal yang pada awalnya sangat sulit untuk dilakukan, tetapi dengan adanya aplikasi e-business hal-hal baru dapat dilakukan oleh perusahaan.

# 3. **Tahap Integrate**

Tahap selanjutnya dari pengembangan aplikasi e-business adalah mengintegrasikan proses bisnis perusahaan dengan perusahaan atau entiti-entiti lain yang ada di luar perusahaan. Bedanya dengan automate yang lebih menekankan pada target efektivitas, pada integrate tujuan utama perusahaan adalah meningkatkan dan mengembangkan kinerja perusahaannya secara signifikan. Level integritas proses bisnis antara perusahaan dengan pihak luar pada tahapan ini sangat tinggi; bahkan tidak jarang dibutuhkan suatu manajemen integrasi proses bisnis yang online dan real-time. Contoh yang kerap dipakai untuk mengilustrasikan tahap ini adalah aplikasi "*package delivery tracking*" vang dimiliki Federal Express maupun DHL yang memungkinkan pelanggan melalui komputernya (internet) melacak status pengiriman paketnya (yang bersangkutan dapat mengetahui posisi terkini dari paket yang dimaksud). Value terbesar yang diperoleh perusahaan di sini adalah meningkatnya keunggulan kompetitif (hal yang membedakan perusahaan dengan para pesaingnya).

#### 4. **Tahap Reinvent**

Tahap terakhir di dalam evolusi dapat secara efektif diimplementasikan jika ada perubahan paradigma mendasar dari manajemen perusahaan, terutama yang berkaitan dengan cara mereka melihat bisnis yang ada.

Tahap ini dinamakan sebagai "*reinvent*" karena perusahaan yang telah memiliki pengalaman sukses menerapkan konsep e-business pada tiga tahap sebelumnya ditantang untuk mendefinisikan ulang mekanisme dan model bisnisnya dengan berpedoman pada peluang-peluang usaha baru yang ditawarkan oleh ebusiness.

Kata kunci di dalam tahap ini adalah "*business* transformation" dan "*industry convergence*": dimana karena semakin kaburnya batas-batas segmen industri yang ada, perusahaan dapat menawarkan berbagai jenis produk atau jasa yang belum pernah terfikirkan sebelumnya, yang pada akhirnya dapat merubah bisnis inti yang sedang digelutinya. Hal yang perlu diperhatikan pada tahap ini adalah bahwa perusahaan tidak dapat menerapkan konsep e-business murni tanpa adanya hubungan jejaring dengan berbagai mitra bisnis (*internet* working).

# **2.6 Langkah Awal menjalankan E-business**

Pada pembahasan kali ini, penulis akan memberikan contoh, proses membuat usaha e-business yang dikerjakan secara berkelompok, yang pada akhirnya memilih usaha accesoris.

#### **1. Melakukan Brainstorming**

Teknik brainstorming dipopulerkan oleh Alex F. Osborn dalam bukunya Applied Imagination. Istilah brainstorming mungkin istilah yang paling sering digunakan, tetapi juga merupakan teknik yang paling tidak banyak dipahami. Orang menggunakan istilah brainstroming untuk mengacu pada proses untuk menghasilkan ide-ide baru atau proses untuk memecahkan masalah.

Teknik brainstorming adalah teknik untuk menghasilkan gagasan yang mencoba mengatasi segala hambatan dan kritik. Kegiatan ini mendorong munculnya banyak gagasan, termasuk gagasan yang nyleneh, liar, dan berani dengan harapan bahwa gagasan tersebut dapat menghasilkan gagasan yang kreatif. Brainstorming sering digunakan dalam diskusi kelompok untuk memecahkan masalah bersama, namun brainstorming dapat juga digunakan secara individual. Sentral dari brainstorming adalah konsep menunda keputusan.

32

Ketentuan dasar dari brainstorming adalah sebagai berikut:

- a. Tunda Keputusan. Jangan melakukan kritik terhadap setiap gagasan yang muncul. Jangan pula melakukan evaluasi terhadap gagasan tersebut. Gagasan dipilih setelah sekian banyak gagasan dilontarkan.
- b. Munculkan sebanyak mungkin gagasan. Munculkan gagasan sebanyak-banyaknya. Gunakan gagasan yang aneh dan lucu untuk merangsang gagasan-gagasan lain yang lebih baik.

Cara efektif untuk melakukan *brainstorming* antara lain :

- a. Menentukan tujuan melakukan brainstorming secara jelas, singkat dan sederhana.
- b. Mencari tempat yang nyaman untuk melakukan brainstorming
- c. Merekam hasil brainstorming yang hasilnya dapat dilihat oleh ssemua orang, bisa menggunakan flipchart, whiteboard atau komputer dengan proyektor
- d. Jika suasana mulai kaku, lebih baik melakukan pemanasan (*ice breaker*).

Berikut beberapa contoh kelompok ebusiness yang

melakukan brainstorming :

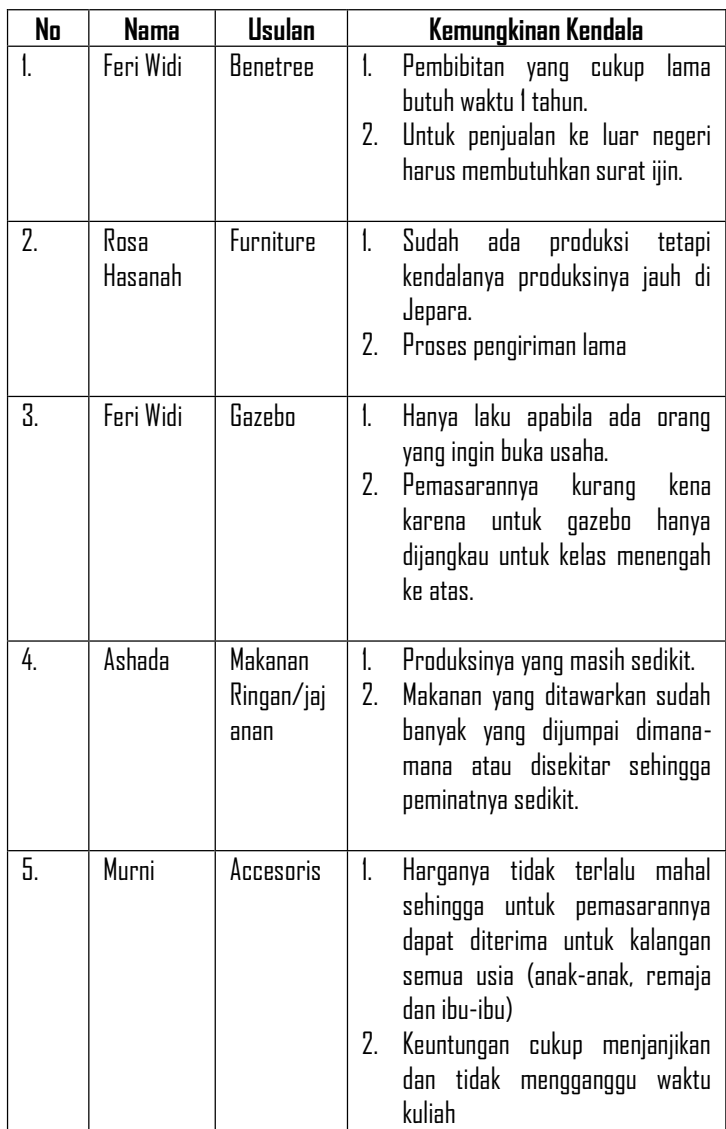

# **2. Melakukan Survey Off line dan On line**

Sebelum mengadakan survey off line ke lokasi, sebaiknya tim mengajukan surat pengantar dan proposal terlebih dahulu agar saat survey tidak ada permasalahan yang muncul. (misalnya, tim ingin melakukan pemotretan produk, tapi ternyata tidak diijinkan).

Pada Survey *On Line,* tiap anggota kelompok dari perusahaan bertugas mengunjungi website perusahaan sejenis dengan perusahaan yang akan didirikan, dengan tujuan mencari gambaran tentang pesaing, mitra dll.

Hasil survey :

a. Nama Website : http://lusihan.com/

Hasil capture situs :

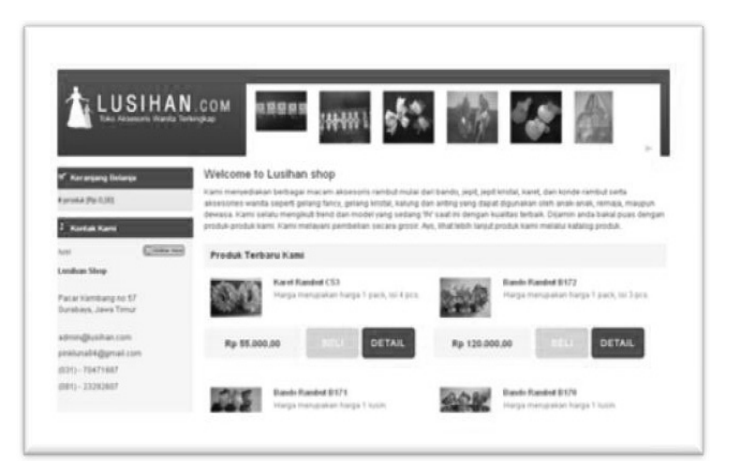

b. Nama Website : http://www.accessologyshop.com/

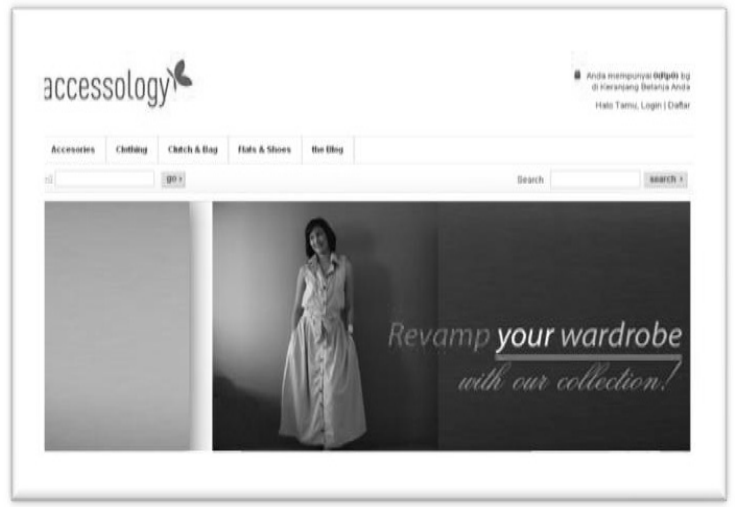

c. Nama Website : http://aksesorisku.com/

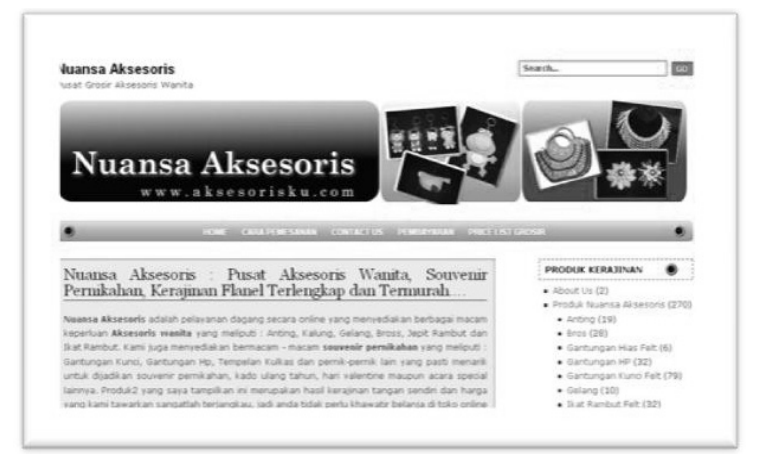

# **3. Menentukan Nama dan Logo Perusahaan beserta filosofinya**

Setelah team /kelompok sudah memiliki tujuan yang jelas mengenai usaha yang dibentuk, sebaiknya Team segera menentukan nama perusahaan beserta logo perusahaan yang memiliki makna filosofis mewakili tujuan team atau perusahaan tersebut. Adapun beberapa tips untuk pemberian nama perusahaan, antara lain mudah diingat, mudah dieja, simple, flexible dan selalu berorientasi masa depan dan sebaiknya memiliki unsure kata/kalimat yang positif.

Berikut contoh penentuan filosofi, yang penulis ambil dari perusahaan D·accessories. Dari hasil diskusi para anggota maka diputuskan seperti tersebut dibawah ini :

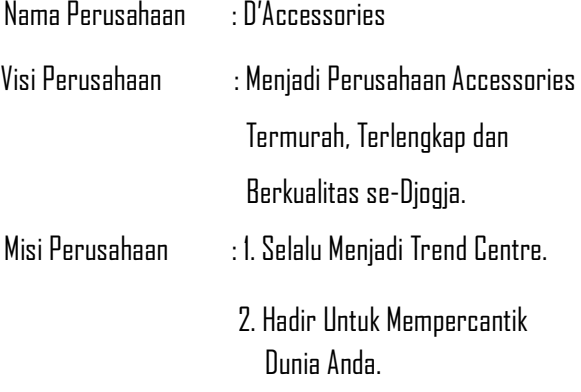

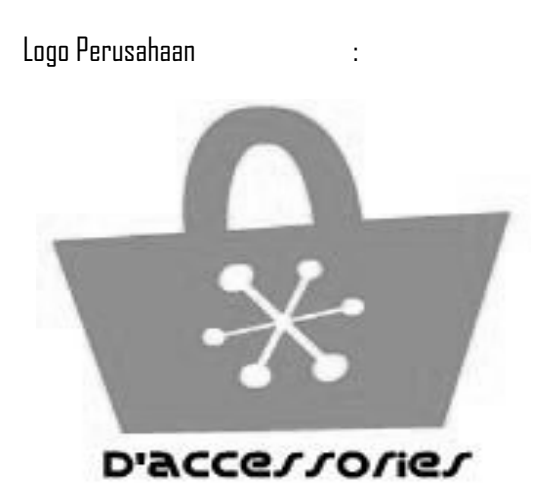

Arti Logo : Warna pink identik dengan wanita, lambang tas menunjukkan pada minat belanja atau miss jinjing.

# **4. Melakukan Kerjasama dengan UKM atau Pengusaha Lain**

Melakukan usaha atau menjadi seorang pengusaha tidak harus melakukan produksi. Jika dirasakan biaya operasional masih terlalu tinggi untuk melakukan produksi, sebaiknya seorang pengusaha ditunda dulu keinginan tersebut. Karena hal ini, dapat saja menjadi pemborosan untuk perusahaan, karena memang keahlian untuk melakukan produksinya tersebut belum ada. Pencarian mitra usaha mutlak dilakukan pengusaha untuk membuat jaringan usaha yang semakin luas, tanpa harus takut menanggung biaya produksi.

Pada kasus ini, kelompok D'accessories sudah melakukan kerjasama dengan Joelie Accessories. Dengan kata lain, dengan modal kamera & relasi yang baik, D'accessories sudah bisa jual-beli on line untuk accecories tanpa harus pusing memikirkan stock yang belum habis.

#### **5. Mempersiapkan Katalog Produk**

Katalog produk sebaiknya dipersiapkan secara detail. Hal ini dimaksudkan agar konsumen langsung dapat menggambarkan tentang produk-produk yang ditawarkan. Kejelasan perusahaan memberikan gambaran produk yang dijual merupakan sebagai pengganti wiraniaga pada produk yang dijual. Sebagai Contoh : Kalau di Mall, kita sering diberikan penjelasan oleh SPG (Sales Promotion Girls), namun di bisnis *on line,* penyampain secara detail produk yang dijual, dapat menggantikan peran SPG.

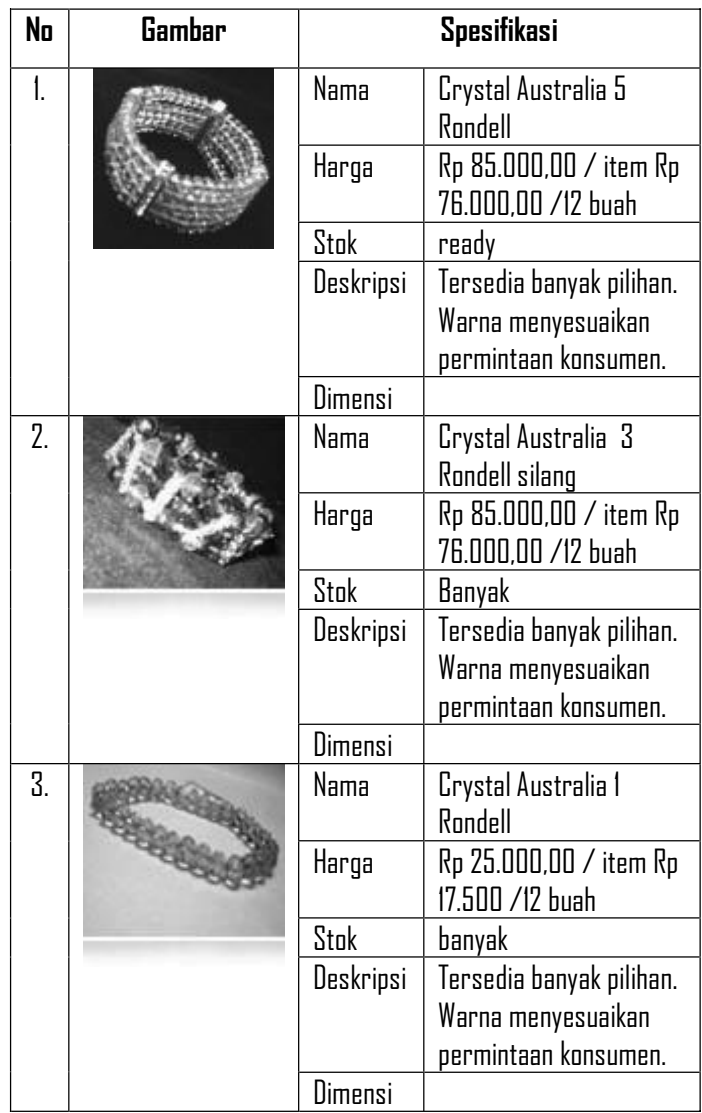

#### **6. Mempersiapkan Hosting dan Domain Perusahaan**

Idealnya perusahaan menyiapkan untuk melakukan hosting dan domain perusahaan. Sebenarnya yang serba gratis banyak bertebaran di internet. Namun penulis menyarankan, untuk memilih yang berbayar dan memilih provider yang terpercaya, karena hal ini untuk kelangsungan usaha itu sendiri dan juga berguna untuk nantinya melakukan branding. Beberapa contoh penyedia hosting dan domain antara lain :

- a. INDOWEBIZ.COM dengan **harga pembelian Rp. 99.000,-** (Sembilan Puluh Sembilan Ribu Rupiah) fasilitas yang didapatkan dengan harga pembelian seperti tertera diatas adalah Paket Bundling Domain+Hosting dengan kapasitas 1024 MB selama 1 tahun.
- b. Kemudian ada juga layanan hosting & domain dari rumahweb.com, **www.idwebhost.com** dengan mengeluarkan biaya beli Domain Rp. 75.000,00 Hosting Rp. 60.000,00 selama 1 tahun, sedangkan untuk hosting digunakan selama 3 bulan.

c. Penyedia layanan hosting dan domain dari luar negeri, misalnya hostgator.com yang memiliki paket-paket untuk individu dan perusahaan dengan jaminan kecepatan akses yang sangat lumayan. Dan masih banyak contoh perusahaan lain yang tidak penulis uraikan secara detail.

Setelah memiliki hosting dan domain sebaiknya tim segera melakukan *branding* dibeberapa situs selain situs resmi perusahaan yaitu di blogspot.com, deviantart.com, youtube.com, serta membuat *business page* di jejaring sosial Facebook dll.

# **7. SEO (Search Engine Optimatization)**

Pembahasan mengenai SEO dibahas secara lengkap pada bab 9 di buku ini. SEO diperlukan untuk mengetahui posisi perusahaan kita dilihat dari search engine.

## **Latihan Soal Bab II**

- 1. Gambarkan model arsitektur e-business dari salah satu perusahaan lokal ataupun international yang pernah Anda amati! Jelaskan dengan singkat!
- 2. Peranan aplikasi-aplikasi dalam konsep e-business sangatlah krusial. Jelaskan dan berikan contoh dari aplikasi-aplikasi pendukung e-business tersebut !
- 3. Jelaskan secara singkat e-business, m-business dan i-business! Menurut Anda apakah ada perbedaan antara ketiganya ?
- 4. Jelaskan maksud sistem e-business dari Metcalfe's Law berikut ini "*The value of a network to each of* its members is proportional to the number of other *users, expressed as (n<sup>7</sup> - n)/2"* secara singkat dan jelas!
- 5. Bagaimana cara perusahaan melakukan branding secara off line ?

**CATATAN Bab II:** 

------ halaman ini sengaja dikosongkan untuk catatan------

# **Bab III KONSEP VIRTUAL OFFICE**

*Virtual office* dikembangkan karena adanya pengaruh dari otomatisasi di lingkungan pabrik. Dengan adanya otomatisasi, suatu pabrik menjadi lebih produktif. Sumber daya yang ada di suatu pabrik dapat dimanfaatkan secara optimal untuk menunjang produktivitas kerja karyawannya. Otomasi ini kemudian diadopsi untuk dikembangkan di lingkungan kantor, yang kemudian dikenal dengan istilah **Office Automation**.

Pada awalnya, **Office Automation** dimaksudkan untuk membantu pekeria sekretariat dan administratif (*clerical*), tetapi kemampuannya untuk memudahkan komunikasi formal dan informasi dengan orang-orang didalam dan diluar perusahaan menarik para manajer dan profesional sebagai pemakai. Sehingga *office automation* kemudian dikembangkan lebih lanjut menjadi sarana untuk meningkatkan produktivitas kegiatan-kegiatan kantor, tidak terbatas lagi pada kegiatan sekretariat dan administratif.

Aset dari suatu kantor atau organisasi yang paling penting selalu dan akan selalu adalah karyawannya. Suatu organisasi atau kantor akan terus mengharapkan hasil yang lebih dari karyawan mereka setiap tahun. Perusahaan tidak akan mampu terus menerus menambah sumber daya baru apabila beban kerja meningkat. Oleh karena itu, tuntutan terhadap karyawan yang profesional rata-rata terus meningkat. Dengan kata lain, tekanan pada karyawan terus meningkat dari waktu ke waktu. Untuk menjawab tantangan ini, karyawan memerlukan akses ke alat-alat bisnis yang memungkinkan mereka untuk melakukan pekerjaan mereka dengan lebih efisien. Karena banyak karya mereka tergantung pada pertukaran informasi dengan orang lain, maka alat-alat yang membantu meningkatkan kolaborasi dan kerjasama antarkaryawan menjadi sangat dibutuhkan.

Waktu kerja karyawan dapat dibagi menjadi dua bagian yang berbeda: waktu yang dihabiskan untuk menghadiri pertemuan atau menuju tempat bekerja dan waktu yang digunakan untuk menyelesaikan pekerjaan. Untuk menghadiri pertemuan dan menuju tempat bekerja tersebut, terkadang karyawan harus membuang-buang waktu mereka untuk dapat berkumpul bersama secara fisik. Solusi **virtual office** (**kantor** 

**maya)** memungkinkan geografis tersebar karyawan untuk bekerja sama seolah-olah mereka berada di ruang kerja fisik yang sama. Dengan adanya *virtual office*, maka waktu kerja karyawan menjadi lebih efisien, sehingga diharapkan produktivitas karyawan menjadi meningkat.

 Virtual office adalah suatu konsep di mana seseorang pekerja tidak harus datang secara fisik ke kantor untuk melakukan pekerjaan mereka. Dengan Internet mereka bisa terkoneksi dengan komputer pusat di kantor sehingga mereka dapat melakukan pekerjaan mereka di manapun mereka berada. Mereka dapat mengolah data, mengumpulkan laporan bahkan melakukan net meeting dan teleconferencing menggunakan internet.

Belanja elektronis ini tidak hanya melayani pemesanan melalui Internet saja, tetapi bahkan sudah dapat dipergunakan untuk pengiriman produknya, khususnya untuk produk-produk yang berupa perangkat lunak. Banyak pembeli programprogram komputer melalui internet dengan menggunakan kartu kredit yang terjadi sudah meliputi promosi langsung, pemesanan langsung, dan pengiriman barang langsung pula. Belanja elektronis ini tidak hanya dapat dimanfaatkan oleh perusahaan-perusahaan yang menawarkan produk tetapi bisa

juga dapat dimanfaatkan oleh perusahaan yang bergerak di bidang jasa. Contohnya adalah hotel, konsultasi, pendidikan dan masih banyak jasa lainnya. Barangkali negara-negara yang mempunyai potensi wisata pun dapat menawarkan jasanya melalui internet ini.

#### **3.1 Definisi virtual office**

Virtual office secara umum dapat didefinisikan sebagai otomatisasi proses bisnis kantor yang sebelumnya dilakukan secara manual (*document-driven*) menjadi otomatis (electronic-driven) sehingga dokumen yang dipergunakan dalam proses bisnis tidak lagi dalam bentuk *hardcopy*, melainkan dalam bentuk elektronik. Melalui *virtual office.* diharapkan aktivitas dalam suatu kantor menjadi lebih mudah, cepat dan efektif sehingga meningkatkan produktivitas serta efisiensi kantor tersebut.

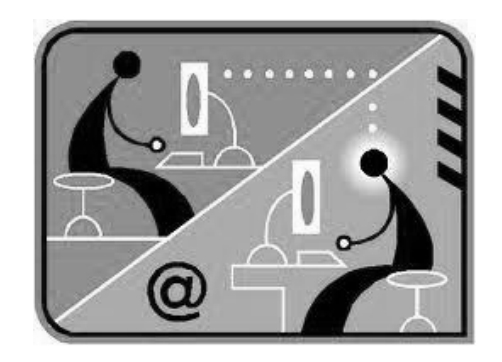

# **3.2 Perkembangan virtual office**

Konsep virtual office diterapkan pertama kali di kantor regional Xerox di Waltham, negara bagian Massachusetts. Xerox menggunakan konsep ini untuk meningkatkan produktivitas penjualan mereka. Virtual office mengurangi langkah-langkah pekerjaan di kantor regional Xerox, sehingga penjualan produk Xerox menjadi meningkat.

Saat ini, perkembangan yang pesat di bidang teknologi informasi dan komunikasi, membuat konsep virtual office semakin mudah dan murah untuk diterapkan. Kecenderungan orang untuk berpindah-pindah (*mobile*) dan kebutuhan akan efisiensi waktu dapat diselesaikan melalui *virtual office*. Pemanfaatan sarana komunikasi dan jaringan internet untuk melakukan hal-hal yang sifatnya teleprocessing (ATM, ecommerce) tumbuh dengan pesat. Hal-hal tadi didukung

mahalnya sewa lahan di kota-kota besar mendorong tumbuhnya virtual office, sehingga orang tidak lagi harus datang dan bekerja dalam kantor secara fisik, kegiatan kantor dapat dilakukan di manapun.

Virtual office mendorong dunia bisnis bergerak menjadi semakin cepat. Implementasinya mengurangi (atau bahkan meniadakan) penggunaan kertas, dan juga menuju upaya untuk mewujudkan mengurangi penggunaan lingkungan kantor secara fisik. Pengurangan bahkan peniadaan tersebut bertujuan sama, yaitu efisiensi kerja yang berujung pada penekanan biaya (*cost reduction*). Dapat dibayangkan bila dari satu orang karyawan yang ditiadakan kantornya dapat menghemat sebesar biaya sewa luasan kantor 2×2 meter persegi. Maka perusahaan mampu melakukan penghematan besar melalui peniadaan kantor bagi karyawan. Peniadaan ruang kantor ini tentu saja tidak sama dengan pengurangan karyawan. Dalam hal peniadaan kantor, maka yang ditiadakan adalah fisik kantor berupa meja, kursi, maupun lemari arsip. Sebagai gantinya, karyawan tetap dapat berkerja melalui kantor virtual (maya). Kantor virtual merupakan implementasi dari upaya otomasi kantor (*office automation*) yang bertujuan membantu karyawan untuk meningkatkan produktivitas mereka.

Keberadaan kantor virtual menyebabkan seorang karyawan dapat "datang dan pergi" (*commute*) ke kantor secara cepat. Karena sebetulnya, kedatangan dan kepergian karyawan tersebut berlangsung secara virtual tidak secara fisik hadir di lingkungan kantor.

Mewujudkan suatu kantor virtual berarti mempersiapkan infrastruktur otomasi kantor, melakukan definisi ulang (*redefine*) proses kerja kantor, serta mempersiapkan kondisi karyawan untuk bekerja melalui kantor virtual. Definisi ulang proses kerja dan persiapan kondisi karyawan tentunya akan melibatkan proses manajemen yang cukup kompleks, terlebih bagi perusahaan yang selama ini beroperasi dengan cara tradisional.

#### **3.3 Kemampuan virtual office**

Berikut ini adalah beberapa kemampuan dari *virtual*  $n$ ffice  $\cdot$ 

### **a. Tampilan (user interface) tunggal**

Dalam kantor maya semua perangkat kolaborasi disediakan dalam tampilan (*user interface*) tunggal, sehingga karyawan sebagai pengguna mudah mengakses kebutuhan mereka. Misalnya rapat, telepon termasuk *voice*  over IP, videoconference, pengolah kata, papan tulis maya,

dan berbagi *file* dengan karyawan yang lain.

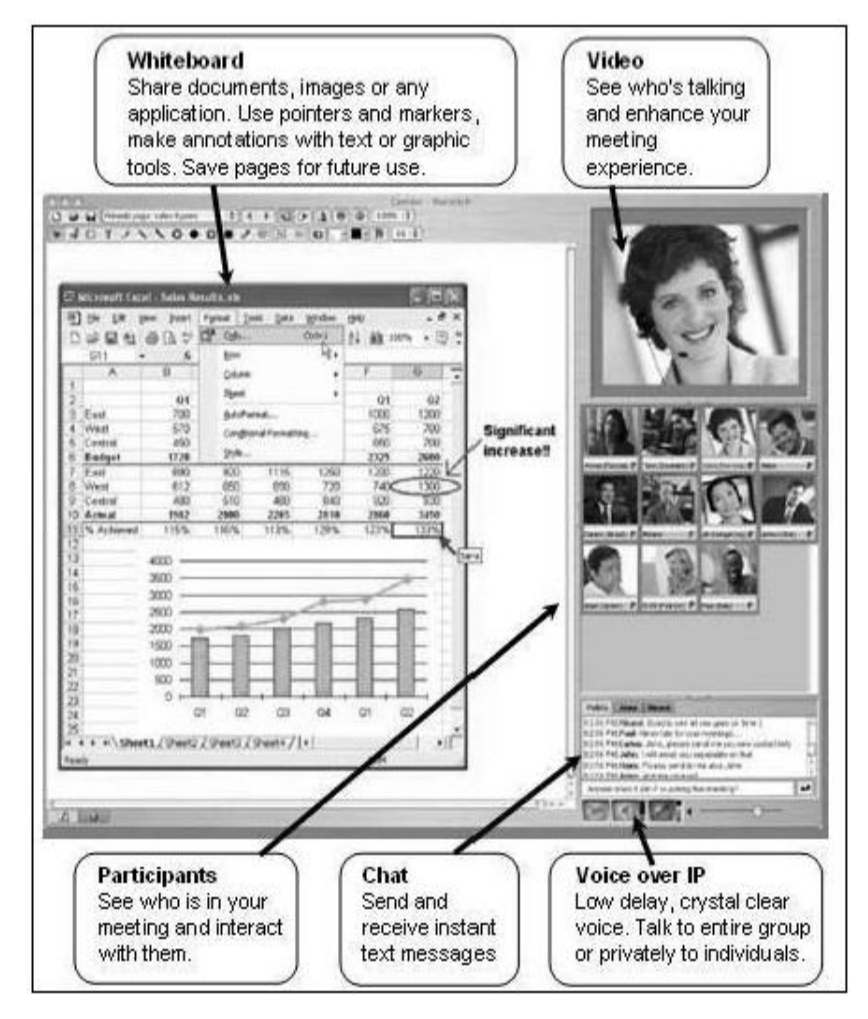

Gambar 3.1 Contoh tampilan (*user interface*) kantor maya

# **b. Kehadiran cerdas (intelligence presence)**

Dalam rangka untuk mengaktifkan komunikasi antarkaryawan, kantor maya menyediakan bentuk kehadiran dalam arti semu. Hal ini memungkinkan mereka yang bekerja di kantor maya untuk saling melihat langsung siapa lawan komunikasi mereka.

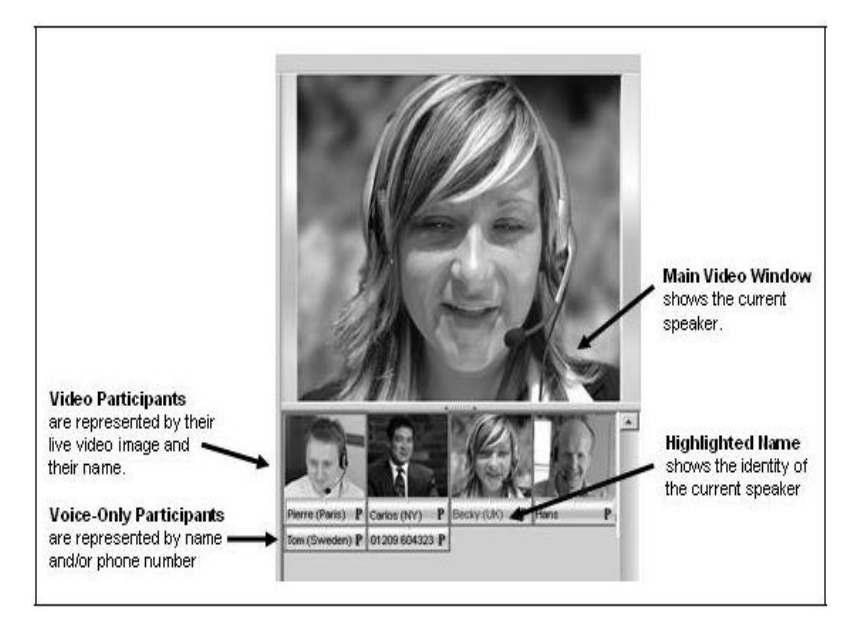

Gambar 3.2 Contoh kehadiran cerdas

Pada layar gambar di atas, setiap orang yang bekerja di kantor virtual diwakili dalam jendela. Peserta dengan kemampuan video mengirim video setiap saat, sementara mereka dengan kemampuan *audioonly* diwakili oleh nama saja. Selanjutnya, nama-nama peserta akan berubah warna ketika mereka berbicara (merah untuk percakapan umum dan biru untuk diskusi pribadi).

# **c. Teks chat (instant messaging)**

Aplikasi ini memungkinkan untuk transmisi teks langsung ke rekan kerja. Bisa digunakan untuk menyampaikan pesan pribadi kepada individu tunggal atau untuk menyiarkan pesan kepada semua yang bekerja di kantor maya. Hal ini menjadi penting untuk menunjang efektivitas waktu komunikasi antar karyawan.

# **d. Papan tulis maya (whiteboard)**

Papan tulis maya memungkinkan tampilan dan markup dari setiap informasi visual.

## **e. Aplikasi Berbagi (sharing application)**

Karyawan dapat menggunakan aplikasi ini untuk saling berbagai data dan aplikasi sehingga kolaborasi dapat terjadi secara optimal.

### **f. Audio conferencing**

Komunikasi suara secara *real time* antara orang-orang yang bekerja di kantor maya dapat dilakukan melaui fasilitas ini. Idealnya, fasilitas yang disediakan harus mencakup VoIP (*voice over IP*) dan kemampuan koneksi telepon standar.

# **g. Video conferencing**

Video Conferencing merupakan fasilitas untuk koneksi video *uni-directional, bi-directional* dan *multiway* antara karyawan.

### **h. Audio dan video recording**

Melalui fasilitas ini dapat dilakukan pencatatan dan arsip dari sesi kolaboratif untuk pemutaran *offline* di kemudian hari.

### **3.4 Memberdayakan komunikasi tim dengan virtual office**

Salah satu elemen penting yang menunjang efektivitas suatu kantor adalah komunikasi antarkaryawan. Hubungan komunikasi antarkaryawan dalam suatu kantor meliputi pertemuan-pertemuan terjadwal dan percakapan pendek.

Komunikasi tersebut terjadi di dalam diskusi informal, rapat formal maupun *brainstorming* dengan tim. Kantor maya memfasilitasi hubungan komunikasi tersebut sehingga dihasilkan komunikasi yang efektif yang akan menghasilkan keputusan yang optimal pula.

Fasilitas-fasilitas kantor maya yang mendukung komunikasi tersebut berfungsi seperti pada kantor tradisional pada umumnya, seperti :

- Papan tulis maya (*virtual whiteboard*).
- Chatting.
- Fasilitas berbagi data (*file sharing*) dan presentasi.
- Audio dan konferensi video.

Perbedaannya adalah bahwa kantor maya mempunyai kemampuan yang selalu tersedia  $\ell m''$  di lingkungan keria. Jadi, hubungan komunikasi dapat setiap saat dilakukan dengan segera, meskipun tidak saling bertatapan secara fisik. Kantor maya adalah sepenuhnya interaktif, selalu aktif, dan berupa simulasi fisik seolah-olah selalu berada dalam ruang kerja yang sama. Komunikasi dengan bentuk seperti ini lebih menghemat waktu, tempat dan biaya serta sekaligus keputusan dapat diambil dengan segera.
#### **3.5 Keuntungan virtual office**

Beberapa keuntungan *virtual office* antara lain :

- a. **Pengurangan biaya fasilitas** : virtual office mengurangi biaya sewa kantor, bahkan dapat menghilangkan sama sekali biaya tersebut. Misalnya suatu kantor tidak perlu membuka cabang di lokasi tertentu, cukup menyediakan alamat situs internet yang dapat diakses oleh pelanggan dan karyawannya. Sehingga seolah-olah ada "perwakilan" kantor di lokasi pelanggan dan karyawan, dimanapun mereka berada.
- b. **Pengurangan biaya peralatan** : karyawan yang bekerja melalui kantor virtual tidak lagi membutuhkan arsip secara fisik. Semua arsip tersimpan di dalam suatu basis data perusahaan. Sehingga biaya kertas ataupun pengadaanpengadaan dokumen fisik dapat dikurangi.
- c. **Keuntungan jaringan komunikasi formal** : seluruh bentuk komunikasi terjadi melalui kantor virtual dan tercatat secara formal. Hal ini menjadikan adanya dokumentasi tentang komunikasi yang dilakukan, dan komunikasi tersebut dapat dikaji ulang jika diperlukan.
- d. **Pengurangan penghentian kerja** :virtual office membuat pekerjaan-pekerjaan tidak terhenti dan terhalangi. Hujan,

jalan macet, atau mobil mogok tidak lagi menjadi alasan karyawan untuk tidak bekerja.

e. **Keuntungan kontribusi sosial** : kantor virtual memberikan kemampuan perusahaan untuk mempekerjakan karyawan yang memiliki keterbatasan-keterbatasan fisik tertentu, sepanjang keterbatasan itu tidak mengganggu produktivitas karyawan tersebut.

#### **3.6 Kerugian virtual office**

Penggunaan *virtual office* dapat menimbulkan beberapa resiko berikut :

- a. **Berkurangnya rasa tidak memiliki dan kebersamaan** : perasaan bukan bagian dari perusahaan mungkin saja timbul karena tidak ada kontak langsung dengan karyawan lain. Hilangnya rasa kebersamaan antar karyawan juga dapat muncul karena hubungan antarkaryawan lebih banyak dalam urusan pekerjaan, sehingga mengabaikan rasa kebersamaan sesama karyawan sebagai satu keluarga besar perusahaan.
- b. **Rasa takut kehilangan pekerjaan** : perasaan akan mudah dipecat dari perusahaan karena tidak lagi terlihat secara fisik di kantor.

c. **Semangat kerja rendah** : jika tidak ada umpan balik positif dari perusahaan terhadap hasil kerja melalui kantor virtual maka dapat menurunkan semangat kerja.

#### **3.7 Strategi implementasi virtual office**

Berikut adalah strategi yang dapat dilakukan untuk menerapkan virtual office:

- a. Merancang proses bisnis sesuai dengan rencana *virtual office* yang akan dibangun.
- b. Merumuskan aliran kerja dalam proses bisnis tersebut berikut person yang bertanggung jawabnya. Dalam hal ini termasuk hak akses karyawan terkait dengan proses bisnis yang dirancang.
- c. Merencanakan kebutuhan perangkat keras (*hardware*) untuk keperluan *virtual office*. Misalnya kebutuhan server, peralatan jaringan komputer, peralatan *teleconference* dan sebagainya.
- d. Merencanakan kebutuhan perangkat lunak (*software*) untuk keperluan virtual office. Misalnya aplikasi umum seperti sistem operasi dan aplikasi pengolah kata (*word* processor). Aplikasi khusus yang berhubungan dengan

proses bisnis perusahaan juga harus direncanakan, misalnya aplikasi kepegawaian dan portal perusahaan.

- e. Merencanakan akses ke sumber daya informasi, termasuk pengamanan yang diperlukan untuk sumber daya informasi tersebut.
- f. Merencanakan sumber daya manusia terkait dengan kebutuhan implementasi virtual office.
- g. Menyediakan perangkat keras (*hardware*) sesuai dengan perencanaan.
- h. Menyediakan perangkat lunak (*software*) sesuai dengan perencanaan.
- i. Menyediakan perlengkapan non komputer.
- j. Menyediakan sarana akses ke sumber daya informasi.
- k. Melakukan pelatihan terhadap sumber daya manusia sesuai dengan perannya di dalam *virtual office*.
- l. Melaksanakan ujicoba *virtual office* sesuai dengan proses bisnis yang dirancang.
- m. Melaksanakan *virtual office* setelah ujicoba dinilai memuaskan.
- n. Me-*review virtual office* untuk perbaikan dan pengembangan selanjutnya.

#### **3.8 Isu seputar virtual office**

- a. **Informasi** : menjadi komoditas yang sangat vital terutama untuk membantu para manajer mengambil keputusan. Dalam perusahaan, informasi harus tersimpan dengan baik dan aman, serta harus dipastikan hanya orang yang berhak yang boleh mengakses informasi tersebut.
- b. **Ide** : ide setiap karyawan harus dapat disebarluaskan segera. Penting bagi perusahaan untuk mempunyai portal dengan forum diskusi sebagai wadah pertukaran ide bagi setiap karyawan.
- c. **Plaform dukungan** : perangkat keras dan perangkat lunak harus dapat beroperasi di semua platform utama (Windows, UNIX, Linux, dan Macintosh).
- d. **Produk yang digunakan** : produk perangkat keras dan perangkat lunak harus dapat dijamin kehandalannya dan dapat dikustomisasi untuk keperluan kantor.
- e. **Keamanan jaringan** : jaringan komputer yang harus dijamin keamanannya. Sehingga informasi tersedia hanya untuk orang yang berhak saja.

#### **3.8.1 Contoh aplikasi virtual office**

Aplikasi-aplikasi perangkat lunak yang mendukung otomatisasi kantor mencakup aplikasi umum dan aplikasi khusus. Aplikasi umum adalah aplikasi yang umum digunakan oleh semua perusahaan dan tidak ada perbedaan kebutuhan, apapun jenis perusahaan itu. Sedangkan aplikasi khusus adalah aplikasi yang berbeda untuk setiap perusahaan. Aplikasi khusus dapat juga berasal dari aplikasi umum yang dikustomisasi sesuai dengan kebutuhan perusahaan yang bersangkutan.

Beberapa contoh aplikasi umum yang mendukung otomatisasi kantor antara lain adalah Microsoft Office, Lotus Suite dan Corel WordPerfect Office. Sedangkan contoh aplikasi khusus misalnya aplikasi potal web perusahaan, aplikasi penggajian dan aplikasi rekam medis rumah sakit.

#### **3.8.2 Virtual office di lingkungan pemerintahan**

Selain diterapkan di perusahaan, *virtual office* dapat juga diimplementasikan pada lingkungan pemerintahan, khususnya dalam hal menunjang efektivitas kerja dan efektivitas pelayanan kepada masyarakat.

Berikut ini dalah beberapa bentuk *virtual office* yang diterapkan di lingkungan pemerintahan :

- a. Aplikasi pengelolaan dokumen.
- b. Sistem pelelangan elektronik.
- c. Sistem pelayanan satu atap.

Aplikasi-aplikasi berbasis virtual office yang diterapkan di bidang pemerintahan menjadikan keuntungan sebagai berikut :

#### **a. Service Improvement**

Peningkatan pelayanan terhadap masyarakat dapat lebih ditingkatkan karena proses bisnis tidak lagi dilakukan secara manual, melainkan secara otomatis/elektronis.

#### **b. Revenue Improvement**

Kinerja/performansi Sumber Daya Manusia (SDM) yang terlibat dalam alur kerja yang terkait dapat dimonitor serta waktu yang dibutuhkan dalam memproses suatu perkerjaan menjadi lebih cepat.

#### **c. Cost Reduction**

Biaya penggunaan kertas dan beberapa alat-alat kantor lainnya yang berhubungan dengan proses manual dapat dikurangi.

#### **d. SDM Improvement**

SDM dapat lebih fokus pada proses bisnis, bukan pada bagaimana mengarsipkan dokumen.

#### **3.9 Kesimpulan**

Tuntutan kompetitif dari suatu perusahaan atau kantor adalah peningkatan produktivitas karyawan dan efisiensi. Pada dasarnya kantor adalah sekelompok besar orang yang saling bekerjasama untuk mencapai tujuan tertentu. Oleh karena itu, suatu kantor harus menyediakan peralatan yang menunjang setiap individu di dalamnya untuk melakukan pekerjaannya sehingga dapat saling bekerjasama dengan baik.

Lingkungan *virtual office* menyediakan cara-cara komunikasi yang efektif antar karyawan dalam suatu kantor, sehingga produktivitas dan efisiensi kantor menjadi meningkat. Virtual office selalu siap kapan saja dan dimana saja untuk menyediakan peralatan yang diperlukan setiap karyawan untuk saling berkomunikasi, baik melalui pertemuan-pertemuan terjadwal maupun tidak. Jadi, jika menginginkan pemberdayaan yang lebih baik untuk karyawannya maka suatu kantor harus mempertimbangkan solusi penggunaan virtual office di lingkungan kerjanya.

## **Latihan Soal Bab III**

- 1. Jelaskan tentang konsep virtual office, menurut pemahaman Anda !
- 2. Berikan beberapa contoh aplikasi virtual office !
- 3. Jelaskan mengenai arti kehadiran cerdas ! Menurut pengamatan Anda, apakah sudah ada perusahaan di Indonesia yang sudah menerapkan ini !
- 4. Mengapa virtual office dianggap sebaga **Office Automation!**
- 5. Jelaskan istilah-istilah dibawah ini :
	- a) Service Improvement
	- b) Revenue Improvement
	- c) Cost Reduction
	- d) SDM Improvement

## **CATATAN BAB III**

----- halaman ini sengaja dikosongkan untuk catatan ---------

# **Bab IV MACAM-MACAM BISNIS DI INTERNET**

#### **4.1 Gambaran Tentang Bisnis Hosting dan Web Hosting**

Kesempatan menyebarkan informasi tentang jasa, produk, layanan publik dan informasi atau berita aktual lainnya merupakan salah satu tolok ukur keberhasilan bisnis perorangan atau perusahaan. Untuk itu dibutuhkan sebuah web site untuk menyebarluaskan informasi tentang produk barang dan jasa perusahaan dengan efektif dan mampu menjangkau pangsa pasar ke seluruh dunia.

Agar website anda dapat diakses keseluruh dunia maka diperlukan sebuah server yang terhubung dengan internet selama 24 jam. Bila perusahaan anda yang menanganinya sendiri, tentu hal ini memerlukan biaya yang sangat mahal untuk investasi jaringan dan pemeliharaannya. Nah, solusi yang mudah, cepat dan murah adalah dengan menyewa tempat pada perusahaan web hosting.

Hosting atau web hosting adalah salah satu bentuk layanan jasa penyewaan tempat di internet yang memungkinkan seseorang atau perusahaan menyimpan file-file web site didalamnya, sehingga seseorang atau perusahaan tersebut dapat menampilkan layanan data atau produknya dihalaman website/halaman situs internet. Dengan kata lain, perusahaan web hosting merupakan ruangan server sebagai tempat penyimpanan data-data situs Internet pada media penyimpanan data berupa hard disk computer server dengan kapasitas yang sangat besar sehingga dapat disewakan kepada beberapa pemililk sekaligus. Penggusaha web hosting kemudian menghubungkan server milik perusahaan penyedia jasa Internet (*Internet Service Provider*/ISP) agar situs-situs dari penyewa dapat selalu diakses di dunia maya selama 24 jam penuh.

# **4.1.1 Keahlian yang dibutuhkan Bisnis Hosting dan Web Hosting Hosting**

Untuk memulai bisnis ini, Anda harus mempunyai kemampuan web master yang mumpuni dan diidukung dengan modal yang cukup. Keahlian yang dibutuhkan oelh seorang web master untuk menjalankan usaha ini adalah penguasaan

terhadap software program aplikasi web development seperti Adobe Dreamweaver, MS Frontpage, Adobe Photoshop, Adobe Flash, Corel Draw dan bahasa pemrogaman meliputi HTML, PHP, Javasscripts, AJAX, XML, dengan database My SQL. Ada beberapa level/tingkatan yang harus dilalui untuk memulai bisnis web hosting:

1. Web Design

Bisnis web hosting biasanya berawal dari jasa pembuatan web design yaitu jasa pembuatan website mulai dari mendesain website sampai dengan mempublikasikan ke dalam sebah hosting agar dapat di akses keseluruh dunia lewat Internet. Bisnis ini membutuhkan modal yang relative kecil karena hanya dibutuhkan seperangkat komputer, keahlian mendesain website dan koneksi internet.

2. Reseller Hosting

Setelah mahir mendesain website, Anda dapat memulai bisnis hosting menjadi Reseller Hosting dengan mengambil paket resell di salah satu host yang ada. Untuk itu Anda harus mengetahui kapasitas host yang akan digunakan berupa dukungan hardware, software serta peralatan pendukung lainnya, seperti MBG. Sebagai Reseller hosting

yang menjual paket Shared Hosting. Anda hanya memiliki hak pengelolaan sekitar 40% sedangkan 60%nya menjadi tanggung jawab pengelola server. Setelah memiliki beberapa klien yang dapat menopang kelangsungan bisnis Anda, maka Anda dapat naik ke level berikutnya.

### 3. VPS (Virtual Private System)

Pada level bisnis ini Anda dapat mengelola server dan bisnis hosting secara lebih leluasa Karena Anda memiliki tanggung jawab pengelolaan sekitar 75%, sedangkan 25% nya menjadi tanggung jawab pengelola server. Untuk pembelian VPS yang telah dilengkapi dengan hosting panel (seperti CPanel, Directadmin, Plesk) Anda menjual paket Reseller Hosting dan Shared Hosting.

#### 4. Dedicated

Apabila Anda sudah sampai pada tingkatan dedicated, maka Anda dapat mengelola bisnis hosting secara penuh. Dalam tingkatan bisnis ini Anda memiliki tanggung jawab pengelolaan sekitar 98% sedangkan yang 2% milik Data Center (biasanya digunakan untuk Reboot manual dan maintenance jika terjaadi kerusakan). Dengan menjadi Dedicated Server Anda bisa menjual paket VPS, Reseller

Hosting serta Shared Hosting. Modal untuk menjalankan bisnis ini relatif besar.

#### **4.2 Bisnis Flipping Site = Website Flipping**

Pengertian *website flipping* adalah sebuah teknik, dimana kita membeli sebuah domain, membuat sebuah situs, lalu menjualnya kembali. Selama ini mungkin Anda sudah terbiasa membuat banyak blog tetapi tidak pernah terlintas di pikiran anda untuk menjual blog-blog yang Anda punya. Para autobloger biasanya sangat suka bermain di wilayah ini. Dengan menjual beberapa blog yang mungkin dinilai tidak terlalu profitable untuk Adsense, mereka akan mendapat tambahan modal untuk bisa diinvestasikan lagi untuk membuat autoblog baru dengan niche yang lebih profitable. Blog yang baru berusia beberapa hari bisa laku dengan harga \$100 ke atas dengan menerapkan metode website flipping.

#### **4.2.1 Type Website yang Cocok untuk Flipping Website**

Beberapa tipe website yang cocok untuk di flip. Tidak semua bentuk dan model website cocok untuk dijual kembali, jadi Anda harus hati-hati dalam memilih format dan niche website yang mau Anda flip. Website yang mempunyai niche khusus yang profitable akan lebih mudah untuk dijual dan mempunyai nilai jual lebih tinggi. Website yang profitable disini pengertiannya adalah website yang bisa dipergunakan untuk menghasilkan duit seperti *online store* atau website yang mempunyai potensi untuk menghasilkan dari PPC ads karena nilai klik-nya yang mahal. Website tersebut akan jauh lebih laku dan lebih mahal harganya ketimbang website yang hanya berisi informasi general yang niche nya gak jelas.

Beberapa type website yang layak untuk di flip atau dijual kembali adalah sebagai berikut;

- a. Niche Websites (content site).
- b. Article Directory.
- c. Web Forums.
- d. Membership Pay Sites.
- e. Information product sites

Namun tidak hanya pemilihan type dan niche yang penting disini, karena pihak pembeli tidak hanya meliihat dari sisi niche, namun juga dari sisi optimasinya. Banyak faktor yang dilihat oleh pembeli untuk sisi optimasi disini, beberapa faktor

yang perlu kita perhatikan agar website yang kita flip bisa lebih mahal harganya adalah sebagai berikut;

- a. Ranking 10 besar terutama main keyword yang dibidik di major search engine seperti Google, Yahoo maupun MSN.
- b. Mempunyai domain yang mengandung keyword utama yang dibidik.
- c. Mendapatkan real trafik yang lumayan yang bisa dicheck secara langsung dengan ExtremeTracking.
- d. Mempunyai konten yang unik dan mengandung beberapa keyword dan alternate keyword yang dibidik.

Biasanya website yang Anda jual jika memenuhi kriteria diatas, maka bisa dipastikan bisa laku minimal 10x dari adsense earning / earning lainnnya per bulan. Oleh karena itu kita perlu melakukan research sebelum bener-bener membuat website yang di flip. Even itu riset yang bisa dibilang sangat simple saja. Terutama riset keyword baik itu tingkat kompetisi maupun tingkat pencariannya.

#### **4.3 Bisnis Forex Trading**

FOREX atau secara umum kerap disingkat FX adalah kependekan dari Foreign Exchange alias pertukaran mata uang asing. Dalam bahasa kita dikenal valas atau Valuta Asing. Forex Trading, dengan demikian, merupakan perdagangan mata uang kedua negara yang nilainya berbeda dari waktu ke waktu. Mata uang yang biasanya diperdagangkan dalam Forex adalah mata uang negara-negara maju seperti Dollar Amerika (USD), Yen Jepang (JPY), Swiss Franc (CHF), Poundsterling Inggris (GBP), Australian Dollar (AUD), dan Euro (EUR). Semua mata uang itu lazimnya dipertukarkan atau diperdagangkan secara berpasang-pasangan atau disebut pair. Misalnya EUR/GBP, CHF, GBP/USD, EUR/USD, AUD/USD, GBP/JPY dan lainnya.

Perlu diketahui bahwa Forex Market adalah pasar yang paling likuid dan paling besar di dunia. Ada trilyunan dolar uang yang berputar di pasar forex setiap harinya. Jumlahnya sering melebihi BNP (Bruto Nasional Produk) negara-negara maju. Luar biasa. Tidak satu pihak pun dapat mengendalikan harganya di pasar untuk waktu yang panjang kecuali pasar itu sendiri yang menggerakkan. Forex adalah produk investasi yang sifatnya liquid dan bersifat internasional. Perbedaan nilai mata uang sebuah negara yang berubah dari waku ke waktu yang dipengaruhi berbagai macam faktor itulah yang menjadi dasar adanya transaksi keuangan bernama Forex Trading.

#### **4.4 Bisnis Pay To Click**

PPC merupakan singkatan dari Pay Per Click. Cara kerja dari bisnis ini sangat mudah, yaitu kita hanya diminta untuk menempatkan iklan-iklan yang disediakan admin di website atau blog kita, dan kita akan dibayar per klik iklan, dan rata-rata PPC membayar kita \$0.01 hingga \$0.05 perklik iklan. Program PPC ini gratis, kita sama sekali tidak dipungut biaya.

### **4.4.1 Hal yang harus diperhatikan saat melakukan bisnis pay per click**

Dalam bisnis apapun ada aturan-aturan yang harus ditaati, sama halnya dengan program PPC, program ini juga memilikiaturan-aturan yang harus diperhatikan dan ditaati. Beberapa hal yang harus kita perhatikan sebelum mengikuti program PPC yaitu :

a. Jangan berpikir muluk Sebagai publisher, kita biasa berpikir bisa mendapat gaji bulanan dalam jumlah besar. Hal ini membuat mereka cenderung mengambil jalan pintas dengan melakukan berbagai hal yang melanggar TOS (Term of *Service*) atau aturan yang telah ditetapkan. Berpikirlah secara sederhana. Jika kita ingin mengikuti program PPC, niatkanlah sebagai tantangan, dan jangan pernah berfikir tentang seberapa besar uang yang akan kita dapat. Berfikirlah jika, semakin banyak artikel, semakin banyak peluang peningkatan pengunjung blog. Semakin banyak pengunjung blog, semakin besar peluang iklan di klik.

- b. Sukses membutuhkan waktu Jangan pernah mengambil jalan pintas dengan melakukan klik pada iklan sendiri atau menyuruh teman, saudara, rekan kerja maupun orang lain untuk secara sengaja melakukan klik pada iklan. Google memiliki kemampuan mendeteksi kecurangan ini dan akan membanned anda. Jika akun anda dibanned, nilai uang yang sudah anda peroleh akan dihanguskan dan blog atau website anda tidak bisa didaftarkan ulang. Bersabarlah pada hasil yang didapatkan. Jika masih sepi pengunjung, berarti kita harus lebih fokus meningkatkan kwalitas artikel blog.
- c. Kerahkan segala kemampuan. Seorang publisher yang sukses biasanya belajar tentang cara mengisi posting, menempatkan iklan, membuat layout website atau blog kita,

perpaduan warna, menambahkan html, css, Java script, Engine blog, format website, dan banyak hal yang digunakan agar website atau blog kita lebih menarik.

#### **4.4.2 Sistem PPC**

Ada beberapa sistem PPC, tapi hanya ada tiga terbesar, dan sedikit system pada level dibawahnya/ level dua:

- a. Google AdWords. Google AdWords bisa dikatakan sebagai sistem PPC yang paling terkenal (http://www.adwords.google.com/). Sejak Google menjadi satu-satunya search engine terpenting, sistem ini menampilkan jutaan iklan PPC setiap harinya.
- b. Yahoo! Search Marketing Solution (dulunya Overture). Sistem ini juga besar, dan menampilkan jutaan iklan setiap harinya (www.overture.com/). Overture adalah perusahaan yang pertama kali mengeluarkan PPC berbasis search engine.
- c. MSN adCentre. MSNmerupakan online layanan milik Microsoft, sampai dengan pertengahan tahun 2006 MSN ada Centre mendapatkan materi iklan PPC dari

Yahoo! Saat ini mereka telah membangun system PPC mereka sendiri dan menghentikan menggunakan iklan dari Yahoo! Sistem "level dua" meliputi layanan seperti FindWhat (www.findwhat.com/), LookSmart (www.looksmart.com/), Enhance (www.enhance.com), ePilot (www.epilot.com/), ePilot (www.epilot.com/), Espotting (www.espotting.com), dan Kanoodle (www.kanoodle.com/).

#### **4.5 Bisnis Paid to review**

*Paid To Review* (PTR) adalah Yaitu sebuah program bisnis online yang memberikan komisi kepada membernya untuk setiap review produk yang dibuat dan dipublish di blognya. Review yang ditulis bisa berbahasa Inggris atau Indonesia. PTR salah satu bisnis online yang advertiser (pemilik iklan) memberikan job kepada Anda dengan menuliskan review (artikel) ke dalam salah satu postingan Anda melalui pihak ketiga kemudian kita akan dibayar sesuai kesepakatan yang telah disepakati. Pihak ketiga disini adalah yang menjadi perantara antara advertiser dengan *blogger (publisher).* 

### **Latihan Soal Bab IV**

- 1. Jelaskan secara singkat pemahaman Anda mengenai jenisjenis flipping site, berikut ini :
	- a. Instant Flipping /short flipping
	- b. Long term Flipping
	- c. Re-flipping
- 2. Menurut Anda, mengapa "Mapping Content: Access and **Transformation"** dalam mengembangkan suatu e-business harus dilakukan ?
- 3. Jelaskan perbedaan *branding* dan *benchmarking* dalam menjalankan bisnis dengan konsep e-business !
- 4. Jelaskan aplikasi- aplikasi pendukung e-business yang dapat Anda gunakan dalam menjalankan e-business !
- 5. Jelaskan istilah-istilah dibawah ini secara singkat dan jelas:
	- a. Metaprise Applications
	- b. Supply chain
	- c. E-business integration

## **CATATAN BAB IV**

------ halaman ini sengaja dikosongkan untuk catatan---------

# **Bab V E-PAYMENT**

Pembayaran secara umum dapat diartikan sebagai pemindahan sejumlah uang dari si pembayar ke penerima. Ketika datang ke pilihan pembayaran, tidak ada yang lebih nyaman daripada pembayaran elektronik. Kemajuan teknologi informasi dan komunikasi memudahkan transaksi pembayaran, terutama dengan munculnya pembayaran secara elektronik (epayment).

Pembayaran secara elektronik adalah istilah yang digunakan untuk setiap jenis pembayaran yang diproses tanpa menggunakan cek tunai atau kertas. Di dalam pembayaran secara elektronik, uang disimpan, diproses dan diterima dalam bentuk informasi digital dan proses pemindahannya diinisialisasi melalui alat pembayaran elektronik. Pembayaran secara tradisional dilakukan melalui uang tunai, cek, atau kartu kredit sedangkan pembayaran secara elektronik dilakukan

menggunakan perangkat lunak tertentu, kartu pembayaran dan uang elektronik.

Komponen-komponen utama dari sistem pembayaran elektronik antara lain adalah aplikasi pemindahan uang, infrastruktur jaringan, peraturan dan prosedur yang menjalankan sistem tersebut. Pelanggan dan penjual merupakan pemain utama dari pembayaran secara elektronik. Pembayaran elektronik bukanlah sesuatu yang baru saat ini. Penggunaan jaringan elekronik untuk perniagaan sudah dimulai sejak awal 1970an dalam sektor finansial. Beberapa aplikasi pertamanya adalah sistem EFT (*Electronics Fund Transfer*). EFT merupakan perpindahan uang antara institusi finansial melalui jaringan telekomunikasi. Bahkan mesin ATM, pada mulanya tahun 1980an, juga merupakan bentuk dari pembayaran secara elektronik; setiap kali para pelanggan menggunakan mesin ATM, melibatkan transaksi yang diproses melalui jaringan komputer.

Pembayaran secara elektronik meningkatkan efisiensi pembayaran secara drastis dengan mengurangi biaya transaksi dan memungkinkan perdagangan barang dan jasa dengan nilai yang sangat rendah. Pembayaran secara elektronik juga dapat meningkatkan kenyamanan cara pembayaran karena memungkinkan transaksi-transaksi pembayaran dilakukan secara cepat, sehingga lebih efisien dan praktis.

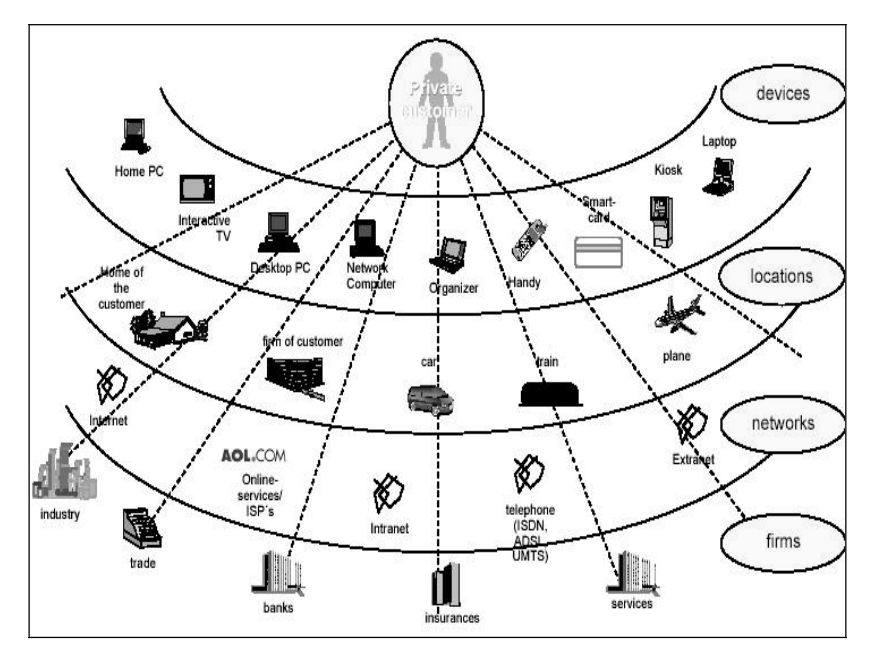

Gambar 5.1 Ilustrasi e-payment

## **5.1 Tipe pembayaran secara elektronik**

Terdapat beberapa macam tipe pembayaran secara elektronik, seperti : *e-wallet, e-cash, smart card* dan pembayaran *credit card* (kartu kredit) yang selama ini kita kenal dengan (MOTO). Masing-masing tipe pembayaran mempunyai proses transaksi yang berbeda-beda.

Proses pembayaran *online* adalah pembelian barang atau jasa melalui internet yang biasanya menggunakan kartu kredit. Transaksi finansial diproses secara elektronik dan waktu transasksi dilakukan secara real time.

Proses standar untuk mengimplementasikan proses pembayaran *online* secara *real time* adalah :

- $\circ$  Mendapatkan rekening si penjual secara *online* untuk sebuah kartu kredit tertentu dari sebuah bank.
- $\circ$  Memilih jalur pembayaran yang akan memproses informasi kartu kredit.
- $\circ$  Mengintegrasikan *website* kita dengan jalur pembayaran.

Sistem pembayaran elektronik tradisional yang menggunakan kartu kredit sedikit demi sedikit mulai ditinggalkan para penggunanya karena faktor keamanannya yang rendah dan transaksi pembeliannya secara *online* yang berpotensi mendapatkan ancaman kejahatan cyber seperti : *online fraud* atau juga *phising*. Hal ini menyebabkan perusahaan kartu kredit (visa, master card) mengeluarkan dua macam transaksi pembayaran yaitu : uang elektronik (*e-cash*) dan *e*wallet.

## **Berikut adalah beberapa tipe pembayaran secara elektronik :**

#### **a. E-Cash**

 $E$ -cash merupakan salah satu dari tipe e-payment yang sangat banyak digunakan. *E-cash* merupakan gambaran dari simbol elektronik yang memiliki nilai (*bit* dan *byte*) seringkali digunakan dalam transaksi barang dan jasa. Ecash dipublikasikan oleh institusi legal, perusahaan dan organisasi dan biasanya memiliki keterbatasan penerimaan (bergantung seberapa besar *publisher* market-nya).

Dibawah ini beberapa *e-cash*:

- Digicash : ditemukan oleh team dari veteran industri perangkat lunak dan anggota dari *elite technology units* of the Israeli Army.
- Mondex: ditemukan tahun 1990 oleh Westminster Bank di Inggris - sekarang ini telah terpisah dari mastercard.
- $\blacksquare$  Paypal : bagian dari perusahaan e-bay, diintegrasikan dengan e-bay.

## **Berikut adalah alur penggunaan e-cash oleh konsumen :**

- 1) Konsumen membeli *e-cash* melalui bank
- 2) Bank mengirim *e-cash bits* kepada konsumen, yang dapat digunakan untuk melakukan pembelian.
- 3) Konsumen mengirimkan *e-cash* kepada penjual, untuk membayar sejumlah transaksi yang telah dilakukan.
- 4) Penjual memeriksa kebasahan dari *e-cash* tersebut ke bank.
- 5) Bank mengkonfirmasi jika *e-cash* tersebut masih berlaku.
- 6) Seluruh transaksi selesai, jika penjual memberikan ecash ke bank penerbit untuk ditukarkan dengan sejumlah nilai uang.

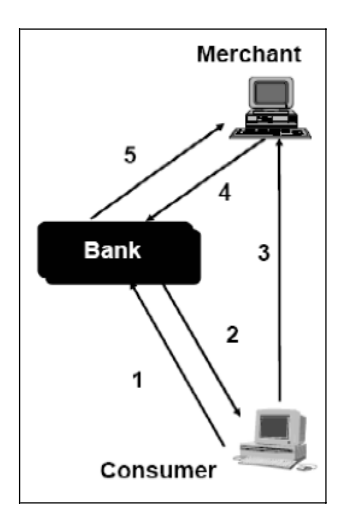

**Gambar 5.2 Alur Penggunaan E-Cash** 

## **b. E-wallet**

E-wallet merupakan media penyimpanan data kartu kredit, e-cash, identitas pribadi dan alamat dari konsumen, yang digunakan untuk melakukan transaksi pembayaran secara elektronik.

Melalui e-wallet, konsumen menjadi lebih mudah dan efisien dalam melakukan transaksi. Selain itu, pada saat melakukan transaksi, kebutuhan untuk mengulangi pemberian informasi pribadi juga menjadi berkurang karena data-data pribadi konsumen telah diidentifikasikan ke dalam formulir pembayaran.

E-wallet bekerja didalam berbagai tempat perbelanjaan untuk mempercepat pemeriksaan atas suatu transaksi. Amazon.com merupakan salah satu situs penjualan pertama yang mengurangi pengisian formulir pembayaran.

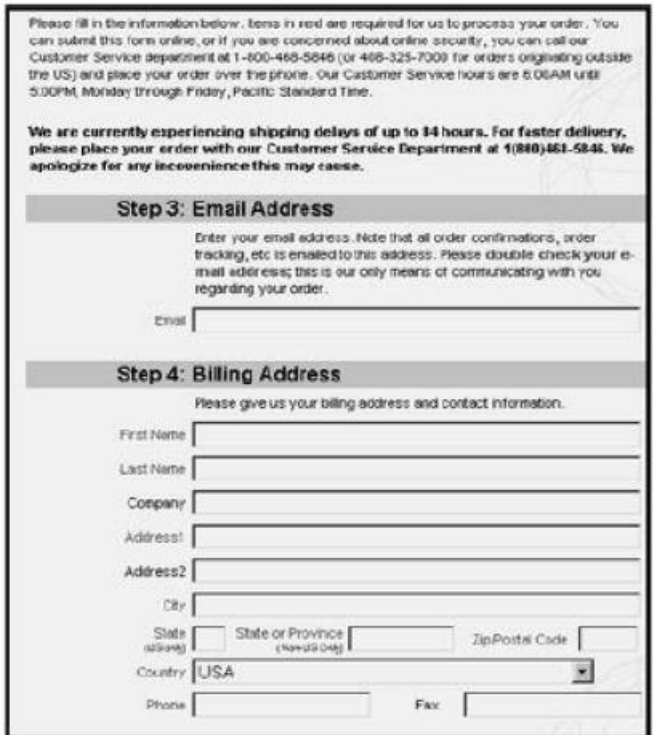

**Gambar 5.3 Contoh Formulir Penyimpanan Secara** 

## **Elektronik**

#### **c. Smart card**

Smart card merupakan kartu sejenis kartu ATM yang disatukan dengan *integrated circuit* (IC) untuk memproses informasi tertentu. *Smart card* juga digunakan untuk menyimpan data pribadi, kesehatan dan informasi asuransi. Banyak *smart card* yang menggunakan kombinasi password atau PIN. Sejauh ini Smart Card tidak sukses di Amerika, tetapi sangat terkenal di Eropa, Australia dan Jepang.

Mandex merupakan salah satu penerbit smart card yang terkenal. Spesifikasi dari *mondex* adalah:

- Dapat digunakan untuk menyimpan *e-cash*.
- Dikembangkan oleh *Mastercard International.*
- Membutuhkan alat pembaca kartu yang spesifik, yg dinamakan *Mondex*, untuk penjual atau pembeli yang menggunakan pembelian melalui internet.
- $\blacksquare$  Menggunakan *chip* rahasia untuk pengiriman protokol chip.

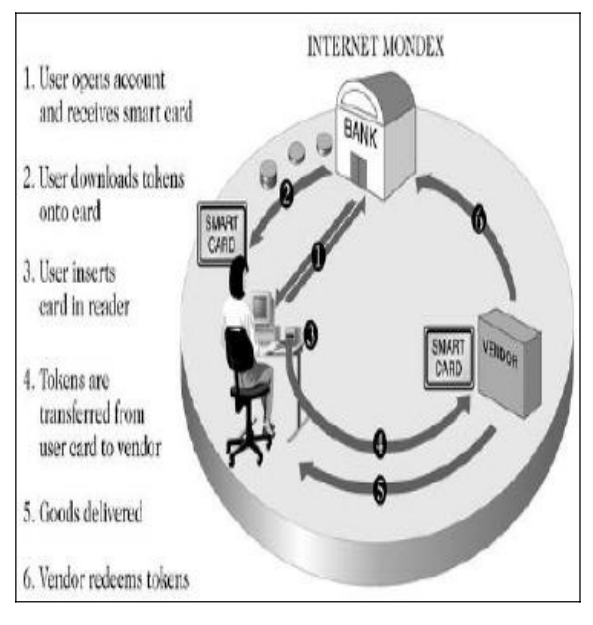

**Gambar 5.4 Proses Transaksi Modex** 

## **d. Credit card (kartu kredit)**

Pembayaran dengan kartu kredit kebanyakan digunakan dalam pembelian melalui internet dan memiliki keterbatasan. MOTO merupakan kepanjangan dari Mail Order/Telephone Order. Sering digunakan dalam alamat pengiriman dan tagihan kartu kredit.

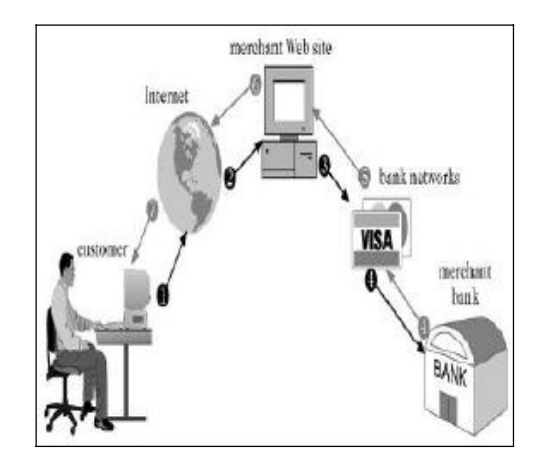

**Gambar 5.5 Proses Pembayaran Dengan Menggunakan Credit Card** 

### **5.2 Payment Service Provider (PSP)**

Payment Service Provider merupakan penyedia layanan pembayaran yang memberikan jasa kepada penjual layanan online untuk menerima pembayaran secara elektronik dengan berbagai metode pembayaran termasuk diantaranya adalah kartu kredit, bank berbasis pembayaran seperti debet langsung dan transfer bank. Beberapa PSP juga menyediakan layanan untuk memproses pembayaran melalui pembayaran tunai, *e-wallet*, kartu prabayar atau voucher dan *e-check*.

Biasanya PSP terhubung ke beberapa bank. Dalam banyak kasus, PSP akan sepenuhnya mengelola koneksi teknis,

hubungan dengan jaringan eksternal dan rekening bank. Selain itu, layanan PSP lengkap juga menawarkan jasa manajemen resiko atas pembayaran berbasis kartu, pencocokan transaksi pembayaran, pelaporan, pengiriman dana dan perlindungan terhadap penipuan. Biaya PSP dipungut dari persentase setiap transaksi atau melalui biaya tetap per transaksi.

#### **5.3 Manfaat e-payment**

a. Kenyamanan pelanggan

Manfaat yang paling jelas dari cara pembayaran secara elektronik adalah kenyamanan bagi pelanggan. Pembayaran dapat dilakukan secara lebih mudah dan lebih cepat tanpa melalui antrian yang melelahkan.

b. Penurunan biaya perusahaan

Karena menggunakan fungsi otomatisasi seperti pemrosesan kartu kredit dan pembayaran, maka pembayaran secara elektronik telah menurunkan biaya bisnis perusahaan. Biaya untuk pengiriman, konsumsi kertas dan sumber daya karyawan dapat dikurangi, sehingga akan meningkatkan daya saing perusahaan.
c. Meningkatkan jumlah pelanggan

Pelanggan yang merasa nyaman menggunakan cara pembayaran secara elektronik dengan perusahaan tertentu, biasanya cenderung kembali ke perusahaan yang sama untuk melakukan transaksi kembali.

### **5.4 Kekhawatiran e-payment**

Pertanyaan yang paling banyak diajukan oleh pengguna/pelanggan tentang pembayaran secara elektronik adalah masalah jaminan keamanan terhadap informasi pribadi mereka, karena pada beberapa kasus telah terjadi pencurian terhadap identitas pribadi pengguna/pelanggan, terutama pada transaksi yang menggunakan kartu kredit.

> Berikut adalah risiko keamanan pada pembayaran secara elektronik :

- a. Dari perspektif pelanggan
	- Pencurian informasi pelanggan.
	- Ketidakjujuran penjual atau penyedia jasa keuangan.
	- Kualitas barang atau jasa yang diperjualbelikan tidak sesuai dengan yang ditawarkan oleh penjual.
- b. Dari perspektif penjual
	- Alat pembayaran dipalsukan
- Dana yang tidak mencukupi dalam rekening nasabah, terutama jika sistem pembayaran dilakukan secara offline
- Ketidakjujuran penyedia jasa keuangan
- c. Dari perspektif penyedia jasa keuangan
	- Pencurian informasi pelanggan
	- Alat pembayaran dipalsukan
	- Pelanggan tidak membayar (berlaku hanya untuk model kredit)

Usaha untuk menjamin keamanan data pada transaksi menggunakan e-payment. Berikut adalah usaha-usaha yang harus dilakukan untuk menjamin keamanan data pada transaksi pembayaran secara elektronik :

- a. Bagi penjual
	- Memastikan bahwa server yang menjalankan aplikasi mereka telah terinstal dengan antivirus dan antispyware yang selalu di-*update* secara berkala.
	- Memasang *firewall* juga penting untuk mencegah adanya pencurian terhadap data pelanggan mereka.
	- Jika penjual menggunakan server dari pihak ketiga untuk melakukan *hosting*, maka harus dipastikan bahwa pihak

ketiga tersebut mempunyai reputasi yang baik sebagai penyedia *hosting* internet yang handal.

- Membuat perangkat lunak pembayaran yang mampu melindungi identitas pembelinya melalui kartu token atau smart.
- Membuat perangkat lunak pembayaran dengan fasilitas otorisasi on-line untuk mendeteksi pengeluaran ganda, memeriksa dana yang cukup dan pola pengeluaran anomali.
- b. Bagi pembeli

Memastikan bahwa transaksi online dilakukan melalui server yang aman. Hal ini dapat dilakukan dengan mencari kunci atau ikon tombol pada *browser* Anda dan harus dipastikan situs vang memuat transaksi *online* berawalan dengan "https" bukan "http" pada *address bar*. Perusahaan yang menggunakan URL dengan "https" biasanya menggunakan enkripsi data untuk proses pengiriman datadata informasi, sehingga menjamin keamanan data yang menghindarkan data digunakan oleh orang yang tidak berhak.

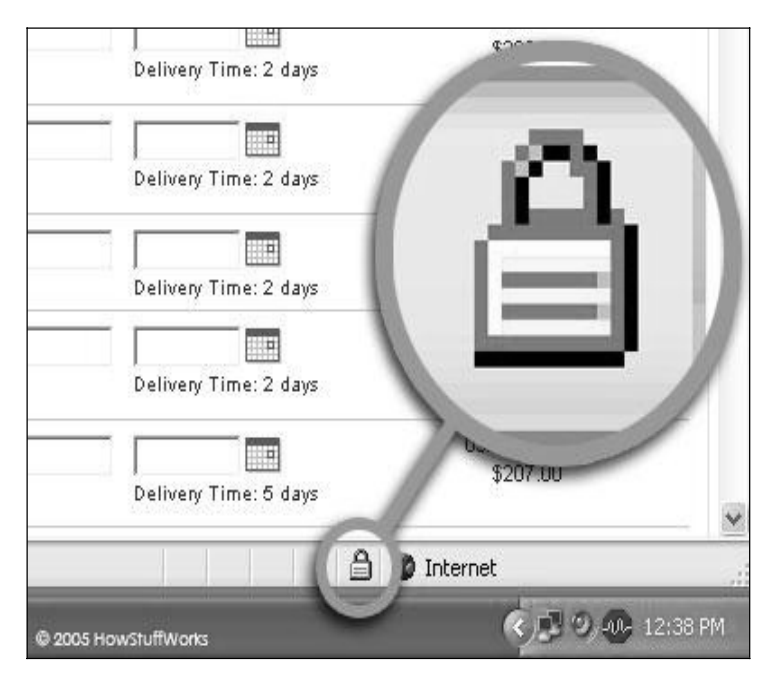

Gambar 5.6 ikon kunci pada browser

# **5.5 Peraturan dan Kebijakan Pemerintah untuk Pengembangan e-payment**

Pemerintah di berbagai negara mulai menerapkan berbagai peraturan dan kebijakan untuk mengatur perniagaan secara elektronik (*e-commerce*) pada umumnya dan pembayaran secara elektronik (e-payment) pada khususnya. Setiap negara mencoba untuk membangun strategi nasional dalam rangka mempromosikan e-business untuk membangun jaringan *e-business* di sektor industri, memperkuat partisipasi sektor publik, memperluas basis operasional *e-business* dan globalisasi ruang lingkup e-business.

Pemerintah memainkan peran utama dalam rangka untuk mengembangkan *e-payment* di suatu negara. Pemerintah bertanggung jawab dalam mempromosikan *e-payment* sebagai sarana untuk mewujudkan inovasi struktural dan memperkuat keunggulan kompetitif perusahaan di suatu negara. Pemerintah juga secara sistematis memperluas infrastruktur yang dibutuhkan dengan mempromosikan pengembangan teknologi, merekrut sumber daya manusia yang profesional, dan memperluas jaringan informasi berkecepatan tinggi. Ini akan menumbuhkan fondasi yang kuat untuk *e-commerce* di seluruh perekonomian nasional.

Berikut adalah faktor-faktor yang berpengaruh untuk pengembangan *e-payment* pada level negara :

- a. Pemerintah.
	- Usaha mengembangkan *e-commerce* di tingkat negara.
	- Usaha menetapkan standar untuk transaksi elektronik, termasuk di dalamnya e-payment.
	- Usaha menetapkan peraturan untuk transaksi elektronik.
- b. Konsumen.
	- Kesadaran untuk berpindah dari pembayaran berbasis kertas ke pembayaran secara elektronik.
	- Keamanan transaksi pembayaran secara elektronik.
	- Layanan berkualitas tinggi berkualitas dengan biaya rendah untuk transaksi e-commerce.
- c. Teknologi.
	- Perkembangan teknologi yang memungkinkan konsumen untuk beralih dari pembayaran secara tradisional ke perangkat pembayaran baru yang berbasis elektronik.
	- $\blacksquare$  Investasi di bidang teknologi pembayaran *mobile* pada bank dan perusahaan telekomunikasi.
	- **Pertumbuhan** *Smart Card* untuk sarana pembayaran.
- d. Persaingan.
	- Persaingan usaha untuk memberikan pelayanan yang lebih baik kepada konsumen.
	- Persaingan harga untuk memberikan harga yang lebih kompetitif kepada konsumen.
- e. Makro-ekonomi.
	- Pertumbuhan PDB nasional.
	- Tingkat pemahaman teknologi suatu negara.

Mengingat pentingnya peran pemerintah di dalam perkembangan *e-payment* di suatu negara, maka diperlukan langkah-langkah tertentu yang berorientasi pada jangka panjang. Hal-hal yang harus dilakukan pemerintah untuk mengembangkan e-payment tersebut diantaranya adalah :

a. Memperluas infrastruktur pendukung e-commerce.

Perluasan infrastruktur pendukung *e-commerce* memerlukan jaringan komunikasi informasi yang efisien, pengembangan teknologi, dan standarisasi nasional. Oleh karena itu, pemerataan perkembangan jaringan dan teknologi harus diperhatikan. Ketersediaan sumber daya manusia juga menjadi faktor pendukung yang penting terhadap e-commerce.

b. Membuat peraturan-peraturan berorientasi pada kepentingan masyarakat.

Peraturan yang jelas dan yang mendukung kepentingan masyarakat membuat sektor usaha menjadi tumbuh dengan baik. Dalam hal ini, peraturan tentang *e-commerce* dan *e*payment juga berdampak pada perkembangan yang baik untuk transaksi elektronik di suatu negara.

#### c. Aktif dalam globalisasi *e-commerce*

Dengan tujuan mempromosikan perdagangan secara elektronik, pemerintah harus fokus untuk membangun jaringan elektronik perdagangan internasional. Misalnya adalah provek PAA (*Pan-Asia e-Commerce Alliance*), dimana enam negara Asia Timur (Korea, Jepang, Cina, Taiwan, Hong Kong, Singapura dan Malaysia) bekerja sama untuk membangun jaringan e-commerce.

### **5.6 Menciptakan e-payment untuk bisnis Anda**

Katakanlah Anda memiliki bisnis kecil dan Anda ingin mengatur pembayaran secara *online* melalui situs Web Anda. Keputusan yang harus dilakukan pertama adalah apakah Anda akan melakukan *outsourcing* atas solusi pembayaran atau menangani sendiri. Bagi mereka yang ingin semua-dalam-satu solusi, layanan seperti PayPal dan ProPay memudahkan Anda untuk menerima pembayaran melalui kartu kredit dan bentukbentuk pembayaran elektronik lainnya. Ketika pelanggan melakukan pembayaran secara elektronik di situs Anda, layanan pembayaran tersebut akan mengotorisasi transaksi dan mentransfer dana pembayaran ke akun Anda. Layanan ini mengenakan biaya pemrosesan per transaksi.

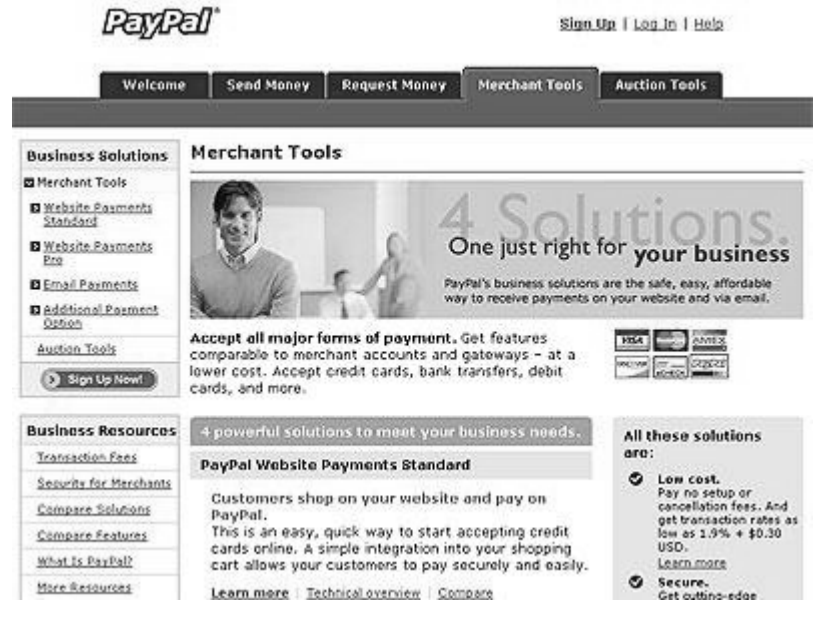

**Gambar 5.7 Layanan Pembayaran dengan PayPal** 

Jika Anda lebih memilih untuk memproses pembayaran secara sendiri, hal pertama yang perlu dilakukan adalah membuat *server* yang aman. Server harus menggunakan program enkripsi, sehingga menyulitkan bagi penyusup untuk mengetahui informasi rahasia yang dikirimkan ke server, khususnya informasi tentang kartu kredit pelanggan.

Secure Socket Layer (SSL) adalah teknologi yang digunakan untuk mengenkripsi data. Anda dapat mendaftar secara online untuk memiliki sertifikat SSL. Setelah memiliki sertifikat SSL, kemudian Anda harus mendaftarkan situs Anda dengan layanan otentikasi digital. Sertifikat digital akan memberi jaminan kepada pelanggan bahwa situs Anda adalah sah dan untuk pengirimannya informasi mereka dienkripsi.

Setelah membangun server yang aman, yang harus dilakukan adalah Anda harus membangun atau membeli software belanja yang memungkinkan pelanggan untuk memilih produk dari situs Anda dan kemudian menambahkan produk tersebut ke dalam keranjang belanja virtual mereka. Ketika pelanggan menyelesaikan pesanan, kemudian mereka mengklik link "checkout" yang membawa mereka ke server aman Anda, di mana mereka memasukkan informasi kartu kredit sebagai alat untuk membayar pesanan.

Akhirnya, Anda memerlukan sistem untuk memproses pembayaran melalui kartu kredit. Contoh perusahaan yang melayani pemrosesan pembayaran melalui kartu kredit adalah Verisign. Verisign memberi Anda suatu perangkat lunak yang memvalidasi kartu kredit pelanggan, sehingga Anda dapat memastikan bahwa pelanggan menggunakan kartu kredit yang sah pada saat melakukan transaksi pembelian mereka.

### **Latihan Soal Bab V**

- 1. Jelaskan pemahaman E-payment menurut Anda !
- 2. Mondex merupakan salah satu penerbit smart card yang terkenal. Jelaskan tentang spesifikasi dari *mondex* !
- 3. MOTO merupakan kepanjangan dari *Mail Order / Telephone Order*. Sering digunakan dalam alamat pengiriman dan tagihan kartu kredit. Gambarkan proses pembayaran kartu kredit yang harus dilakukan oleh nasabah pada suatu tagihan kartu kredit !
- 4. Apa manfaat dari E-payment untuk bisnis Anda !
- 5. Adakah perbedaan tentang kebijakan-kebijakan tentang epayment di Indonesia dengan Negara tetangga, misalnya Malaysia? Jelaskan dengan singkat !

**CATATAN BAB V** 

------ halaman ini sengaja dikosongkan untuk catatan---------

# **Bab VI CRM & CLOUD COMPUTING**

Hal mendasar dari EIS adalah platform teknologi yang bisa menyatukan semua informasi dari berbagai bagian menjadi satu *(single)* informasi secara lojikal, sehingga *Enterprise* (perusahaan/organisasi) bisa mendapatkan informasi yang dibutuhkan dengan mudah. Beberapa contoh EIS adalah Enterprise Resource Planning (ERP), Customer Relationship *Management* (CRM), *Supply Chain Management* (SCM) dan masih banyak yang lainnya. Tantangan terbesar dalam implementasi EIS adalah tingkat kesulitannya karena sangat kompleks, membutuhkan waktu lama, biaya mahal dan belum tentu berhasil. Walaupun begitu, sekarang makin banyak pilihan untuk solusi EIS ini. Sehingga perusahaan bisa menentukan solusi mana yang paling cocok. Beberapa contoh vendor EIS misal SAP (www.sap.com ), Oracle (www.oracle.com) maupun yang lain.

CRM (Customer Relationship Management) adalah istilah dalam industri tekhnologi informasi (TI) untuk metodologi, Perangkat lunak (software), dan juga dalam kemampuan internet dalam upaya membantu perusahaan dalam mengelola hubungan dengan pelanggan secara terorganisasi dengan CRM, perusahaan dapat memahami kebutuhan dan prilaku pelanggannya dengan lebih baik. CRM juga memperkenalkan proses dan prosedur yang dapat dipercaya guan berintraksi serta membangun kuat hubungan antara perusahaan dengan pelanggan.

Penerapan strategi CRM di semua tingkatan organisasi, unit kerja, dan titik kontak pelanggan dengan organisasi tersebut adalah sangat penting untuk menjalin dan menumbuh-kembangkan hubungan perusahan dengan para pelanggannya maupun mitra bisnisnya. Melalui penerapan strategi CRM, suatu perusahan diharapkan akan lebih mengenal pelanggannya dan lebih memusatkan penjualan produk, serta peningkatan pelayanan kepada pelanggan yang menguntungkan. Dengan mengenal palnggan atau segmen pelanggan secra lebih mendalam akan memudahkan perusahaan untuk mengoptimalkan keuntungan dan meminimalkan resiko bisnis.

Para ahli marketing berpendapat bahwa tidak mudah mendefinisikan apa itu CRM. Ini dikarenakan luasnya cakupan CRM terhadap aktivitas sales dan marketing yang pada akhirnya menjadi bagian dari manajemen pengetahuan (knowledge

management). Tetapi ide atau nafas dari CRM sendiri tidak lain dan tidak bukan adalah pelayanan. Dengan CRM, perusahaan dapat membangun database mengenai pelanggan, yang akan mencatat profile pelanggan seperti jenis pekerjaan, kesukaan, besarnya penghasilan, jumlah anggota keluarga. Informasi ini kemudian dapat dipergunakan untuk membangun relasi antara perusahaan dengan pelanggan, disamping antara pelanggan satu dengan yang lainnya.

#### **6.1 Pengertian CRM**

CRM atau disebut juga Customer Relationship Management adalah suatu ilmu dan pendekatan yang digunakan untuk mengidentifikasikan, mendapatkan dan mempertahankan pelanggan suatu perusahaan. CRM di definisikan sebagai aplikasi perangkat lunak yang dipergunakan untuk membantu perusahaan dalam mengelola data pelanggannya, dimana didalam CRM terdapat proses mendapatkan, menyimpan serta menganalisis informasi pelanggan, sehingga CRM dianggap sebagai alat bantu strategik dalam menjaga dan mendapatkan pelanggan. Sumber lain menyebutkan bahwa CRM didefenisikan sebagai suatu strategi bisnis yang digunakan oleh perusahaan untuk meningkatkan layanan terhadap pelanggan dan juga

mendapatkan keuntungan.Dengan meningkatkan kepuasan pelanggan, melalui cara membangun hubungan yang kuat dengan pelanggan, perusahaan dapat memproleh pelanggan baru dan juga menjadi lebih kompetitif dalam pasar. Sebagai sistem yang terintekrasi, CRM berfungsi sebagai sistem informasi yang dapat dipergunakan untuk melakukan perencanaan *(plan)*, penjadwalan *(schedule)* dan pengawasan (control) dan kegiatan sebelum penjualan (presales) dan kegiatan setelah penjualan (post sales) dalam organisasi.

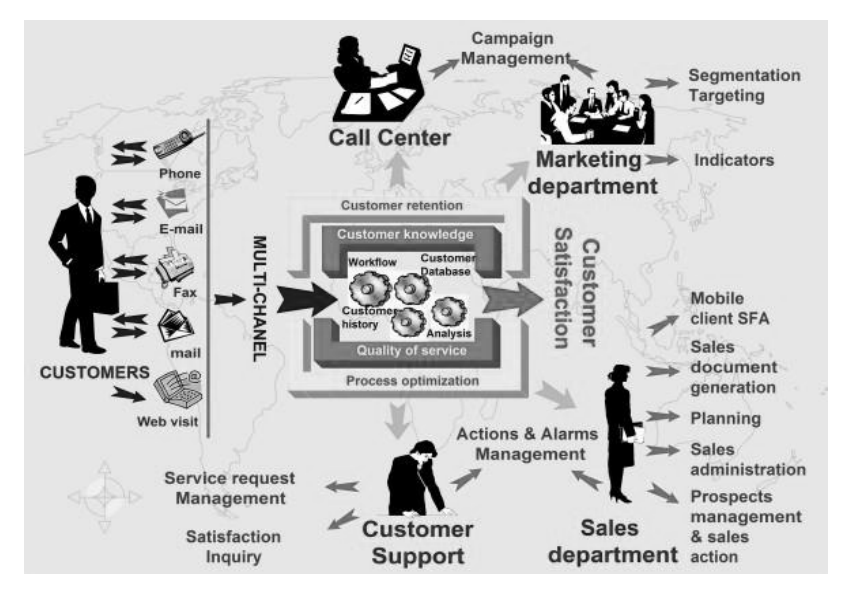

**Gambar 6.1 Gambaran lengkap mengenai CRM** 

Gambar 6.1 menggambarkan ruang lingkup CRM yang sangat komplek**. D**alam arsitektur CRM terlihat bagaimana unsur-unsur penyusun CRM tersebut saling berinteraksi. Database dalam CRM seperti terlihat pada arsitektur CRM ini terdiri dari tiga kategori database. Product Data yang berisikan data-data tentang produk-produk yang akan ditawarkan/dijual baik berupa barang/material maupun jasa. Customer Activity Data Merupakan database yang berisikan data-data historis mengenai aktivitas dari pelanggan mengenai bagaimana pelanggan memilih/membeli/memanfaatkan produk-produk dari perusahaan.

### **6.2 Strategi CRM**

Strategi CRM adalah strategi bisnis inti yang memadukan proses internal, fungsi internal, dan jaringan eksternal untuk menciptakan dan menyampaikan nilai kepada pelanggan untuk mendapatkan keuntungan.

CRM memiliki dua tujuan utama:

1. Menjadikan organisasi / produk / jasa anda selalu di ingat oleh *customer* melalui kepuasan yang dialami oleh customer

2. Menciptakan *Customer loyal* melalui pemahaman customer yang Mendalam terhadap produk / jasa yang dijual.

Tujuan nomor 1 sudah pasti sangat penting, mendapatkan customer baru bukanlah sebuah hal yg mudah dan malah kadang sulit, terutama didalam market yang sudah mature. Sehubungan dengan tujuan CRM nomor 2, pesan yang ingin disampaikan adalah: tidak ada customer rata-rata. Setiap customer adalah pribadi yang berbeda dengan kebutuhan yang berbeda, perilaku yang berbeda dan potensi yang berbeda, karena itu setiap customer adalah spesial yang menuntut perlakuan spesial juga.

### **6.3 Kaitan CRM dengan Cloud Computing**

Secara sederhana, Cloud Computing dapat kita bayangkan seperti sebuah jaringan listrik. Apabila kita membutuhkan listrik, apakah kita harus punya pembangkit listrik sendiri? Tentu tidak. Kita tinggal menghubungi penyedia layanan (dalam hal ini, PLN), menyambungkan rumah kita dengan jaringan listrik, dan kita tinggal menikmati layanan tersebut. Pembayaran kita lakukan bulanan sesuai pemakaian. Kalau listrik bisa seperti itu, mengapa layanan komputasi tidak bisa? Misalnya, apabila sebuah perusahaan membutuhkan aplikasi CRM *(Customer Relationship Management)*. Kenapa perusahaan tersebut harus membeli aplikasi CRM, membeli hardware server, dan kemudian harus memiliki tim TI khusus untuk menjaga server dan aplikasi tersebut? Di sinilah cloud computing berperan.

Penyedia jasa cloud computing seperti Microsoft, telah menyediakan aplikasi CRM yang dapat digunakan langsung oleh perusahaan tadi. Mereka tinggal menghubungi penyedia lavanan (dalam hal ini, Microsoft), "menyambungkan" perusahaannya dengan layanan tersebut (dalam hal ini, melalui Internet), dan tinggal menggunakannya. Pembayaran? Cukup dibayar per bulan (atau per tahun, tergantung kontrak) sesuai pemakaian. Tidak ada lagi investasi di awal yang harus dilakukan.

#### **6.4 Karakteristik Cloud Computing**

Sangat cepat di *deploy*, sehingga cepat berarti instant untuk implementasi.

1. On-Demand Self-Services

Sebuah layanan cloud computing harus dapat dimanfaatkan oleh pengguna melalui mekanisme swalayan dan langsung tersedia pada saat dibutuhkan. Campur

tangan penyedia layanan adalah sangat minim. Jadi, apabila kita saat ini membutuhkan layanan aplikasi CRM (sesuai contoh di awal), maka kita harus dapat mendaftar secara swalayan dan layanan tersebut langsung tersedia saat itu juga.

2. Broad Network Access

Sebuah layanan *cloud computing* harus dapat diakses dari mana saja, kapan saja, dengan alat apa pun, asalkan kita terhubung ke jaringan layanan. Dalam contoh layanan aplikasi CRM di atas, selama kita terhubung ke jaringan Internet, saya harus dapat mengakses layanan tersebut, baik itu melalui laptop, desktop, warnet, handphone, tablet, dan perangkat lain.

3. Resource Pooling

Sebuah layanan *cloud computing* harus tersedia secara terpusat dan dapat membagi sumber daya secara efisien. Karena cloud computing digunakan bersama-sama oleh berbagai pelanggan, penyedia layanan harus dapat membagi beban secara efisien, sehingga sistem dapat dimanfaatkan secara maksimal.

### 4. Rapid Elasticity

Sebuah layanan cloud computing harus dapat menaikkan (atau menurunkan) kapasitas sesuai kebutuhan. Misalnya, apabila pegawai di kantor bertambah, maka kita harus dapat menambah user untuk aplikasi CRM tersebut dengan mudah. Begitu juga jika pegawai berkurang. Atau, apabila kita menempatkan sebuah website berita dalam jaringan cloud computing, maka apabila terjadi peningkatkan traffic karena ada berita penting, maka kapasitas harus dapat dinaikkan dengan cepat.

### **5.** Measured Service

Sebuah layanan cloud computing harus disediakan secara terukur, karena nantinya akan digunakan dalam proses pembayaran. Harap diingat bahwa layanan cloud computing dibayar sesuai penggunaan, sehingga harus terukur dengan baik.

Cloud computing sudah hadir saat ini, termasuk di Indonesia. Jadi, *cloud computing* bukanlah sebuah *hype*, melainkan sudah menjadi kenyataan dalam dunia TI. Bukan berarti kita semua langsung harus berpindah saat ini juga: pada kenyataannya *cloud computing* bukanlah untuk semua orang.

Masih tetap terdapat jenis-jenis layanan yang memang harus dilakukan secara *on-premise*, walaupun terdapat juga layanan yang menjadi sangat efisien bila dilakukan dengan *cloud* computing. Beberapa jenis layanan bahkan dapat dilakukan secara bersamaan (hybrid) dengan menggabungkan kedua jenis implementasi tersebut.Oleh karena itu, carilah penyedia layanan yang dapat memberikan saran yang tepat dan terbaik bagi kebutuhan anda. Kesuksesan penggunaan *cloud computing* akan sangat ditentukan oleh kemampuan penyedia layanan dalam memberikan layanan yang tepat dan terbaik bagi pelanggan.

### **6.5 Beberapa Contoh Aplikasi CRM**

Beberapa paket software CRM tersedia di pasaran dan digunakan untuk melacak dan secara efisien menata interaksi transaksi keluar masuk antar organisasi dan customer, termasuk didalamnya terdapat juga terdapat fitur marketing campaign melalui SMS ataupun e-mail dan fitur *call* center yang mencatat kapan saja customer tersebut dihubungi dan apa saja yang dibicarakan. System yang seperti ini mengacu kepada sistem CRM operasional, biasanya untuk

mendukung proses di garis depan seperti *sales, marketing*, dan customer service.

Sebagai contoh, dengan *BlackBerry Sales Client* yang merupakan bagian dari CRM, para tenaga penjualan bisa mengakses informasi mengenai pelanggan yang tersimpan di CRM dengan aman dan *real time*. Solusi ini diharapkan dapat meningkatkan produktivitas karyawan yang sedang berada di luar kantor. Fitur lain dalam kolaborasi itu adalah akses informasi terbaru secara instan cukup dengan satu klik, notifikasi berbasis Push, dimana informasi terbaru soal pelanggan dalam sistem CRM dikirimkan secara otomatis dan cepat ke pengguna.

Untuk keamanan, SAP menciptakan aplikasi keamanan yang digabungkan dengan sistem keamanan nirkabel yang dimiliki BlackBerry Enterprise Solution. Alhasil, setiap aktivitas akan dienkripsi untuk melindungi informasi-informasi rahasia pelanggan yang tersimpan di smartphone BlackBerry. "Integrasi CRM SAP dengan smartphone BlackBerry memberikan kemudahan dan kecepatan akses informasi mengenai pelanggan secara mobile," kata Bob Stutz, juru bicara SAP dalam siaran persnya hari ini.

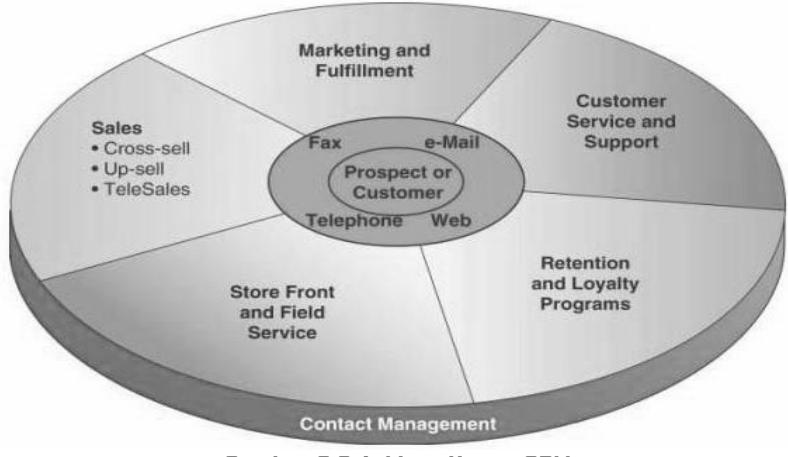

**Gambar 6.2 Aplikasi Utama CRM** 

CRM merupakan suatu pendekatan sistematis dalam memanfaatkan informasi dan juga komunikasi untuk membangun hubungan yang berkesinambungan dan saling menguntungkan dengan pelanggan. CRM merupakan strategi komprehensif dari perusahaan agar setiap proses dari daur hidup pelanggan itu dapat dimanfaatkan dengan optimal. Pelanggan adalah raja. Tetapi perusahaan tidak dapat memberikan pelayanan yang sama kepada semua pelanggan karena pada kenyataannya tidak semua pelanggan memberikan keuntungan maksimal kepada perusahaan. Sesuai dengan hukum 80/20, di antara 100% pelanggan yang dimiliki perusahaan, hanya sekitar 20% yang dapat memberikan

keuntungan maksimal. Ada 3 aspek penting yang perlu dibenahi perusahaan dalam proses implementasi CRM: (1) orang. (2) proses dan prosedur, dan (3) sistem dan teknologi

Software atau aplikasi CRM sekarang ini sudah cukup banyak beredar di pasaran, kebanyakan dibuat oleh perusahaan Amerika dan Eropa yang lebih dulu mengimplementasikan aplikasi CRM di perusahaan mereka. Aplikasi CRM berguna bagi perusahaan dalam banyak hal. Pertama, proses otomatisasi dari seluruh data yang ingin dipakai perusahaan dalam membangun database pelanggan. Dapat dibayangkan betapa sulitnya mengumpulkan data-data pelanggan, mencatat berapa kali mereka menghubungi perusahaan dalam satu bulan, berapa kali mereka menggunakan produk atau layanan perusahaan, dan berbagai data lain jika dilakukan secara manual. *Kedua,* aplikasi CRM memberikan laporan-laporan dari data yang dikumpulkan sehingga dapat menjadi informasi yang berguna bagi manajemen untuk proses pengambilan keputusan.

Aplikasi CRM dapat dibagi menjadi beberapa kategori:

- 1. Bisnis Intelijen
- 2. Sales Force Automation
- 3. Marketing Automation
- 4. Call Center/Service

## **Latihan soal Bab VI**

1. Jelaskan mengenai proses CRM pada gambar di bawah ini secara singkat dan jelas !

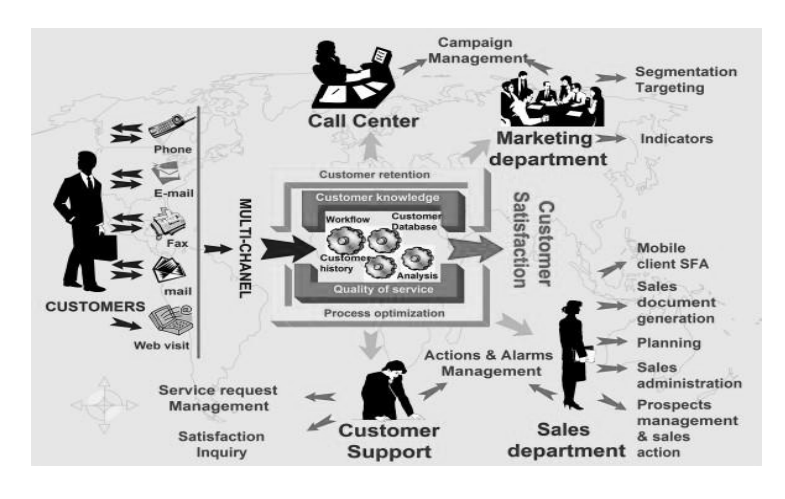

- 2. Jelaskan tentang kategori pada aplikasi CRM !
- 3. Jelaskan Kaitan CRM dengan Cloud Computing !
- 4. Jelaskan tentang strategi CRM dan dua tujuan utama untuk mencapai strategi tersebut !
- 5. Jelaskan secara singkat mengenai karakteristik Cloud Computing !

**CATATAN BAB VI :** 

------ halaman ini sengaja dikosongkan untuk catatan -----

## **Bab VII SOFTWARE-SOFTWARE UNTUK PENDUKUNG E-BUSINESS**

Perangkat lunak merupakan program yang menerapkan sebuah fungsi tertentu yang langsung dapat digunakan oleh pengguna. Perangkat lunak pendukung bisnis, khususnya pendukung *e-business* adalah perangkat lunak yang digunakan untuk membantu proses bisnis dalam meningkatkan produktivitas bisnis itu sendiri. Terdapat banyak aplikasi perangkat lunak pendukung *e-business*, tergantung dari kebutuhannya dan disesuaikan dengan skala bisnis suatu perusahaan. Untuk dalam skala kecil biasanya hanya dibutuhkan aplikasi perkantoran dan akuntansi. Bisnis skala menengah membutuhkan aplikasi yang lebih kompleks lagi, yaitu misalnya perangkat lunak Customer Relationship Management (CRM), Human Resource Management, payroll, dan backoffice. Sedangkan bisnis dalam skala besar dibutuhkan perangkat lunak dengan model *enterprise* dan bersifat sistem terdistribusi.

### **7.1 Tipe Perangkat Lunak**

Pengembang perangkat lunak, termasuk perangkat lunak pendukung bisnis, membuat aplikasi mereka dengan tujuan yang berbeda-beda. Beberapa dari mereka menggratiskan, tetapi ada beberapa dari yang lain ada membuat perangkat lunak dengan tujuan komersial. Berikut adalah beberapa tipe dari perangkat lunak:

### **a. Perangkat lunak yang dilindungi hak cipta, terdiri atas:**

- 1) Komersial, merupakan aplikasi yang tidak gratis sehingga pengguna harus membeli dahulu untuk dapat menggunakannya.
- 2) *Shareware*, merupakan aplikasi yang bersifat komersial, hanya saja pengguna diberi fasilitas untuk mencobanya secara gratis dalam jangka waktu tertentu sebelum membelinya.
- 3) Freeware, merupakan aplikasi non komersial dan gratis sehingga pengguna dapat menggunakannya secara bebas tanpa perlu membelinya.
- 4) *Rentalware*, merupakan aplikasi komersial yang dijual dengan cara dipinjam dalam jangka waktu tertentu.

# **b. Perangkat lunak yang tidak dilindungi hak cipta, terdiri atas:**

- 1) *Public domain*, yaitu aplikasi yang bersifat terbuka untuk semua orang baik kode program maupun programnya sehingga pengguna dapat dengan bebas untuk menggunakannya maupun memodifikasinya. Perangkat lunak jenis ini lebih dikenal dengan *Open* source.
- 2) *Closed source*, yaitu aplikasi yang bersifat tertutup kode sumbernya untuk semua orang. Biasanya aplikasi jenis ini bersifat komersial dan kode sumbernya dilindungi oleh hak cipta. Orang lain tidak dapat mengetahui atau melihat kode sumbernya, karena dari pihak pengembang hanya merilis program dalam kode biner atau dalam bentuk executable file.

### **7.2 Pengelompokan Perangkat Lunak**

Saat ini banyak sekali dijumpai berbagai jenis perangkat lunak pendukung bisnis, baik yang komersial sampai bersifat *public domain*. Beberapa jenis aplikasi itu adalah untuk pengolahan kata, kalkulasi matematika, *internet browser* dan

lain sebagainya. Namun perangkat lunak, berdasarkan fungsinya dapat dikelompokkan menjadi berikut:

### **a. Perangkat Lunak Perkantoran**

Perangkat lunak perkantoran atau kadang disebut sebagai perangkat lunak produksi adalah perangkat lunak yang digunakan secara umum untuk proses produksi dan administrasi oleh organisasi, perorangan dan perkantoran. Perangkat lunak jenis ini paling banyak digunakan untuk aplikasi perkantoran maupun perorangan. Perangkat lunak aplikasi jenis ini sangat banyak dibutuhkan oleh para pengguna komputer karena fungsinya yang sangat luas dan dibutuhkan oleh hampir semua jenis perusahaan.

# **Berikut adalah beberapa jenis perangkat lunak perkantoran:**

### **1) Pengolah dokumen (word processing)**

Perangkat lunak pengolah dokumen merupakan jenis perangkat lunak yang digunakan untuk mengolah dokumen atau teks. Contoh dari perangkat lunak ini adalah:

x Microsoft Word, bersifat komersial dan diproduksi Microsoft Corp.

- Open Office Writer, bersifat *open source* oleh OpenOffice.org.
- x Staroffice Writer, bersifat komersial dan diproduksi oleh Sun Microsystems, Inc.
- AppleWorks Word Processing, bersifat komersial untuk komputer AppleMacintosh.
- x Word Perfect, bersifat komersial dan diproduksi oleh Corel Corporation.
- x Lotus Word Pro, bersifat komersial dan diproduksi oleh IBM Lotus Software.

## **2) Pengolah data (Spreadsheet)**

Spreadsheet merupakan jenis perangkat lunak yang digunakan untuk melakukan pengolahan data matematis, misalnya untuk perhitungan data nilai yang dapat secara langsung dibuat laporannya. Contoh dari perangkat lunak ini adalah:

- x Microsoft Excel, bersifat komersial dan diproduksi Microsoft Corp.
- Open Office Calc, bersifat *open source* oleh OpenOffice.org.
- Staroffice Calc, bersifat komersial dan diproduksi oleh Sun Microsystems, Inc.
- $\bullet$  AppleWorks Spreadsheet, bersifat komersial untuk komputer AppleMacintosh.
- Quattro Pro, bersifat komersial dan diproduksi oleh Corel Corporation.
- x Lotus 1-2-3, bersifat komersial dan diproduksi oleh IBM Lotus Software.

### **3) Presentasi**

Perangkat lunak presentasi adalah perangkat lunak yang digunakan untuk mendukung presentasi, baik grafik maupun teks. Contoh dari perangkat lunak jenis ini adalah:

- x Microsoft Powerpoint, bersifat komersial dan diproduksi Microsoft Corp.
- Open Office Impress, bersifat *open source* oleh OpenOffice.org.
- Staroffice Impress, bersifat komersial dan diproduksi oleh SunMicrosystems, Inc.
- x AppleWorks Presentation, bersifat komersial untuk komputer AppleMacintosh.
- x Corel Presentation, bersifat komersial dan diproduksi oleh CorelCorporation.
- Lotus Freelance Graphics, bersifat komersial dan diproduksi oleh IBM LotusSoftware

### **b. Basis Data**

Basis data adalah jenis perangkat lunak yang digunakan untuk melakukan penyimpanan berbagai macam data dengan berbagai tipe data agar dapat diolah kembali dengan mudah. Saat ini banyak sekali jenis perangkat lunak basis data mulai dari yang bersifat lokal, *client server*, maupun terdistribusi. Saat ini juga telah berkembang berbagai jenis database manager atau Database Management System (DBMS) yang memiliki banyak keunggulan. Contoh dari perangkat lunak basis data adalah:

- x Microsoft Access, bersifat komersial dan diproduksi oleh Microsoft Corp.
- MySQL, bersifat *open source* dan diproduksi oleh Microsoft Corp.
- Sybase, bersifat komersial dan diproduksi oleh Sybase Inc.
- x Oracle, bersifat komersial dan diproduksi oleh Microsoft Corp.
- x Microsoft SQL Server, bersifat komersial dan diproduksi oleh MicrosoftCorp.
- x Postgre SQL, bersifat komersial dan diproduksi oleh Microsoft Corp.

### **c. Document Management System (DMS).**

Document management system atau sistem pengelolaan dokumen adalah perangkat lunak yang digunakan untuk menelusuri dan menyimpan data atau *image* dari dokumen kertas. Contoh dari perangkat lunak ini adalah:

- x Microsoft Document Imaging, bersifat komersial dan diproduksi oleh Microsoft Corp.
- x doQuments, bersifat komersial dan diproduksi oleh Itaz Corp.
- x DocMoto, bersifat komersial dan diproduksi oleh CHL Software.
- x infoRouter, bersifat komersial dan diproduksi oleh Active Innovations, Inc.

### **d. Perangkat Lunak Akuntansi**

Perangkat lunak akuntansi adalah program yang digunakan untuk merekam dan memproses setiap proses akuntansi yang terjadi di dalam suatu perusahaan. Proses akuntansi dapat dibagi menjadi beberapa modul fungsional, seperti account payable, account receivable, payroll, general *ledger* dan lain sebagainya.

Beberapa contoh perangkat lunak akuntansi adalah:

- x MYOB, bersifat komersial dan diproduksi oleh MYOB Inc.
- x Peachtree, bersifat komersial dan diproduksi oleh Sage Software SB Inc.
- $\bullet$  GNU Cash, bersifat *open source* dan dikembangkan oleh GNU Cash Development Team.
- Microsoft Money, bersifat komersial dan diproduksi oleh Microsoft.
- x Quickbooks, bersifat komersial dan diproduksi oleh Intuit Inc.
- $\bullet$  SAP, bersifat komersial dan diproduksi oleh SAP Inc.
#### **e. Customer Relationship Management (CRM)**

Customer Relationship Management adalah suatu konsep atau prosedur yang memungkinkan sebuah organisasi atau perusahaan dapat meningkatkan pelayanan terhadap pada pelanggan mereka. Dengan CRM, perusahaan dapat terus mengenalkan setiap proses dan prosedur yang terpercaya agar dapat berinteraksi dengan para pelanggannya. Contoh dari perangkat lunak CRM adalah:

- $\bullet$  Centraview, bersifat *open source* dan diproduksi oleh CentraView Inc denganlisensi Mozilla Public License.
- $\bullet$  Microsoft CRM, bersifat komersial dan diproduksi oleh Microsoft Corporation.
- Siebel CRM, bersifat komersial dan diproduksi oleh Siebel Systems, Inc.
- SAS Customer Intelligence, bersifat komersial dan diproduksi oleh SASInstitute Inc.
- Sage CRM Solutions, bersifat komersial dan diproduksi oleh Sage Software, Inc.

Bagi pembaca yang tertarik untuk mengetahui CRM, CRM dibahas secara lengkap oleh penulis di bab 7 (tujuh) dalam buku ini.

## **f. Human Resource Software**

*Human Resource Software* atau perangkat lunak pengelolaan sumber data manusia adalah jenis perangkat lunak yang digunakan untuk mengelola data sumber daya manusia pada sebuah instansi atau perusahaan. Beberapa hal yang masuk dalam pengelolaannya adalah tentang perekrutan pegawai, pendataan pegawai, pemrosesan status pegawai dan lain sebagainya. Contoh dari perangkat lunak sumber daya manusia adalah:

- $\bullet$  HROffice, bersifat komersial dan diproduksi oleh Ascentis Corporation.
- x HRA, bersifat komersial dan diproduksi oleh Vantage Point Software.
- x HRVantage, bersifat komersial dan diproduksi oleh Spectrum HumanResource Systems Corporation.

# **g. Payroll**

Payroll adalah jenis perangkat lunak yang digunakan untuk pengelolaan dan pembayaran gaji pegawai. Jenis perangkat lunak ini sangat erat berhubungan dengan perangkat lunak sumber daya manusia (human resource software) untuk menilai kinerja dari pegawai dan kemudian

ditranformasikan pada nilai tertentu yang akan menentukan gaji pegawai suatu perusahaan. Contoh perangkat lunak sumber daya manusia adalah:

- x PayWindow, bersifat komersial dan diproduksi oleh ZPAY Payroll Systems, Inc.
- x Paycheck, bersifat komersial dan diproduksi oleh Symmetry Software.
- x Easypay, bersifat komersial dan diproduksi oleh Easypay Software Company.

### **h. Perangkat Lunak Manajemen Proyek**

Manajemen proyek adalah jenis perangkat lunak yang digunakan untuk mengelola penjadwalan dan sumber daya pada sebuah proyek. Beberapa hal yang dapat diproses dengan perangkat lunak ini adalah proses penjadwalan kerja proyek, alokasi sumber daya manusia, perkiraan biaya, perkiraan waktu proyek dan lain-lain. Contoh perangkat lunak manajemen proyek misalnya adalah:

- x Microsoft Project, bersifat komersial dan diproduksi oleh Microsoft Corporation.
- x eProject, bersifat komersial dan diproduksi oleh eProject Inc.
- $\bullet$  @task, bersifat komersial dan diproduksi oleh At Task, Inc.
- x Copper, bersifat komersial dan diproduksi oleh Copyright Element Software Pty Ltd.

## **i. Enterprise Resource Planning (ERP)**

ERP adalah perangkat lunak model enterprise yang banyak digunakan oleh perusahaan dalam skala besar. Secara umum, sistem ERP bisa digambarkan sebagai perkakas manajemen yang menyeimbangkan persediaan dan permintaan perusahaan secara menyeluruh, berkemampuan untuk menghubungkan pelanggan dan supplier dalam satu kesatuan rantai ketersediaan, mengadopsi proses-proses bisnis yang telah terbukti dalam pengambilan keputusan, dan mengintegrasikan seluruh bagian fungsional perusahaan. Bagian fungsional perusahaan tersebut meliputi sales, marketing, manufacturing, operations, logistics, purchasing, finance, new product development, dan human resources. Sehingga bisnis dapat berjalan dengan tingkat pelayanan pelanggan dan produktifitas yang tinggi, biaya dan *inventory* yang lebih rendah, dan menyediakan dasar untuk *e-commerce* dan *e-business* vang efektif.

Dari semua pengembangan teknologi sistem informasi dewasa ini, satu sistem informasi yang didesain untuk mendukung keseluruhan unit fungsional dari perusahaan adalah Enterprise Resource Planning atau ERP. Aplikasi ERP adalah suatu paket perangkat lunak yang dapat memenuhi kebutuhan suatu perusahaan dalam mengintegrasikan keseluruhan aktivitasnya, dari sudut pandang proses bisnis di dalam perusahaan atau organisasi tersebut. Untuk dapat mengadopsi teknologi sistem ERP, suatu perusahaan tidak jarang harus menyediakan dana dari ratusan juta hingga milyaran rupiah. Dana sebesar itu harus disediakan untuk investasi paket perangkat lunak aplikasi ERP, perangkat keras berupa komputer *server* dan *desktop*, basis data dan sistem informasi, jaringan komputer, hingga biaya konsultasi untuk implementasi. Meskipun dihalangi oleh biaya investasi yang besar, banyak perusahaan di dunia dan tidak terkecuali di Indonesia seperti berlomba-lomba untuk mengadopsi sistem informasi ini. Hal ini karena paket perangkat lunak aplikasi ERP yang diimplementasikan secara baik akan menghasilkan

133

"*return*" terhadap investasi yang layak dan dalam waktu cepat.

Karena sistem ERP menangani seluruh aktivitas dalam organisasi, membawa budaya kerja baru dan integrasi dalam organisasi, mengambil alih tugas rutin dari personel dari tingkat operator hingga manajer fungsional, sehingga memberikan kesempatan kepada sumber daya manusia perusahaan untuk berkonsentrasi dalam penanganan masalah yang kritis dan berdampak jangka panjang. Sistem ERP juga membawa dampak penghematan biaya (*cost efficiency*) yang signifikan dengan adanya integrasi dan monitoring yang berkelanjutan terhadap performance organisasi.

Secara implisit aplikasi ERP bukan hanya suatu perangkat lunak semata, namun merupakan suatu solusi terhadap permasalahan informasi dalam organisasi. ERP dapat didefinisikan sebagai aplikasi sistem informasi berbasis komputer yang dirancang untuk mengolah dan memanipulasi suatu transaksi di dalam organisasi dan menyediakan fasilitas perencanaan, produksi dan pelayanan konsumen yang *real-time* dan terintegrasi.

Aplikasi ERP merupakan suatu sistem yang terintegrasi, sehingga aplikasi ERP mampu memberikan kepada organisasi penggunanya suatu model pengolahan transaksi yang terintegrasi dengan aktivitas di unit bisnis lain dalam organisasi. Dengan mengimplementasikan proses bisnis standar perusahaan dan basis data tunggal (single database) yang mencakup keseluruhan aktivitas dan lokasi di dalam perusahaan, ERP mampu menyediakan integrasi di antara aktivitas dan lokasi tersebut. Sebagai hasilnya, sistem ERP dapat mendorong ke arah kemampuan pengambilan keputusan yang lebih baik dengan parameter yang terukur secara kuantitatif. Sehingga keputusan yang dihasilkan tersebut dapat saling mendukung proses operasional perusahaan atau organisasi.

## **7.3 Contoh Aplikasi E-business**

Perangkat lunak pendukung *e-business* adalah peralatan yang digunakan perusahaan untuk membantu pelayanan mereka dalam berbisnis dan juga sekaligus membangun reputasi didepan pelanggannya. Perangkat lunak memungkinkan pelanggan untuk mencari situs dan mencari produk tertentu yang mereka ingin miliki dengan cara yang lebih mudah dan cepat. Perangkat lunak yang baik dan menarik tentu saja akan memberikan kesempatan bagi perusahaan untuk mendapatkan pelanggan baru, selain menjaga pelanggan tetap mereka, sehingga ini berarti meningkatkan penjualan perusahaan tersebut.

Beberapa perangkat lunak dibangun dengan menggunakan konsep *Content Management System* (CMS), dimana terdapat sejumlah modul *e-business* yang dapat ditambahkan atau dikurangkan dengan mudah, sesuai dengan kebutuhan perusahaan. Modul-modul e-business tersebut diantaranya adalah :

- a. Modul katalog produk.
- b. Modul daftar pelanggan.
- c. Modul keranjang belanja pelanggan.
- d. Modul cara pemesanan.
- e. Modul cara pembayaran.
- f. Modul administrasi.

## **7.3.1 Gratis vs Komersial**

Beberapa perangkat lunak pendukung *e-business* adalah gratis (tidak berbayar), dan beberapa juga merupakan

perangkat lunak komersial (berbayar). Perangkat lunak gratis, biasanya memiliki keterbatasan-keterbatasan tertentu, yang tidak ditemui pada perangkat lunak komersial. Keterbatasanketerbatasan tersebut diantaranya adalah :

a. Kurangnya dukungan dari pengembang.

Pada perangkat lunak tidak berbayar, pengembang kurang memberikan dukungan, baik dalam hal dukungan teknis (*technical support*), *upgrade*, maupun kustomisasi. Jika perangkat lunak merupakan *open source*, maka perusahaan pengguna harus dapat mengembangkan perangkat lunak tersebut sendiri ataupun bergantung pada forum-forum diskusi pengguna perangkat lunak tersebut.

b. Perangkat lunak adalah gratis, tetapi manual adalah komersial.

Beberapa perangkat lunak memang benar-benar gratis, tetapi petunjuk penggunaan perangkat lunak itu adalah berbayar.

c. Versi biasa adalah gratis, tetapi berbayar untuk versi pronya.

Pengembang perangkat lunak biasanya menggratiskan versi biasa dari aplikasinya untuk menarik perhatian pengguna. Sedangkan fasilitas-fasilitas utama -yang justru paling banyak dibutuhkan oleh pengguna- hanya tersedia dalam versi pro. Tentu saja untuk menggunakan versi pro ini perusahaan harus membayarkan sejumlah uang tertentu.

d. Perangkat lunak adalah gratis, tetapi terdapat hak cipta yang ditampilkan terus menerus.

Beberapa pengembang menampilkan namanya di dalam perangkat lunak yang dibuatnya, dan menampilkan pula informasi bahwa perangkat lunak tersebut adalah *free*. Jika perusahaan pengguna tersebut menggunakan perangkat lunak untuk transaksi dengan pelanggannya, maka hal ini dapat mengurangi kredibilitas perusahaan di mata pelanggannya tersebut.

e. Perangkat lunak diperoleh secara gratis, tetapi terdapat biaya berlangganan bulanan yang harus dibayar.

Kadang-kadang perangkat lunak adalah gratis, tetapi hanya dapat digunakan dalam jangka waktu tertentu saja. Untuk selanjutnya, diperlukan biaya bulanan untuk dapat terus menggunakan perangkat lunak itu.

Perangkat lunak komersial, meskipun perusahaan harus mengeluarkan sejumlah uang tertentu untuk menggunakannya, tidak memiliki keterbatasan-keterbatasan seperti pada perangkat lunak tidak berbayar. Jadi,

perusahaan dapat memperoleh jaminan dukungan teknis, dukungan *upgrade* dan kustomisasi sesuai dengan kebutuhan tertentu secara lebih cepat dan lebih baik.

Pada bab selanjutnya dibahas Prestashop, sebuah perangkat lunak pendukung *e-business* yang tidak berbayar dan cukup handal untuk menangani toko *online* skala kecil dan menengah.

#### **7.3.2 Prestashop**

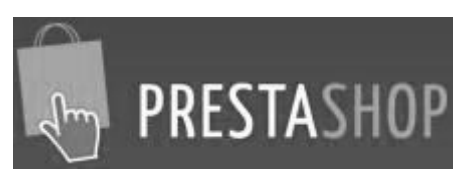

Sebagai contoh aplikasi e-business pada buku ini, penerbit mengulas sedikit mengenai software PrestaShop™ (www.prestashop.com) yang dirilis pertama kali pada 2007, merupakan perangkat lunak pendukung e-business yang dikembangkan oleh Igor Schlumberger and Bruno Lévêque. PrestaShop™ bersifat non komersial dan digunakan untuk membangun aplikasi toko online. PrestaShop™ sangat aktif dikembangkan oleh komunitasnya, karena sifatnya yang *open* source. Dengan adanya sisi GUI (*Graphical User Interface*) yang

baik, maka memudahkan orang awam untuk mempelajari dan menggunakannya. Selain itu, PrestaShop™ juga memiliki fitur keamanan yang sangat baik.

PrestaShop™ dikembangkan secara modular dengan menggunakan bahasa pemrograman PHP dan basis data MySQL. Karena berbentuk modular, maka solusi menggunakan PrestaShop™ dapat dikustomisasi dengan mudah. Pengguna dapat memasang dan menghapus modul-modul sesuai dengan kebutuhannya. PrestaShop™ mendukung beberapa *payment* gateway seperti Google Checkout, PayPal, Moneybookers dan lainnya. Kira-kira telah lebih dari 80000 toko online di seluruh dunia yang menggunakan PrestaShop™ untuk mengembangkan aplikasi toko berbayarnya.

#### **a.** Keunggulan yang ditawarkan oleh PrestaShop™

 $\bullet$  Model aplikasi yang efektif.

Karena sifatnya yang *open source*, PrestaShop™ dikembangkan oleh banyak *software developer* sehingga saling melengkapi antara satu dengan yang lain. Hal ini sangat efektif untuk membuat PrestaShop™ selalu update terhadap kebutuhan yang diinginkan penggunanya.

• Teknologi terdepan.

PrestaShop™ dikembangkan dengan teknologi terkini.

 $\bullet$  Stabil

PrestaShop™ mempunyai performa yang baik dan stabil, sehingga dapat melayani lebih dari 10000 transaksi setiap harinya.

• Kaya akan fitur.

Karena dikembangkan oleh banyak developer, maka PrestaShop™ menjadi kaya akan fitur yang mendukung kebutuhan pengguna. Lebih dari 256 fitur dan 1500 add-ons telah tersedia untuk digunakan.

• Partner yang profesional.

PrestaShop™ melakukan pelatihan dan dukungan terhadap para partner mereka dalam mengembangkan berbagai aplikasi *e-commerce* bagi pelanggannya. Oleh karenanya setiap partner memiliki kemampuan yang relatif sama, karena selalu mendapatkan dukungan dari PrestaShoo™.

# **b.** Instalasi PrestaShop™

141 PRESTASHOP dapat di-*install* pada webhosting dengan spesifikasi antara lain: sistem operasi berbasis

linux atau windows, PHP versi 5.0 keatas dan web server apache versi 1.3 atau IIS6 keatas.

Langkah-langkah instalasinya adalah sebagai berikut :

- i. Download file prestashop melalui www.prestashop.com.
- ii. Ekstrak file yang telah di-*download* dengan menggunakan winrar atau winzip sehingga menghasilkan folder prestashop di komputer anda.
- iii. Buat *database* dan *user database* baru di *hosting* Anda melalui cPanel pada menu MySL *database*.

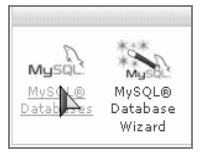

- iv. Buat folder baru di direktori utama *hosting* Anda (public\_html) dengan nama sesuai dengan yang diinginkan. (jika folder yang dibuat adalah dengan nama **myshop**, maka situs PrestaShop Anda akan dapat diakses dengan alamat http://domainanda.com/ **myshop**).
- v. Upload seluruh file di dalam folder PrestaShop yang telah diekstrak tadi ke folder public\_html/**myshop**

dengan menggunakan FTP seperti filezilla, ws-ftp, cute-ftp atau lainnya.

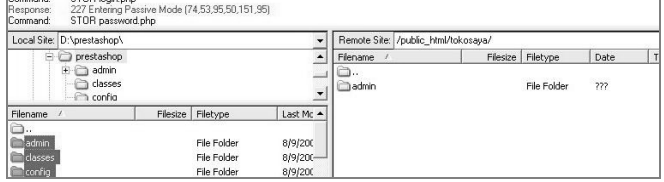

- vi. Setelah semua *file* dan folder sukses di-*upload*, maka dilanjutkan dengan mengakses url instalasi : http://domain-anda.com/**myshop**/install, kemudian klik menu NEXT
- vii. Pada instalasi tahap berikutnya, jika ada kendala di bagian *permission folder* dan *file*, untuk merubah permission folder dan file yang bertanda minus (-) dan berwarna merah menjadi 777 (chmod), pada tahap ini jika mengalami kesulitan dapat langsung menghubungi *Customer Care IDwebhost*. (PENTING: setelah proses instalasi selesai folder dan file dalam tahap ini, HARUS dikembalikan ke permission semula) Setelah selesai klik Refresh Settings dan Klik menu NEXT.

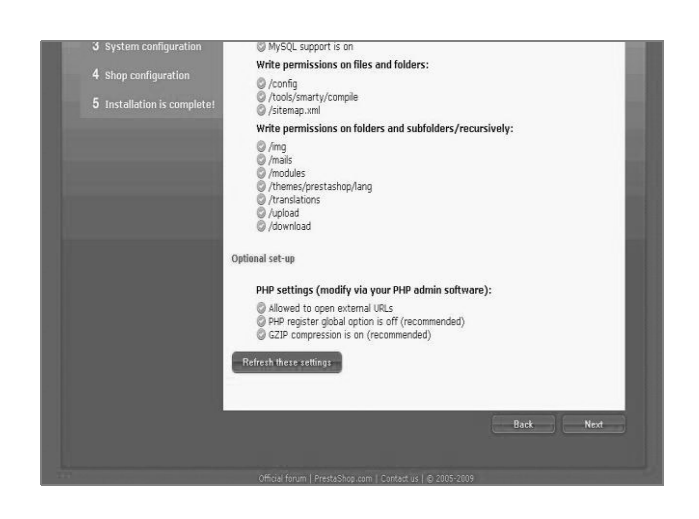

viii. Tahap selanjutnya adalah pengaturan *database*, yang disesuaikan antara isi kolom *database* dengan database dan *user* serta *password* seperti yang telah dibuat pada tahap ke-3. Kemudian Klik NEXT.

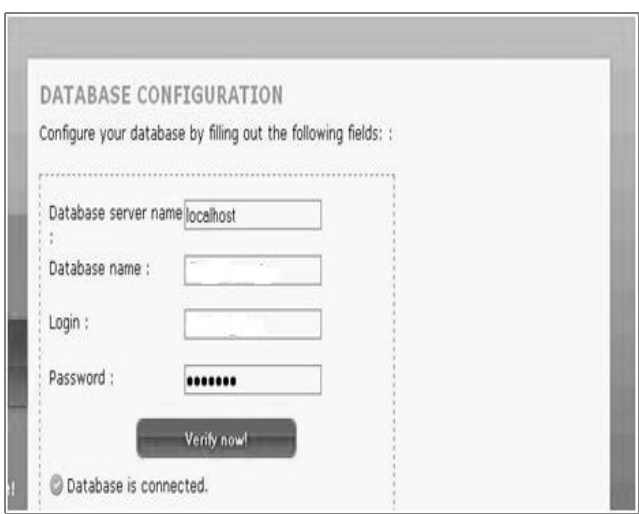

ix. Tahap selanjutnya, silahkan isi untuk informasi data anda sebagai admin dan informasi deskripsi toko online Anda lalu klik NEXT.

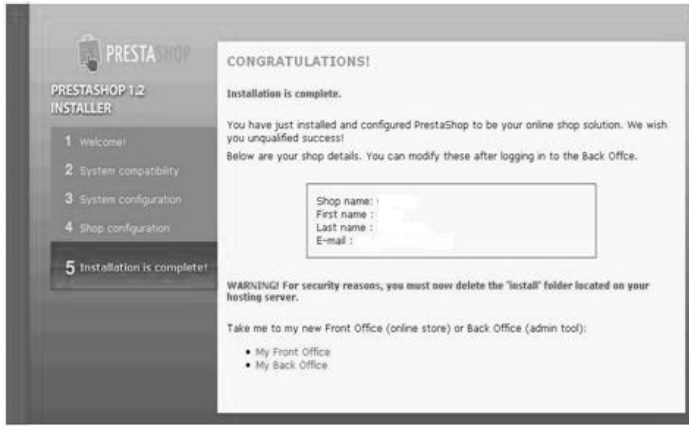

- x. Kemudian, hapus folder **install** pada direktori web toko online Anda.
- xi. Rename folder admin menjadi folder lain (misalnya: myshopadmin).
- xii. Selesai.

### **c.** Fitur PrestaShoo™

PrestaShop™ memiliki fitur-fitur yang tersusun dalam bentuk modul. Jadi, pengguna dapat memasang modul yang dibutuhkan sesuai dengan fitur yang mereka inginkan untuk ditampilkan dalam toko *online* mereka. Beberapa fitur tersebut antara lain adalah :

i. Catalog

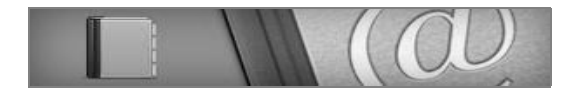

Fitur Catalog mempermudah pemilik toko *online* untuk mengelompokkan produk mereka dalam susunan tertentu. Pengunjung toko *online* juga lebih mudah untuk melakukan pencarian produk yang mereka inginkan.

Secara detail, berikut adalah keuntungan fitur Catalog:

- x Gambar produk yang dijual dapat ditampilkan lebih dari satu gambar untuk setiap produk, sehingga pembeli dapat melihat gambar yang lebih detail untuk produk yang ingin dibeli.
- x Penjual dapat mengelompokkan produk ke dalam kategori dan sub kategori tertentu secara tidak terbatas. Misalnya adalah pengelompokan produk berdasarkan warna dan ukuran. Dapat juga dilakukan kombinasi pengelompokan secara lebih detail. Misalnya produk dengan warna MERAH hanya terdapat pada produk dengan ukuran XL.
- Terdapat fasilitas *automatic combinations generator* yang akan memunculkan kombinasi kategori produk secara otomatis.
- $\bullet$  Fasilitas *watermark* pada gambar produk yang dijual. Ini berguna bagi penjual agar gambar produknya tidak dapat ditiru dan dimanfaatkan oleh kompetitor.
- Fasilitas "komentar pelanggan" terhadap produk yang dijual, sehingga penjual mendapatkan masukan atas produk yang dijualnya.
- x Tampilan harga per produk dalam 2 macam, yaitu harga termasuk pajak dan harga belum/tidak termasuk pajak.
- $\bullet$  Terdapat fasilitas *zoom* dan *thickbox* pada gambar produk.
- x Fasilitas untuk menampilkan diskon (dalam persen) untuk pembelian produk dalam jumlah tertentu.
- ii. Customer

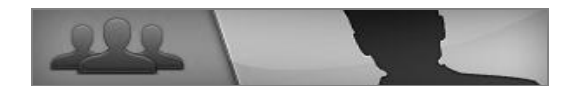

Fitur Customer memberikan kemudahan-kemudahan bagi pelanggan dengan fasilitas sebagai berikut :

• *Customer Group*; pelanggan dapat membuat grup pelanggan. Misalnya grup penggemar produk tertentu.

- *Loyalty system (points*); apabila pelanggan membeli produk-produk tertentu, maka mereka mendapatkan poin. Semakin besar poin yang diperoleh, pelanggan semakin memiliki kesempatan untuk mendapatkan reward dari pemilik toko.
- iii. Order

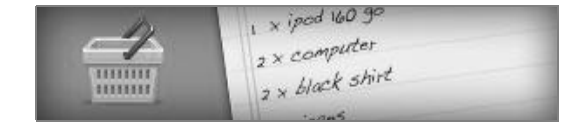

Melalui Fitur Order, penjual dapat melakukan kustomisasi hal-hal yang berkaitan dengan pemesanan barang, misalnya :

- Promosi *special offers*; yaitu promosi penjualan barang dengan penawaran menarik tertentu. Misalnya harga barang diskon jika pemesanan dilakukan pada tanggal 1-10 setiap bulan.
- Konfigurasi *minimum order*; adalah suatu barang hanya boleh dibeli dengan pemesanan minimum dengan jumlah tertentu.

iv. Payment

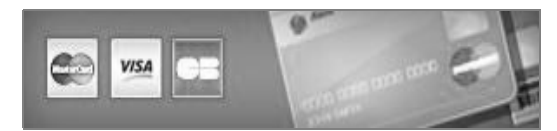

Pembayaran dapat dilakukan melalui :

- x Moneybookers (pre-configured).
- Paypal™ (*pre-configured*).
- Hipay<sup>™</sup>.
- Google Checkout *module*.
- v. Shipping

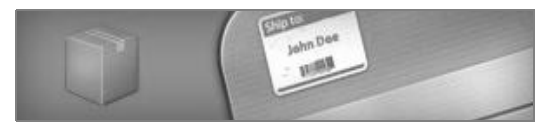

Fitur ini merupakan fitur untuk menangani pengiriman barang, diantaranya adalah :

- x Perusahaan pengiriman dan tujuan pengiriman yang tidak terbatas.
- $\bullet$  Notifikasi status pengiriman melalui *email* kepada pembeli.
- *Monitoring* paket kiriman melalui nomor paket.
- x Penentuan biaya pengiriman berdasarkan harga barang atau berat barang.
- vi. Statistic

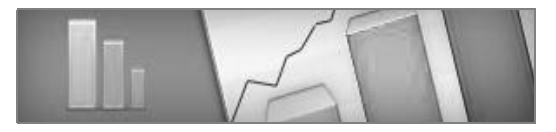

Statistic merupakan fitur yang membantu pemilik toko untuk menganalisis toko *online* mereka berdasarkan data-data statistic, yaitu :

- Data pengunjung.
- **•** Data pembeli.
- x Data pemesanan dan penjualan.
- Data produk.

vii. Translation

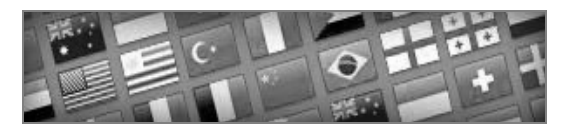

Tiga bahasa standar yang digunakan di dalam Prestashop adalah bahasa Inggris, Perancis dan Spanyol. Tetapi pemilik toko dapat menambahkan modul-modul bahasa tertentu melalui fitur Translation. Saat ini terdapat pengalihbahasaan ke dalam 41 bahasa, termasuk bahasa Indonesia.

viii.Security

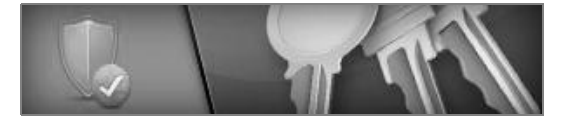

Fitur Security memberikan perlindungan kepada penjual dan pembeli pada saat melakukan transaksi. Fitur tersebut antara lain adalah :

- x Secure Back-Office access (penggunaan *login name* dan *password* untuk mengakses back office).
- SSL compatibility dalam pengiriman data.
- x PCI DSS compliant.
- ix. Administration

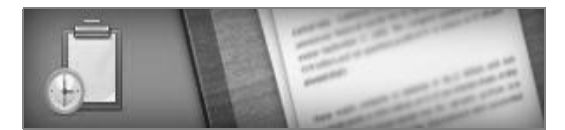

Pada fitur Administration, terdapat fasilitas diantaranya adalah :

- *Customizable Back-Office*, pemilik toko dapat melakukan kustomisasi tampilan *back office.* misalnya penempatan *icon* dan shortcut, style tampilan serta pengaturan jumlah user sekaligus hak aksesnya.
- WYSIWYG *text editor*; editor teks dengan gaya WYSIWYG (*What You See Is What You Get*) memudahkan dalam penulisan teks sesuai dengan yang diinginkan.
- *SMS alerts*; misalnya jika stok barang habis atau terdapat pemesanan baru, maka akan dikirimkan otomatis SMS ke nomor *handphone* penjual/ pemilik toko.

#### **7.4 Kesimpulan**

Pada masa sekarang ini, bisnis tidak dapat dilepaskan dari perangkat lunak. Dengan adanya *e-business*, ketergantungan bisnis terhadap perangkat lunak semakin tidak bisa dilepaskan. Mulai dari bisnis skala kecil sampai dengan bisnis skala besar sangat membutuhkan perangkat lunak. Baik sekadar untuk membuat laporan yang menggunakan perangkat

lunak pengolah kata, sampai dengan untuk membuat perencanaan dan perluasan pangsa pasar.

Perkembangan internet, membuat perangkat lunak berbasis internet semakin banyak digunakan dalam proses bisnis. Baik perangkat lunak berbayar maupun perangkat lunak gratis, semuanya memiliki keunggulan dan kelemahan. Perusahaan dengan skala kecil dan menengah, dapat cukup menggunakan perangkat lunak gratis. Tetapi untuk perusahaan dengan skala besar, akan lebih baik jika menggunakan perangkat lunak berbayar untuk mendapatkan *support* yang cepat dari pengembang perangkat lunaknya.

Saat ini, terdapat model baru tentang penggunaan perangkat lunak yang memanfaatkan penggunaan internet. Model tersebut adalah komputasi awan (*cloud computing*). Komputasi awan memungkinkan perusahaan untuk menggunakan perangkat lunak secara efektif dengan cara menyewa dari penyedia *cloud*, yang berimbas pada efisiensi pengeluaran perusahaan untuk biaya perangkat lunak. Dengan adanya penggunaan perangkat lunak dalam bisnis perusahaan, maka perusahaan menjadi lebih efisien dalam memanfaatkan sumber daya yang dimilikinya, lebih mudah dalam memasarkan

produknya serta sekaligus menjadi lebih terpercaya dalam hubungannya dengan partner dan konsumennya.

Prestashop merupakan perangkat lunak pendukung ebusiness yang berbasis open source serta menggunakan PHP dan MySQL sebagai bahasa pemrograman dan basis datanya. Dengan dukungan komunitas yang cukup besar dan fitur yang sangat lengkap, maka Prestashop layak digunakan untuk membangun suatu toko *online*. Penggunaan perangkat lunak dalam bisnis perusahaan, membuat perusahaan menjadi lebih efisien dalam memanfaatkan sumber daya yang dimilikinya, lebih mudah dalam memasarkan produknya serta sekaligus menjadi lebih terpercaya dalam hubungannya dengan partner dan konsumennya.

## **Latihan soal Bab VII**

- 1. Peranan aplikasi-aplikasi dalam konsep e-business sangatlah penting dan krusial. Jelaskan dan berikan contoh dari aplikasi-aplikasi pendukung e-business tersebut !
- 2. Jelaskan maksud sistem e-business dari Metcalfe's Law berikut ini "*The value of a network to each of its members* is proportional to the number of other users, expressed as  $(n^2 - n)/2$ "secara singkat dan jelas !
- 3. Buatlah perbandingan antara aplikasi e-business pretashop dengan aplikasi lain yang Anda ketahui ! Jelaskan kelebihan dan kekurangan antar keduanya !
- 4. Jelaskan secara singkat istilah -istilah berikut ini :
	- a. CRM
	- b. HRM
	- c. Payroll
- 5. Jelaskan perbedaan mengenai shareware & rentalware !

**CATATAN Bab VII** 

------ halaman ini sengaja dikosongkan untuk catatan---------

# **Bab VIII BRANDING VS BENCHMARKETING**

Pentingnya membangun brand lewat pengembangan hubungan emosional telah didukung baik oleh konsumen (Pawle & Cooper 2006, Lindstrom 2005, Woods 2004) maupun di antara para pebisnis (Lynch & de Chernatony 2004). Belakangan ini, para pelaku pasar semakin menyadari pentingnya untuk memahami bagaimana mendesain komunikasi yang menciptakan dan mempertahankan hubungan emosional. Menciptakan semacam hubungan berguna sebagai jalan yang lebih baik untuk mendapatkan keuntungan yang kompetitif dan meningkatkan kesetiaan *(loyalty)*, oleh karena itu para pembuat iklan sekarang berusaha agar tidak hanya mendapat sikap positif terhadap *brand* atau kecenderungan membeli barang saja, tapi melangkah lebih dalam dan berhubungan dengan konsumen pada tingkat emosional.

Pada tiap kasus tersebut, pengusaha yang pintar memposisikan brand mereka menjadi hal yang menarik secara emosional bagi konsumen dari kebutuhan menjadi keinginan spesifik akan produk atau jasa. Suatu brand muncul ketika perusahaan berinteraksi dan membangun hubungan dengan konsumen. Saat ketertarikan muncul orang mengingat merk tersebut dan menjadikannya sebagai referensi untuk kehidupan sehari-hari mereka. Brand adalah komoditas atau jasa yang dikemas dalam sebuah persona emosional, dipatenkan dengan sebuah image atau logo. Personal emosional adalah sebuah pengalaman sensoris yang diciptakan lewat desain konseptual dari sebuah brand.

## **8.1 Pengertian Brand & Branding**

Istilah brand mempunyai pengertian yang luas, dan oleh Panitia Definisi dalam The American Marketing Association telah dirumuskan sebagai berikut:

- x Brand adalah suatu nama, istilah, simbul atau desain (rancangan) atau kombinasinya yang dimaksudkan untuk memberi tanda pengenal barang atau jasa dari seorang penjual atau sekelompok penjual dan untuk membedakannya dari barang-barang yang dihasilkan oleh pesaing.
- x Brand name terdiri atas kata-kata, huruf dan atau angkaangka yang dapat diucapkan
- x Brand mark adalah bagian dari brand yang dinyatakan dalam bentuk simbul, desain atau warna atau huruf tertentu.
- Trade mark adalah brand yang dilindungi oleh undangundang karena sudah didaftarkan pada pemerintah dan perusahaan mempunyai hak tunggal untuk menggunakannya. Jadi trade merk terdiri atas kata-kata, huruf atau angka-angka yang dapat diucapkan termasuk juga brand mark.
- Istilah *"branding"* seringkali yang muncul di benak kita bahwa yang disebut dengan branding itu adalah: desain, slogan, logo, merk, iklan, tagline, dll. Padahal esensi sebenarnya bukanlah itu, Semua itu hanyalah merupakan bagian dari objek, bentuk, cara dari proses branding. Jadi, branding adalah sebuah proses memperkenalkan "brand" sampai bagaimana lingkungan memberikan penilaian pada  $"$ hrand $"$ tersehut

*Brand dan Branding* merupakan satu kesatuan yang tak bisa dipisahkan. Tidak bisa bicara Branding kalau tak ada Brand. Jadi, Brand menurut penulis adalah suatu kata benda, bahasa Inggrisnya **It**, sedangkan branding adalah segala sesuatu yang berkaitan dengan brand yang sifatnya aktif. Proses Branding terdiri dari tiga hal : Behaviour, Expression dan Communication"

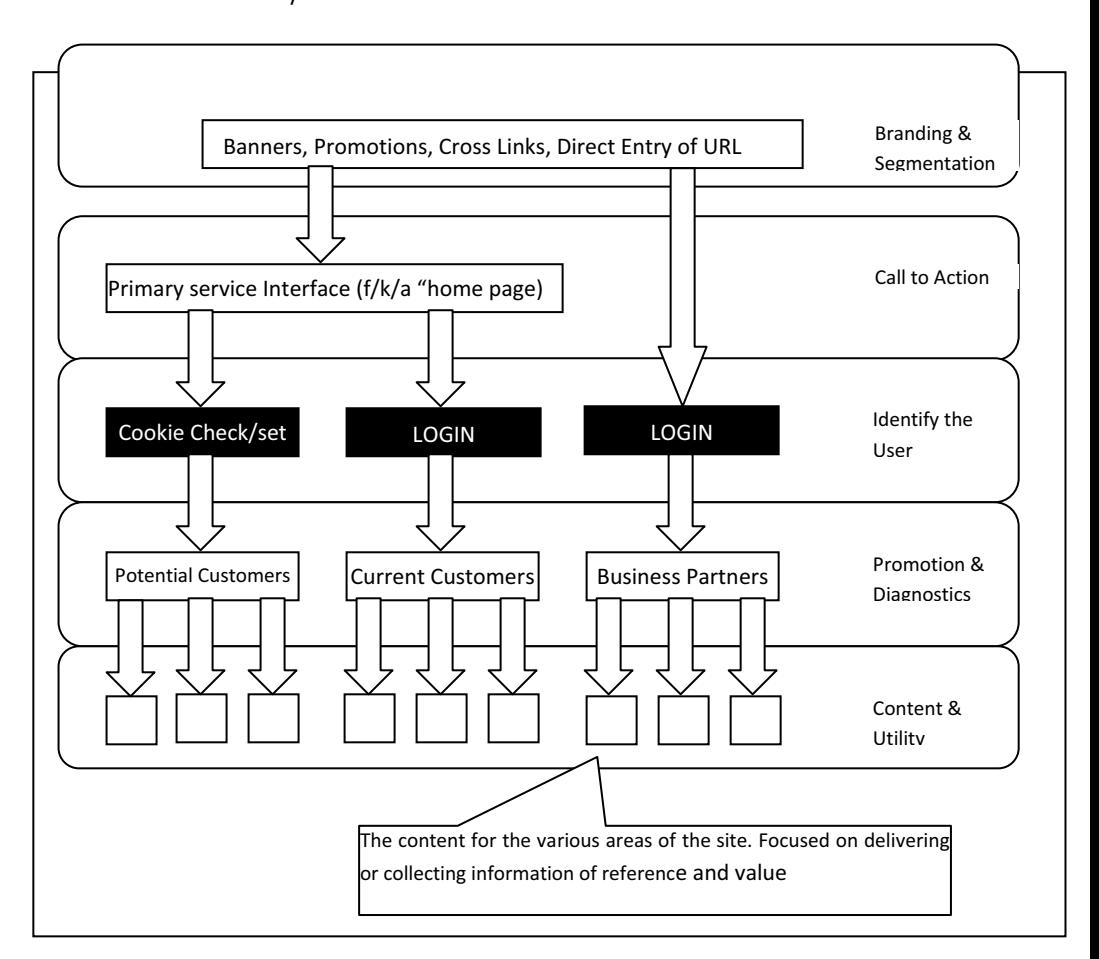

## **Gambar 8.1 Flow Chart Website**

Sumber: Focazio, Martin T., 1965. "The E-factor : building a 24/7 customer-centric, electronic business for the Internet age". American Management Association (AMACOM).

Dari gambar 8.1 mengenai flow chart suatu website menunjukkan bahwa penggunaan web pada suatu perusahaan e-business, secara tidak langsung pada level Banners, Promotions, Cross Links, Direct Entry of URL sebenarnya perusahaan tersebut sudah melakukan Branding & Segmentation pasar. Biasanya dari tampilan web pada awal homepagenya, suatu perusahaaan e-business sudah dapat menunjukkan, perusahaan tersebut fokus pada kegiatan usaha tertentu.

Ketika memulai e-business yang tidak boleh dilupakan adalah langkah-langkah apa saja yang harus dikerjakan darihari ke hari, bulan ke bulan dan tahun ke tahun. Mengingat bisnis ini merupakan bisnis yang sangat dinamis, mengingat dalam itungan detik saja akan segera muncul bisnis-bisnis baru dari penjuru dunia. Dan, pengusaha yang sudah memilih konsep ebusiness ini harus selalu menyadari bagaimana posisi perusahaannya pada setiap hari.

162

| No             | Harian                                                                                                    | Mingguan                                                                                                    | <b>Bulanan</b>                                                                                       |
|----------------|----------------------------------------------------------------------------------------------------|----------------------------------------------------------------------------------------------------|----------------------------------------------------------------------------------------------------|
| $\mathbf{I}$   | Cek<br>layanan konsumen<br>(mis: email) dan segeralah<br>merespon di jam / hari<br>yang sama                                                                                          | Cek<br>posisi<br>$\bullet$<br>perusahaan Anda<br>dari<br>search<br>engine                                                                  | Sering<br>membaca<br>perkembangan<br>industry bulanan dan<br>publikasi<br>dari<br>internet           |
| $\overline{2}$ | Respon segera<br>semua<br>petanyaan dan pesan baru<br>milis/<br>dari<br>partisipasi<br>group untuk<br>menjawab<br>tentang pertanyaan2 dan<br>tawaran dari bisnis yang<br>Anda bangun. | Cek / Review log file<br>Anda                                                                                                    | Selalu<br>memperhatikan<br>aktivitas<br>promosi<br>baru di web Anda                                  |
| 8              | Cek<br>Navigasi pada web<br>dan beberapa link Anda                                                                                                    | Review kolom iklan<br>Anda.<br>Mana<br>yang<br>maksimal<br>bekerja<br>dan segera<br>hapus<br>iklan<br>tidak<br>yang<br>perlu.              | <b>Buatlah</b><br>sesuatu<br>cerita jadi sebuah<br>press release untuk<br>usaha Anda.                |
| 9              | Jika<br>menggunakan<br>email<br>respond, segeralah<br>auto<br>apakah itu<br>sudah<br>cek<br>optimal belum                                                                             | Selalu<br>update<br>tampilan homepage<br>dengan<br>Anda<br>informasi<br>dan<br>produk baru Anda.                                           | Selalu<br>memperhatikan<br>direktori baru dan<br>search engine untuk<br>perkembangan bisnis<br>Anda. |
| 10             | Promosikan setiap produk<br>baru dari homepage Anda<br>sendiri.                                                                                                    | Silahkan<br>mengirimkan<br>surat<br>kepada<br>pelanggan<br>Anda yang berisikan<br>produk<br>produk<br>$\overline{\phantom{a}}$<br>spesial. | Memaksimalkan SEO                                                                                    |

**Tabel 8.1 Daftar Aktifitas Harian E-Business** 

Berdasarkan tabel diatas, ada beberapa hal yang harus diperhatikan oleh administrator web, antara lain:

- Pembuatan berita yang singkat dan focus pada pointnya
- Selalu disiapkan contact informasi yang jelas
- Selalu mengecek apa yang kita beritakan, lakukan dua kali supaya Anda yakin, terhadap apa yang Anda beritakan
- Penataan huruf-huruf/kalimat yang tepat (kaidah seni diperhatikan)
- Jangan menulis sesuatu yang tidak jelas dan tidak ada maknanya, yakinkan Anda bahwa audien /pembaca berita di web Anda memahami berita yang Anda sampaikan.

# **Beberapa Top Sites untuk membuat posting berita produk Anda**

- a. PR Web (www.prweb.com/) PR Web memberikan tawaran untuk bebas posting/gratis.
- b. PR Newswire (www.prnewswire.com) PR Newswire membayar iuran tahunan untuk melakukan posting
- c. Business Wire (www.businesswire.com) Business Wire juga membayar iuran tahunan untuk semua postingan Anda
- d. URLWire (www.urlwire.com) URLWire akan dipostingkan sesuai permintaan dan dikenakan biaya posting ditiap berita
yang Anda postingkan tapi disini tidak dikenakan biaya tahunan.

### **8.2 Pengertian BenchMarking**

Benchmarking mempunyai arti ganda samar-samar, suatu rahasia dan misteri. Sepertinya perlu kecerdikan untuk dapat memahami arti-arti yang jelas tentang segala sesuatu yang berbeda bagi orang yang berbeda. Praktik perusahaan sangat beragam dalam pengertian penerapan mereka atau syarat-syarat tentatif dalam hubungannya dengan Benchmarking. Benchmarking sebagai pengumpulan dan perbandingan dari pengukuran global terutama tentang keuangan dan kinerja perusahaan.

Pengukuran-pengukuran itu tidak menunjukkan berbagai kelemahan atau kekuatan dalam proses bisnis internal. Juga tidak menunjukkan bagaimana para pesaing dan para pemimpin dunia mencapai keadaan mereka pada saat ini. Di samping itu berbagai pengukuran tersebut tidak menunjukkan, kalaupun ada, apa yang dapat diubah menjadi kenyataan dan bagaimana cara melakukan perubahan itu di dalam organisasi.

Peran benchmarking sebenarnya harus dilihat dalam hubungannya dengan organisasi yang secara terus menerus memperhatikan dirinya sendiri, menganalisis kinerja dan proses-proses internal organisasi dan secara berkesinambungan menerapkan perbaikan. Proses Benchmarking tidak terus berhenti ketika Anda telah membuat perbandingan-perbandingan dan telah melakukan segala sesuatu dengan baik atau tampak hendak melakukannya.

## **8.2.1 PROSES BENCHMARKING**

Langkah-langkah yang dirumuskan dengan jelas untuk melakukan benchmarking, antara lain :

- 1. Mengidentifikasikan subyek benchmarking
- 2. Mengidentifikasikan perusahaan-perusahan pembanding
- 3. Menentukan metode pengumpulan data dan mengumpulkan data
- 4. Menentukan kesenjangan persaingan yang ada
- 5. Memproyeksikan kinerja masa depan
- 6. Mengkomunikasikan penemuan dan mendapatkan pengakuan
- 7. Menetapkan sasaran-sasaran berdasarkan fungsi
- 8. Mengembangkan rencana kegiatan
- 9. Menerapkan rencana dan memantau kemajuan
- 10. Menyesuaikan kembali ukuran *(recalibrate)* Benchmarking

Benchmarking diarahkan ke sekitar penelitian terencana yang telah dipusatkan melalui suatu pemahaman mendalam perusahaan bahwa perusahaan itu perlu melakukan perbaikan-perbaikan dibagian-bagian bisnis yang rawan. Perbaikan, biasanya diawali dengan menanyakan pertanyaanpertanyaan berikut ini:

- Dimana kami ingin berada?
- x Di mana kami sekarang ?
- x Apa yang perlu kami lakukan untuk bergerak dari sini menuju ke sana?

Pada setiap kegiatan yang dapat diukur, Benchmarking dapat diterapkan, tetapi sebagian besar perusahaan akan memulainya dengan bagian-bagian yang nereka ketahui perlu bersaing agar dapat tetap ada di dalam percaturan bisnis.

#### **8.2.2 PEMBANDING DALAM BENCHMARKING**

- a. **Benchmarking internal (internal benchmarking)** melibatkan pembuatan perbandingan-perbandingan dengan berbagai bagian lain di dalam organisasi yang sama. Benchmarking ini dapat dilakukan terhadap bagian lain, lokasi lain, perusahaan lain di dalam kelompok yang sama, baik di dalam Negara yang sama maupun Negara lain. Jenis Benchmarking ini biasanya langsung diatur pelaksanaannya dan agak umum. Sebenarnya relative mudah memperoleh semua informasi yang diperlukan untuk mengadakan perbandingan yang baik. Apabila praktik kegiatan sama diseluruh lokasi yang berbeda, data akan segera relevan dan dapat dimanfaatkan, tetapi hal ini kelihatannya tidak menghasilkan perbaikan-perbaikan yang memenuhi praktik dunia terbaik.
- b. **Benchmarking pesaing (competitor benchmarking)**  jauh lebih sulit. Setiap informasi yang diperoleh sepertinya relevan tetapi, untuk alasan kerahasiaan, hampir tidak mungkin untuk memperoleh suatu gambaran langsung tentang bagaimana pesaing melakukan kegiatan sepenuhnya. Keluaran dan angka-angka yang tersedia

dapat memberikan beberapa informasi, tetapi informasiinformasi itu juga dapat menyesatkan bila proses yang memberikan keluaran-keluaran tidak dapat ditentukan. Beberapa organisasi yang lebih besar, bagaimanapun juga, melakukan tukar menukar informasi dalam bagian tertentu untuk kepentingan bersama dalam kaitannya dengan praktik terbaik.

c. **Benchmarking fungsional (functional benchmarking)** meliputi perbandingan-perbandingan dengan berbagai organisasi yang biasanya tidak bersaing namun mempunyai persamaan kegiatan fungsi yang menarik minat Anda. Misalnya pergudangan, procurement, jasaboga dan sebagainya. Jenis Benchmarking ini memiliki beberapa keuntungan: pemimpin-pemimpin fungsional mudah mengidentifikasi beberapa bagian; kerahasiaan biasanya bukan merupakan masalah pokok pendekatanpendekatan yang mungkin merupakan hal baru bagi industri Anda, dapat ditemukan; hubungan kemitraan dua arah dapat dikembangkan. Mempertimbangkan hal-hal ini seperti akan menjadi masalah dalam mengambil dan

menerapkan praktik-praktik mereka untuk pelaksanaan kegiatan Anda.

d. **Benchmarking Umum (generic benchmarking)** maju selangkah lebih jauh dan memungkinkan perbandingan proses-proses bisnis yang berlaku pada berbagai fungsi dan didalam industri yang benar-benar berbeda. Peluangpeluang yang ditemukan dalam proses ini kelihatannya paling mengandung pembaruan dan manciptakan terobosan-terobosan untuk perbaikan yang tidak pernah dilakukan sebelumnya. Bagaimanapun juga, perpaduan konsep baru ke dalam sebuah industri yang berbeda agaknya juga menjadi hal yang paling menantang.

## **8.3 Memahami Kuadran Pelanggan On Line**

Pemahamaman tentang kuadran pelanggan pada bisnis on line ini, diperlukan untuk menyesuaikan target konsumen dari suatu perusahaan tersebut. Ketepatan perusahaan membidik pelanggan dengan tepat, secara otomatis akan mengeluarkan strategi yang tepat untuk mencapai tujuan perusahaan.

#### **The Audience Quadrant**

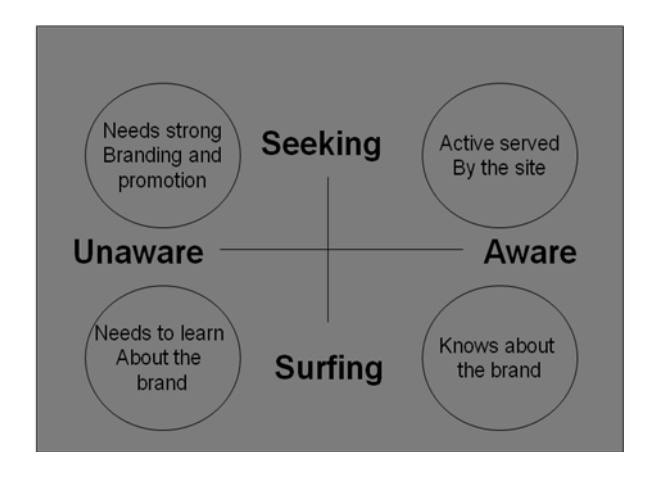

## **Gambar 8.2 Kuadran Pelanggan On line**

Sumber: Focazio, Martin T., 1965. "The E-factor : building a 24/7 customer-centric, electronic business for the Internet age". American Management Association (AMACOM).

## **Latihan Soal Bab VIII**

- 1. Product Development *bukanlah* Business Development. Bisnis baru bukanlah selalu produk baru. Begitu pula produk baru, bukanlah selalu bisnis baru ! Ilustrasikan ungkapan tersebut, tentang business development tersebut sesuai dengan pemahaman Anda !
- 2. Ilustrasikan pemahaman Anda tentang Brand dan Branding ! Berikan contoh suatu produk di bidang telekomunikasi !
- 3. Mengapa pelaku *e-business* perlu memaksimalkan SEO pada kegiatan bisnisnya ?
- 4. Mayoritas masyarakat Indonesia, saat ini masih belum begitu tertarik untuk melakukan transaksi online. Jika dilihat dari kuadran pelanggan on line, masyarakat di Indonesia masih sekedar melakukan surfing. Jelaskan menurut pandangan Anda !
- 5. Berikan contoh kasus benchmarking,berikut ini :
	- a. Benchmarking internal (*internal benchmarking)*
	- b. Benchmarking pesaing *(competitor benchmarking)*
- 6. Jelaskan perbedaan yang mendasar antara marketing konvensional dengan internet marketing!

**CATATAN Bab VIII** 

------ halaman ini sengaja dikosongkan untuk catatan---------

# **Bab IX Search Engine Optimization (SEO)**

Optimisasi mesin pencari atau lebih dikenal dengan SEO adalah serangkaian proses yang dilakukan secara sistematis yang bertujuan untuk meningkatkan volume dan kualitas trafik kunjungan melalui mesin pencari menuju situs web tertentu dengan memanfaatkan mekanisme kerja atau algoritma mesin pencari tersebut. Tujuan dari SEO adalah menempatkan sebuah situs web pada posisi teratas, atau setidaknya halaman pertama hasil pencarian berdasarkan kata kunci tertentu yang ditargetkan. Tentunya situs web yang menempati posisi teratas pada hasil pencarian memiliki peluang lebih besar untuk mendapatkan pengunjung yang lebih banyak.

## **9.1 Langkah-langkah melakukan proses SEO**

Secara teknis dalam melakukan proses SEO pada suatu blog atau website dibutuhkan pengetahuan paling tidak pengetahuan dasar HTML. Sekarang bagaimana memulai proses SEO dari awal pembuatan website secara aman. Aman dimaksud agar website yang dioptimasi terbebas dari ancaman black list dan memiliki fondasi yang kuat untuk dikembangkan lebih lanjut. Berikut ini langkah-langkah yang dapat anda gunakan pada website atau blog yang baru dibangun maupun yang lama telah anda bangun.

## **a. Keyword research**

Pada langkah pertama Anda diharapkan bisa memilih keyword yang tepat sesuai dengan content/isi website yang Anda buat. Keyword yang tepat adalah keyword dengan tingkat persaingan paling sedikit, namun memiliki audience yang paling banyak. Untuk memilih keyword-keyword ini tidak disarankan dengan sistem tebak menebak.

Gunakan alat bantu atau tools khusus untuk research keyword, seperti Word Tracker (www.wordtracker.com). Tools ini akan bisa memberikan informasi yang akurat mengenai keyword-keyword yang relevan dengan content yang Anda cari, lengkap dengan tingkat persaingan dan jumlah orang yang melakukan

pencarian dengan keyword tersebut. Kesalahan memilih keyword merupakan kesalahan fatal dalam SEO. Jadi Anda harus cermat dalam hal ini.

### **b. Pemilihan Nama Domain**

Domain adalah investasi yang sangat berharga. Jika Anda berhasil membangun sebuah website yang berkualitas, harga domain Anda secara otomatis akan melambung. Untuk keperluan SEO, usahakan memilih domain dengan melibatkan keyword yang sudah Anda tentukan sebelumnya. Misalnya jika website Anda menawarkan produk furniture, usahakan menggunakan kata furniture pada domain Anda. Meskipun faktor ini bukan merupakan keharusan, namun saya melihat perannya dalam menentukan rangking di search engine masih sangat besar. Saya tidak mengatakan Anda harus memakai semua keyword pada domain yang akan membuatnya terlalu panjang. Tapi usahakan memakai salah satu kata kunci utama.

#### **c. Menyiapkan Content**

176 SEO adalah proses bertahap, dan setiap tahap harus Anda lakukan secara benar. Sebab untuk mendapatkan rangking yang baik, bisa membutuhkan waktu berbulanbulan bahkan lebih dari setahun, tergantung dari tingkat persaingan keyword Anda. Untuk tahap awal, siapkan minimal 3 halaman yang memiliki content unik, bukan jiplakan. Anda harus membuat content ini sendiri sesuai dengan informasi yang Anda tawarkan di web.

Pada saat Anda menulis content, jangan lupa untuk menggunakan keyword-keyword yang sudah Anda pilih sebelumnya. Gunakan keyword ini secara wajar sehingga content tetap enak untuk dibaca. Jangan terlalu memaksakan penggunaan keyword secara berlebihan. Selanjutkan dari halaman index atau homepage, pasang satu link yang mengarah ke Wikipedia (*www.wikipedia.org*), sesuai dengan topik utama website Anda. Contoh, jika website Anda membahas tentang real estate, buatlah link ke halaman ini dari homepage Anda: **http://en.wikipedia.org/wiki/Real\_estate**. Link ini berguna untuk memberikan ide pada search engine mengenai topik apa yang Anda sediakan di web.

Berikut tips dalam menulis konten yang bersifat SEO friendly

- Judul artikel harus mengandung kata kunci dan judul harus memiliki panjang karakter kurang dari 65, karena mesin pencari hanya akan menampilkan judul 65 karkter awal saja.
- Isi artikel diusahakan memiliki minimal 100 kata dan terdiri dari kata kunci yang akan di SEO kan, tempatkan kata kunci di awal paragraph maupun juga di akhir paragraph.
- Setiap kata kunci yang ada pada artikel kita beri penekan dengan format **bold**, italic, underline, dan juga  $\textit{link}$  untuk menghubungkan ke halaman lain yang memiliki topik yang terkait dengan kata kunci.
- Jika dalam artikel disertai gambar maka setiap gambar harus diberi judul dan keterangan gambar lewat Alt dalam bahasa html.
- Tulisan alami merupakan faktor yang cukup penting, hindari copy paste artikel dan gunakan original konten dan unik.

#### **d. Mengenalkan Website kita ke search engine Google**

Mengapa harus google? Tahukah anda bahwa dari sekian banyak search engine yang memiliki penyumbang pengunjung terbesar ada di google. Berdasarkan sumbersumber di internet, market share search engine 85% dikuasai Google, 6% Yahoo, 3% Bing dan Baidu. Sisanya habis dibagi-bagi search engine lainnya.

Google sendiri telah menyediakan tools yang berfungsi untuk meningkatkan performa website Anda di search engine google yaitu Google Webmaster Tools. Dengan tools ini para web master dan blogger dapat secara proaktif menyuguhkan data seluruh halaman web yang Anda kelola kepada google, sehingga dapat di-cover secara utuh.

Untuk memanfaatkan layanan Google Webmaster Tools, yang anda perlukan hanyalah akun google seperti akun Gmail, Blogger atau layanan Google lainya. Berikut langkah mendaftarkan website kita ke google webmasters tools  $\cdot$ 

179 1. Buka browser baru dan menuju halaman utama dari google webmaster tool http://www.google.com/webmasters/ dan pastikan

anda telah memiliki akun di gmail.com

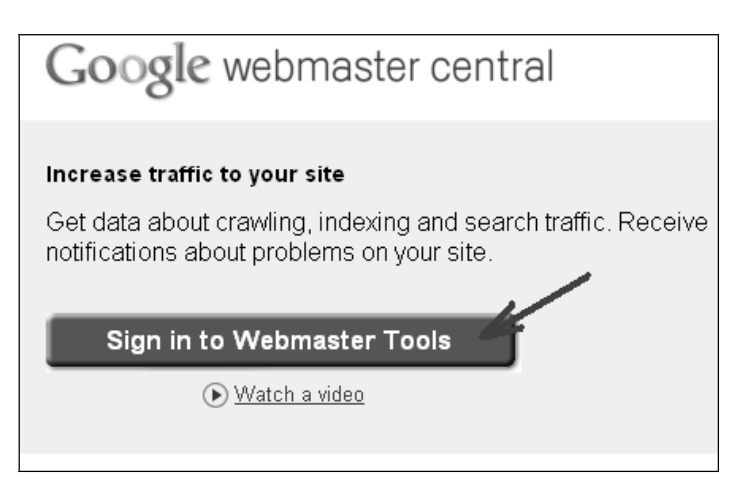

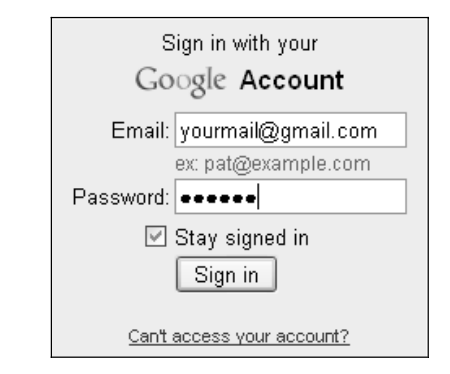

2. Setelah berhasil masuk ke google webmaster tools tentu saja di sana masih kosong belum ada tertera alamat website anda. Jadi silahkan langsung klik tombol add a site dan ketikkan nama domain anda yang ingin di daftarkan

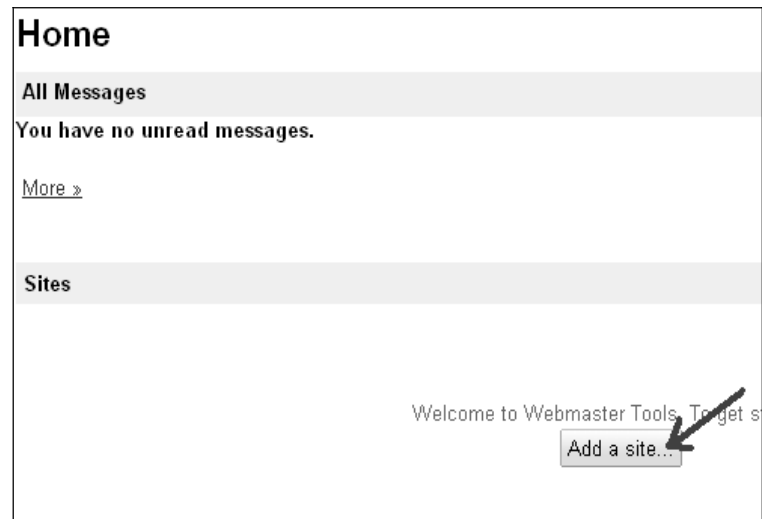

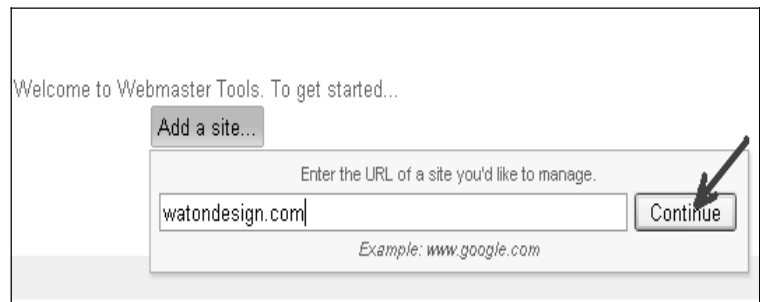

3. Untuk verifikasi ada 2 macam cara yakni dengan menaruh file html pada root directory website atau hanya menaruh kode yang di berikan pada meta tag di script anda.

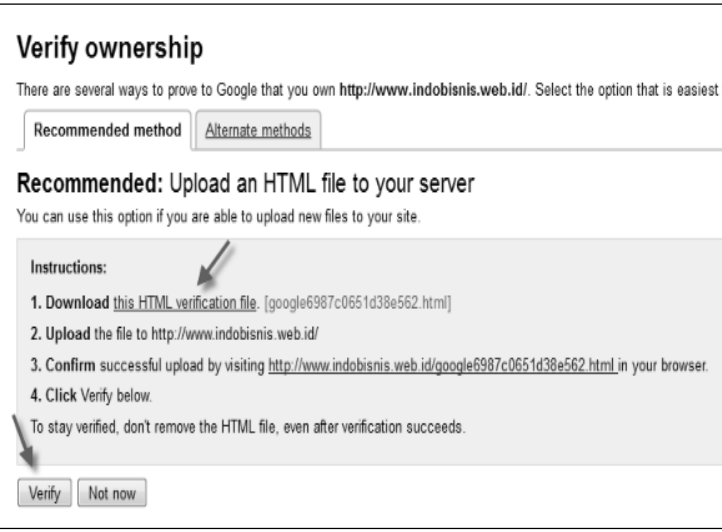

# Atau dapat melalui Alternate methods

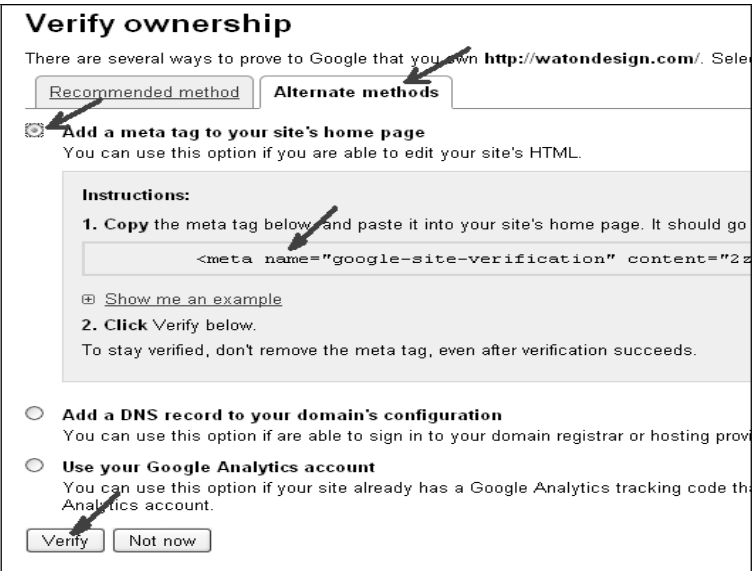

4. Jika salah satu yang anda pilih telah dilaksanakan, maka tinggal klik tombol verify. Berikut di bawah ini contoh apabila verifikasi anda telah berhasil atau sukses. Selanjutnya anda bisa langsung manage atau memantau website anda

### **Verification successful**

Congratulations, you have successfully verified your ownership Continue

Google Webmaster Tools memberikan beberapa fasilitas untuk pemilik website yang telah di verifikasi atau yang websitenya telah terdaftar :

- $\bullet$  Kirim dan cek sitemap
- x Periksa dan mengatur tingkat merangkak, dan melihat statistik tentang bagaimana Googlebot mengakses situs tertentu
- Menghasilkan dan cek robots.txt file. Hal ini juga membantu untuk menemukan halaman yang diblokir dalam robots.txt secara kebetulan.
- x Daftar internal dan eksternal halaman yang link ke situs
- x Lihat apa kata kunci pencarian di Google mengarah ke situs yang tercantum di SERPs, dan klik melalui harga listing seperti
- x Lihat statistik tentang bagaimana Google mengindeks situs, dan jika ditemukan kesalahan saat melakukannya
- x Mengatur domain pilihan (misalnya lebih memilih example.com www.example.com atas atau sebaliknya), yang menentukan bagaimana URL situs ditampilkan di SERPs

## **e. Penambahan content secara bertahap**

Sebulan sudah berjalan dengan kondisi saat ini 5 halaman website Anda sudah terlisting di *search engine*. Sekarang saatnya menambahkan content yang sudah Anda persiapkan sebelumnya. Pertanyannya, jenis content seperti apa yang harus Anda tambahkan. Content yang baik adalah content yang bisa mendukung keyword utama yang merupakan fokus dari website Anda. Sebagai contoh, jika website Anda menjual produk-produk fashion, selain

memuat informasi produk seperti model pakaian, ukuran, jenis bahan, dan harga, sebaiknya ditambahkan artikel yang bermanfaat seperti pengenalan sifat-sifat bahan atau kain, cara merawat pakaian, trend model tahun depan, dll. Dengan menambahkan content semacam ini, Anda bisa bermain lebih banyak menggunakan keyword-keyword yang sudah dipilih sebelumnya.

Penambahan halaman sebaiknya diatur secara berkala. Anggap saja saat ini Anda memiliki 10 artikel baru. Penambahan 2 artikel per minggu sebagai halaman baru akan lebih baik daripada memasang 10 artikel tersebut sekaligus, dan setelah itu tidak pernah ada tambahan lagi.

### **f. Penambahan inbound link secara bertahap**

Seiring dengan penambahan content, pada bulan kedua ini Anda bisa mulai mencari tambahan inbound link. Untuk bulan kedua Anda bisa mencari sekitar 10 sampai 15 link. Bulan ketiga sampai keenam tambahkan masingmasing 20 link per bulan. Setelah refresh index di bulan keenam, biasanya website Anda akan mulai tampak di search engine dengan prase 3 kata. Prase adalah kombinasi keyword Anda. Meskipun belum di halaman

pertama, tapi dengan langkah yang konsisten, posisinya akan semakin baik.

Memasuki bulan ketujuh, Anda bisa mencari kurang lebih 25-30 link per bulan. Jangan melebihi jumlah ini hingga website Anda berumur 1 tahun. Angka-angka ini bukanlah konstanta yang harus Anda ikuti 100%. Saya mendapatkan angka ini dari percobaan-pcercobaan yang sudah saya lakukan sebelumnya. Intinya penambahan link secara bertahap dan tidak berlebihan.

#### **9.2 Bagaimana cara Anda mendapatkan link-link ini ?**

Inbound link yang baik adalah link dari website yang memiliki content yang berhubungan dengan content Anda. Web directory adalah tempat yang paling mudah untuk mendapatkan link semacam ini. Web directory biasanya menyediakan kategori-kategori yang beragam, dan salah satunya mungkin relevan dengan website Anda. Ada ribuan direktori mulai dari yang besar hingga yang baru muncul. Directory critic (www.directorycritic.com) menyediakan ribuan link direktori lengkap dengan review dan pageranknya. Anda bisa menemukan ribuan tempat submit disini, mulai dari yang gratis hingga yang berbayar.

Cara lain mendapatkan link adalah dengan publikasi artikel, link exchange hanya dengan situs yang relevan, memberikan produk atau service gratis kepada publik, dan penulis yakin, masih banyak metode untuk mendapatkan link tersebut.

## **Latihan Soal Bab IX**

- 1. Jelaskan secara singkat mengenai pengertian SEO !
- 2. Bagaimana langkah-langkah menjalankan SEO !
- 3. Jelaskan mengenai makna kalimat berikut "Inbound link yang baik adalah link dari website yang memiliki content yang berhubungan dengan content Anda"!
- 4. Apa sebenarnya tujuan seorang pengusaha melakukan SEO melalui google ?
- 5. Apa sajakah Fasilitas yang diberikan Google Webmaster Tools untuk pemilik website yang telah di verifikasi atau yang websitenya telah terdaftar?

**CATATAN Bab IX** 

------ halaman ini sengaja dikosongkan untuk catatan---------

# **BAB X KEAMANAN BISNIS** *ANI INF*

Dalam beberapa tahun terakhir ini E-business mulai mendapat perhatian besar di Indonesia. Namun masih ada kendala dalam penerimaan e-business ini yaitu adanya masalah akan kepercayaan dan keamanan *(security*). Masalah utama yang dihadapi adalah belum adanya pemahaman dan kepedulian (awareness) akan masalah keamanan. Memang dapat dimengerti bahwa penerapan e-business di Indonesia ini masih pada tahap awal sehingga fokus utamanya bukan pada masalah keamanan akan tetapi pada keberadaannya dan pengelolaannya terlebih dahulu. Tanpa penerapan sistem pengamanan pada sistem e-business, masalah akan timbul di kemudian hari yaitu menurunnya kepercayaan konsumen dan akhirnya ditinggalkan karena konsumen tidak berani menggunakan fasilitas tersebut.

Aspek *integrity* (integritas) terkait dengan keutuhan data. Aspek ini menjamin bahwa data tidak boleh diubah (tampered, altered, modifed) tanpa ijin dari yang berhak. Acaman terhadap aspek integritas dilakukan dengan melalui penerobosan akses, pemalsuan (*spoofing*), virus yang mengubah atau menghapus data, dan *man in the middle attack* (yaitu penyerangan dengan memasukkan diri di tengah-tengah pengiriman data). Proteksi terhadap serangan ini dapat dilakukan dengan menggunakan digital signature, digital certificate, message authentication code, hash function, dan checksum. Pada prinsipnya mekanisme proteksi tersebut membuat kode sehingga perubahan satu bit pun akan mengubah kode.

Layanan bisnis *online* yang berkembang dengan sangat pesat dalam beberapa tahun terakhir ini membuat pengguna layanan tersebut semakin beragam. Beberapa orang memanfaatkan terbatasnya pengetahuan pengguna layanan bisnis online dari kalangan masyarakat yang tidak bergelut dalam bidang IT, untuk melakukan hal yang merugikan pengguna. Munculnya Undang-Undang tentang Informasi dan Transaksi Elektronik di Indonesia, menjadi payung yang melindungi masyarakat dari perilaku kejahatan dalam transaksi elektronik. Meskipun dalam pelaksanaannya kadang menjadi

terlalu berlebihan yang dikarenakan kurangnya pengalaman masyarakat ataupun penegak hukum yang menangani kasus transaksi online ini.

Faktor keamanan adalah salah satu masalah paling penting yang mempengaruhi e-bisnis. Perusahaan yang terlibat dalam e-bisnis secara online perlu untuk menjadi terbuka dan tertutup. Artinya, mereka harus terbuka untuk berbagi informasi dengan pelanggan, pemasok, distributor, dll, tapi tertutup

untuk hacker dan penyusup yang tidak diinginkan lainnya. Beberapa hal yang harus diperhatikan saat melakukan *business on line* antara lain, keamanan di sisi *network*, host, *application* kemudian pengamanan dengan menggunakan teknologi kriptografi (enkripsi) dan Public Key Cryptosystem (RSA, ECC) merupakan basis dari Public Key Infrastructure (PKI).

Bab ini membahas secara singkat teknologi-teknologi yang digunakan untuk mengamankan bisnis secara *online*, termasuk informasi bagaimana cara yang aman dalam menggunakan kartu kredit dalam melakukan transaksi. Sehingga pengguna awam menjadi lebih paham bagaimana melindungi transaksi *online* mereka dari perilaku orang-orang yang tidak bertanggung jawab.

**10.1 Sertifikat SSL (Secure Socket Layer)**

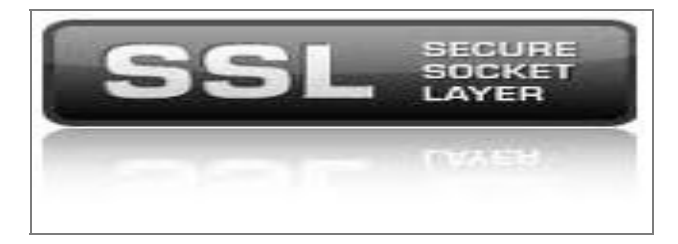

SSL atau *Secure Sockets Layer* adalah sebuah protokol keamanan data yang digunakan untuk menjaga pengiriman data antara *web server* dengan pengguna situs web tersebut. SSL memastikan transaksi yang dilakukan secara *online* menggunakan data-data yang telah dienkripsi sehingga tidak dapat dibaca oleh pihak lain. Kegunaan utamanya adalah untuk menjaga keamanan dan kerahasiaan data ketika melakukan transaksi, utamanya adalah transaksi e-banking. Setiap bisnis e- business harus memiliki sertifikat SSL untuk keamanan mereka sendiri serta pelanggannya.

#### **10.1.1 Bagaimana cara sertifikat SSL bekerja?**

Sertifikat SSL ini bekerja seperti amplop keamanan yang melindungi informasi pribadi. Bayangkan jika Anda mengirim cek atau nomor kartu kredit dalam amplop plastik jelas bahwa setiap orang bisa melihat ke dalam. Siapa pun bisa mencuri informasi dan menggunakannya! Sebuah situs ebusiness tanpa sertifikat SSL pada dasarnya seperti mengirim informasi dengan setiap orang dapat membaca informasi di dalamnya. Menggunakan sertifikat SSL dalam transaksi *online* seolah-olah adalah seperti memiliki sebuah amplop keamanan dengan lapisan ekstra buram yang memastikan privasi terjaga.

Ada dua kunci digunakan dalam sertifikat SSL. Yang pertama adalah kunci publik (*public kev*), digunakan untuk mengenkripsi (mengacak) informasi pembayaran pribadi ke dalam kode yang lain tidak dapat mengerti pihak lain. Sertifikat SSL mengenali server dan browser yang digunakan, dan kemudian mengamankan transmisi. Kunci publik digunakan untuk menyembunyikan informasi melalui pengkodean. Kunci kedua adalah kunci privat (*private key*), yang digunakan untuk memecahkan kode informasi yang telah dienkripsi dengan menggunakan kunci publik. Kunci unik dikeluarkan sehingga

hanya mereka yang memiliki kunci yang tepat dapat mendapatkan informasi.

Tingkat keamanan SSL terletak pada kekuatan enkripsi yang didukungnya (misalnya 256 bit). Semakin besar tingkat enkripsi semakin susah untuk dibobol. Secara teknis, semua SSL dengan tingkat enkripsi yang sama, mempunyai tingkat keamanan yang sama.

# **10.1.2 Bagaimana cara mengetahui transaksi kita dilindungi oleh sertifikat SSL?**

Cara mengetahui apakah transaksi kita diamankan oleh SSL atau tidak adalah dapat dilihat dalam gambar berikut.

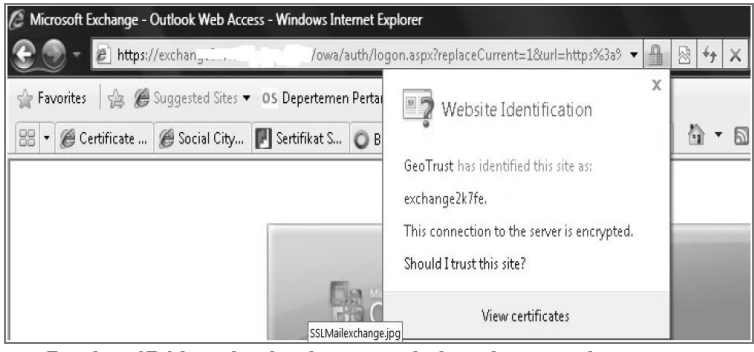

**Gambar 10.1 Icon berlambang gembok terkunci pada Internet Explorer** 

Sebuah *icon* berlambangkan gembok yang terkunci akan muncul pada *browser* yang telah diamankan dengan SSL. Dengan melakukan klik pada *icon* tersebut maka diketahui otoritas sertifikasi dari sertifikat SSL tersebut.

## **10.2 3D Secure**

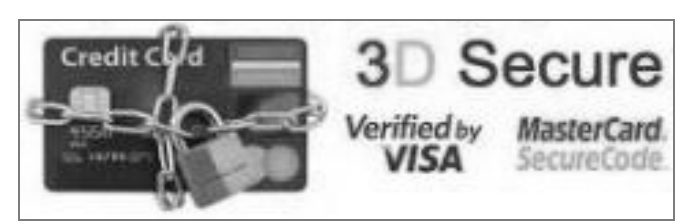

3D Secure adalah sebuah protokol berbasis XML yang dirancang sebagai tambahan keamanan pada penggunaan kartu kredit dan kartu debit untuk transaksi online. 3D Secure dikembangkan oleh Visa dengan tujuan meningkatkan keamanan pembayaran melalui internet dan ditawarkan kepada pelanggan sebagai *Verified by Visa*. Layanan berbasis protokol ini juga telah diadopsi oleh MasterCard, di bawah nama *SecureCode* MasterCard

### **10.2.1 Bagaimana 3D Secure bekerja?**

3D Secure menambahkan langkah otentikasi untuk pembayaran *online*. Otentikasi tersebut ditambahkan pada 3 domain (oleh karenanya dinamakan *3D Secure*). 3 domain itu adalah :

- *Acquirer Domain* (pedagang dan bank tempat dimana uang akan dibayarkan).
- *Issuer Domain* (bank yang menerbitkan kartu yang digunakan untuk transaksi).
- *Interoperability Domain* (infrastruktur yang disediakan oleh skema kartu kredit untuk mendukung protokol 3D Secure).

Protokol *3D Secure* bekerja dengan menggunakan menggunakan pesan XML yang dikirimkan melalui koneksi SSL dengan otentikasi klien. Penggunaan SSL ini menjamin keaslian data, baik yang berasal dari sisi klien ataupun dari sisi *server*, karena menggunakan sertifikat digital.

# **10.2.2 One-time password, penggunaan password berbeda-beda untuk setiap transaksi.**

Platform 3D Secure menggunakan one-time password yang dikirimkan melalui SMS ke pemilik kartu melalui ponsel yang telah terdaftarkan. Jadi pada setiap kali melakukan transaksi, khususnya transaksi perbankan, pengguna menggunakan password yang berbeda-beda sesuai dengan yang dikirimkan oleh bank penyedia layanan *3D Secure*. Dengan penggunaan sistem keamanan berlapis melalui *one-time* password tersebut, maka pengamanan terhadap data transaksi dapat menjadi lebih maksimal.

Agar suatu bank anggota Visa atau MasterCard dapat menggunakan layanan Verified by Visa atau SecureCode *MasterCard*, maka bank harus mengoperasikan perangkat lunak yang mendukung spesifikasi protocol 3D Secure ini. Tentunya perlu dilakukan suatu ujicoba sebelum *3D Secure* digunakan secara massal. Di Indonesia, salah satu bank yang telah menggunakan protokol ini adalah Bank Mandiri.

**10.3 VPN (Virtual Private Network)** 

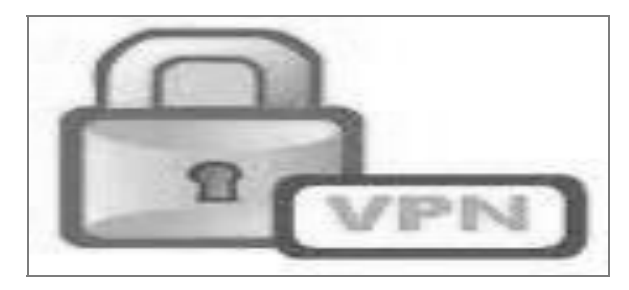

VPN merupakan metode virtualisasi jaringan internet atau jaringan umum lainnya untuk keperluan pribadi (untuk suatu instansi atau kelompok tertentu). Jaringan khusus yang lebih aman, dibangun di atas jaringan internet sehingga VPN mampu menjangkau area yang sangat luas dan lintas geografi. Selain menjadi lebih aman, penggunaan VPN juga dapat meningkatkan efisiensi biaya bagi perusahaan yang menerapkannya. VPN adalah sebuah koneksi virtual yang bersifat privat karena pada dasarnya jaringan ini tidak ada secara fisik hanya berupa jaringan virtual dan jaringan ini merupakan jaringan yang sifatnya privat yang tidak semua orang bisa mengaksesnya.

### **a. Konsep kerja VPN.**

Pada dasarnya VPN membutuhkan sebuah *server* yang berfungsi sebagai penghubung antar PC. Jika digambarkan kira-kira seperti ini :

internet <-> VPN Server <-> VPN Client <-> Client

Bila digunakan untuk menghubungkan 2 komputer secara privat melalui iaringan *internet* maka penggambarannya adalah sebagai berikut :

Komputer  $A \leftarrow \rightarrow VPN$  Client < $\rightarrow$  Internet < $\rightarrow VPN$  Server <-> *VPN Client* <-> Komputer B

Jadi semua koneksi diatur oleh *VPN Server* sehingga dibutuhkan kemampuan *VPN Server* yang memadai agar koneksi VPN menjadi lancar.

Konsep kerja VPN adalah sebagai berikut :

- (1) VPN Server harus dikonfigurasikan terlebih dahulu, kemudian di sisi *client* di*install* program VPN. Setelah itu lalu dikoneksikan antarbagian.
- (2) VPN di sisi *client* kemudian membuat semacam koneksi virtual, yang akan memunculkan VPN adapter
network, yaitu semacam *network adapter* (*LAN card*) tetapi virtual. VPN Client ini digunakan untuk adalah melakukan otentikasi dan enkripsi/dekripsi.

- (3) Pada saat *client* mengakses halaman situs tertentu, maka *VPN client* akan mengenkripsi *request* dari client.
- (4) Setelah sampai ke server VPN, maka oleh server data ini di dekripsi dengan algoritma tertentu sehingga *data request* dapat diterjemahkan ke data asli. Begitu juga sebaliknya dari *server* ke *client*.

Dengan konsep demikian maka jaringan VPN ini menawarkan keamanan dan *untraceable*, tidak dapat terdeteksi sehingga *IP private* tidak diketahui, karena yang digunakan adalah IP Public milik VPN server. Melalui enkripsi dan dekripsi, maka data yang lewat jaringan internet ini tidak dapat diakses oleh orang lain bahkan oleh client lain yang terhubung ke *server VPN* yang sama sekalipun. Hal ini disebabkan karena kunci untuk membuka enkripsinya hanya diketahui oleh *server VPN* dan *client* yang terhubung. Enkripsi dan dekripsi menyebabkan data

tidak dapat dimodifikasi dan dibaca sehingga keamananya terjamin.

# **b. Penggunaan VPN**

Beberapa aplikasi penggunaan VPN antara lain adalah :

- (1) Menghubungkan kantor-kantor cabang melalui jaringan *public*. Dengan VPN maka perusahaan tidak perlu membangun jaringan sendiri. Cukup terhubung dengan jaringan *public*, contohnya *internet*. Saat ini hampir semua kantor perusahaan pasti memiliki akses *internet*. Dengan demikin bisa dihemat anggaran koneksi untuk ke cabang-cabang.
- (2) *Mobile working*, dengan VPN maka karyawan dapat terhubung langsung dengan jaringan kantor secara privat. Karyawan dapat melakukan pekerjaan yang bisa dilakukan dari depan komputer tanpa harus berada di kantor.
- (3) Mengamankan jaringan *wireless*. Jaringan *wireless* merupakan jaringan publik yang bisa diakses oleh siapa saja yang berada dijangkauan *wireless* tersebut. Walaupun wireless juga memiliki pengaman seperti WEP, WPA, WPA2 namun jaringan *wireless* masih saja

bisa ditembus. Dengan menggunakan VPN maka pengguna yang terhubung ke jaringan *wireless* harus membuat tunnel dulu dengan login ke VPN server baru bisa menggunakan *resource* jaringan seperti akses internet dan sebagainya.

#### **10.4 Mengamankan bisnis online Anda.**

Berikut adalah beberapa hal yang dapat dilakukan pengguna bisnis untuk menghindari kejahatan *online* :

- a. Tidak melakukan transaksi *online* pada warnet ataupun area public hotspot. Kemungkinan pemasangan keylogger ataupun *sniffing* sangat besar pada wilayah publik.
- b. Menggunakan *virtual keyboard* untuk meminimalkan serangan *hardware keylogger*, inipun dilakukan jika memang terpaksa harus melakukan transaksi online di area umum.
- c. Meng*update antivirus* untuk meminimalkan serangan software keylogger. Penggunaan firewall juga membantu untuk masalah ini.
- d. Meneliti dengan benar alamat situs penyedia layanan transaksi *online* untuk meminimalkan salah ketik yang

menyebabkan kita terkoneksi ke web yang salah. Banyak yang melakukan modus ini untuk mendapatkan data rahasia kita.

- e. Menggunakan *ARP Cache static* untuk meminimalkan serangan penyadap yang mengelabuhi koneksi kita ke gateway.
- f. Hanya melakukan transaksi dengan penyedia layanan terpercaya dan selalu melihat protokol yang digunakan (*https*) dan mengamati apakah penyedia layanan tersebut menggunakan komunikasi SSL. Dalam banyak kasus banyak toko *online* yang sebenarnya hanya digunakan untuk mendapatkan data rahasia si pelanggannya.
- g. Menggunakan *browser* yang mempunyai keamanan cukup baik.

Sedangkan beberapa tindakan di bawah ini dapat membantu melindungi kartu kredit Anda :

- a. Memastikan kartu kredit berada selalu dalam pengawasan dengan memeriksa secara berkala. Apabila telah habis masa berlakunya, maka segera menggunting menjadi dua.
- b. Memastikan kartu kredit kembali setiap kali selesai transaksi, memeriksa kembali nama yang tertera di atas

kartu kredit tersebut dan tidak meminjamkan kartu kredit kepada orang lain.

- c. Segera menandatangani kartu kredit dan menyimpan pada bagian yang terlihat di dompet, supaya kalau hilang dapat diketahui dengan segera.
- d. Hati hati dalam memberikan informasi kartu kredit kepada orang yang tidak dikenal terutama melalui telepon.
- e. Memeriksa semua transaksi pada rekening bulanan kartu kredit, mencocokkan dengan faktur pembelanjaannya dan segera melaporkan ke penerbit kartu jika terjadi transaksi yang bukan milik Anda.
- f. Menghindari penyimpanan PIN (Personal Identification Number / nomor pribadi) bersama dengan nomor kartu kredit.
- g. Jika kartu kredit tidak dapat digunakan, mengirimkan kartu tersebut ke penerbit atau cabang terdekat, dalam keadaan tergunting pada posisi magnetic-stripe.
- h. Tidak memberikan 3 digit angka dibelakang kartu kredit kepada siapapun.

Kehati-hatian kita dalam menggunakan fasilitas transaksi *online* akan sedikit mengurangi celah keamanan yang ada. Walaupun tidak benar-benar menjamin bahwa transaksi kita aman. Pengecekan histori transaksi *online banking* dan rekening tagihan kartu kredit akan membantu kita mengetahui secara dini penyalahgunaan *account* kita sehingga dapat dengan segera melakukan pemblokiran.

### **10.5 Internet & Hukum**

Beberapa istilah yang berkaitan dengan bisnis di internet dan istilah hukum pada transaksi *on line,* antara lain :

#### **a. contracts**

Perkembangan internet dan *World Wide Web* telah menyebabkan pertumbuhan yang besar dalam transaksi online untuk produk dan layanan. Kontrak bisnis penjualan ini berlaku pada saat sesuatu yang disepakati oleh pembeli dan penjual. Begitu harga telah dirundingkan dan disepakati, maka transaksi terjadi. Kontrak ini memberikan kepastian hukum bagi pembeli dan penjual salah satu pihak harus memenuhi kewajiban mereka terkait dengan yang disepakati.

### **b. Online transactions under English contract law**

Untuk membentuk kontrak dengan hukum Inggris membutuhkan *'offer'* (penawaran) yang jelas dan yang sesuai *'acceptance'* (penerimaan). Ada juga yang harus 'consideration' (pertimbangan) Yaitu keuntungan antara kedua pihak.

### c. **Virtual trade**

Perdagangan virtual mengacu pada membeli dan menjual aset yang tidak ada di dunia nyata tetapi memiliki nilai di dunia maya. Pemain dapat membayar uang riil untuk mata uang virtual yang memungkinkan mereka untuk membeli kuda, pedang, pakaian, properti, izin senjata berburu, atau aset lainnya yang membantu pencarian mereka untuk menang.

### **d. Online transactions and European Union legislation**

Uni Eropa telah aktif dalam menentukan arahan tentang isu-isu yang berhubungan dengan internet seperti transaksi dan keamanan. Sebuah landasan penting dari kerangka hukum yang melindungi perusahaan yang terlibat dalam e-bisnis atau e-commerce.

### **e. Intellectual Property**

untuk melindungi kekayaan intelektual termasuk merek dagang untuk produk industri dan hak cipta untuk karya sastra, musik, dan artistik itu ditetapkan oleh World

Intellectual Property Organization yang diakui sebagai standar internasional.

## **f. Patents**

Paten memberikan perlindungan terhadap inovasi teknis yang unik, hak paten untuk perangkat lunak dikeluarkan dari Inggris Patent Act (1977). Semakin banyak perusahaan yang mematenkan produk mereka dengan European Patent Office (www.european-paten-office.org). Software paten penting untuk melindungi investasi perusahaan dalam mengembangkan software yang dirancang. Paten memberikan perlindungan yang lebih kuat dari hak cipta.

## **g. Trademarks**

Merek dagang penting untuk e-bisnis karena mereka melindungi nama dan citra organisasi tersebut sebagai realisasi, sebuah organisasi harus mampu melindungi merek karena ini bisa menjadi sumber nilai dan keunggulan kompetitif.

# **h. Copyright**

undang-undang Hak Cipta berbeda antara negara-negara tetapi semua dirancang untuk menawarkan perlindungan

terhadap karya sastra, seni dan musik, media dan perangkat lunak, dan rekaman.

# **i. Data protection**

Ada delapan prinsip yang diberlakukan memastikan bahwa data pribadi harus:

- 1. Secara adil dan sah diproses;
- 2. Diproses untuk tujuan terbatas;
- 3. Memadai, relevan dan tidak berlebihan;
- 4. Akurat;
- 5. Tidak disimpan lebih lama dari yang diperlukan;
- 6. Diproses sesuai dengan hak subyek data;
- 7. Aman;
- 8. Tidak akan dialihkan ke negara-negara tanpa perlindungan yang memadai.

### **j. Privacy**

Ada beberapa upaya untuk menempatkan standar privasi untuk menawarkan konsumen online yaitu penjelasan yang jelas dari informasi yang ditawarkan. Hal ini penting sebagai suatu pertumbuhan e-commerce karena ini merupakan langkah pertama untuk menciptakan kepercayaan dan hubungan yang baik antara pembeli dan penjual.

### **k. Trust**

Masalah kepercayaan seringkali disamakan dengan keamanan. Pada kenyataannya, dua konsep tersebut sebenarnya suatu hal yang berbeda namun saling melengkapi. Ada empat faktor kepercayaan penting bahwa e-bisnis dan consumers harus dipertimbangkan ketika membentuk hubungan secara online, antara lain:

- 1) Kualitas produk;
- 2) Keaslian informasi;
- 3) Keaslian dari bisnis atau konsumen;
- **4)** Integritas bisnis atau konsumen.

# **10.6 Kesimpulan**

Perkembangan bisnis *online* yang pesat membuatnya tidak bisa terpisahkan dengan kehidupan kita saat ini. Adanya kemungkinan penyalahgunaan teknologi oleh sebagian orang tidak harus membuat kita untuk menghindari penggunaan layanan *online*.

Sejalan dengan makin beragamnya kejahatan *online*, teknologi-teknologi terbaru juga selalu muncul untuk menangkalnya. Bagi orang awam sebagai pengguna, kehatihatian menjadi mutlak dilakukan. Meskipun tidak menjadi jaminan bahwa transaksi yang dilakukan aman, tetapi jika lebih berhati-hati, maka akan mengurangi kemungkinan menjadi korban kejahatan *online*.

# **Latihan Soal Bab X**

- 1. Bagaimana pandangan Anda mengenai kasus Prita Mulyasari tentang kasus pencemaran nama baik RS Omni International, yang telah didakwa dengan UU ITE pasal 27 ayat 3, dimana UU ITE tersebut sudah disyahkan pada tahun 2008 namun baru berlaku pada tahun 2010? Apakah UU ITE-nya perlu di revisi atau diganti? Jelaskan pandangan Anda !
- 2. Jelaskan secara singkat mengenai teknologi-teknologi yang digunakan untuk mengamankan bisnis secara *online*, termasuk informasi bagaimana cara yang aman dalam menggunakan kartu kredit dalam melakukan transaksi !
- 3. Gambarkan secara singkat konsep kerja VPN (Virtual Private Network) !
- 4. Jelaskan istilah-istilah berikut :
	- a) contracts
	- b) Online transactions under English contract law
	- c) Virtual trade
	- d) Online transactions and European Union legislation
	- e) Intellectual Property

5. Jelaskan perbedaan mengenai *Patents, Trademarks dan* Copyright !

**CATATAN Bab X** 

------ halaman ini sengaja dikosongkan untuk catatan---------

### **Daftar Pustaka**

- Aryadana Ketut (2007), Memulai SEO yang Aman untuk Jangka Panjang. www.promosi-web.com/long\_term\_**seo**.pdf
- Bhatnagar, SC & Odedra, M. 1992. Social Implications of Computers in Developing Countries.Tata McGraw-hill Publishing Company limited. New Delhi.
- Bendell Tony, Boulter Louise, and Kelly John, 1993. Benchmarking For Competitive Advantage. The Financial Times and FT are Trademarks of The Financial Times Ltd, London.
- Brown, John S. and Paul Duquid, 2002. The Social Life of Information Roston: Harvard
- Compaine, Benjamin M. 2001. The Digital Divide: Facing a Crisis or Creating a Myth? MIT Press.
- Combe, Colin. 2001. Introduction E-business- Management and Strategy**.**
- Deni Trihasta dan Julia Fajaryanti. 2008. "E-Payment System". Proceeding KOMMIT Depok.
- Earl, JM. 1989. Management Strategies For Information **Technology.** Prentice Hall. Europe.
- Focazio, Martin T., 1965. The E-factor : building a 24/7 customer-centric, electronic business for the Internet age. American Management Association (AMACOM).
- Gery, G. J. 1991. *Electronic performance support systems.* Boston: Weingarten Publications.
- Jauhari Nurdin (2010). "Tips Dptimasi SED Themes & Konten Blog Word Press". http://blog.idwebhost.com/hostingmanual/seoblogging.pdf
- Jubilee Enterprise, 2010. "20 Bisnis IT dari Hobi Menjadi Rejeki". PT Elex Media Komputindo, Jakarta
- Kienan B, 2001. "Managing your e-commerce business". Microsoft Press
- Pinkett, Randal. "*Bridging the Digital Divide: Sociocultural* Constructionism and an Asset-Based Approach to Community Technology and Community Building." Paper presented at the 81st Annual Meeting of the American Educational Research Association, New Orleans, LA, April 24-28, 2000.
- Malthouse, Edward C; Bobby J Calder (2005). *"Relationship Branding and CRM"*. in Alice Tybout and Tim Calkins. Kellogg on Branding. Wiley. pp. 150-168.
- Nurastuti, Wiji. 2009. *Pengantar SIM*. STIE Rajawali Press. STIE Rajawali Purworejo - Jawa Tengah.
	- . 2011. *Teknologi Perbankan*. PT Graha Ilmu. Yogyakarta.
- Rigby, Darrell K.; Frederick F. Reichheld, Phil Schefter (2002). "Avoid the four perils of CRM". *Harvard Business Review* 80 (2): 101–109.
- Rosenberg, M. J. (1990). Performance technology: Working the system. Training, 27 (2), 42-48.
- Swastha Dh, B. 1996. Azas-Azas Marketing. Dosen Fakultas Ekonomi UGM Yogyakarta, Liberty Offset Yogyakarta.

# Stolovitch, H., & Keeps, E. (Eds.). (1992). *A handbook of* performance technology. San Francisco: Jossey Bass.

## **Sumber Internet :**

www.enterpreneur.com

http://masterbiznet.com/pemasaran-bisnis/empat-tahap-

evolusi-e-business.html

http://www.pengusahamuslim.com/baca/artikel/567/bagaim

ana-memulai-e-business

http://masterbiznet.com/pemasaran-bisnis/empat-tahap-

evolusi-e-business.html

http://www.wrplatinum.com/Downloads/4256.aspx

http://rianto1966.wordpress.com/2009/12/02/perkantoran-

maya-virtual-office/

http://communication.howstuffworks.com/electronic-

payment3.htm

http://www1.american.edu/initeb/sm4801a/epayment2.htm

http://www.ra.ethz.ch/www/www8/tutorial\_5.html

http://www.scribd.com/doc/50845615/Perangkat-Lunak-

Aplikasi-perkantoran-dan-bisnis

http://www.midas-solusi.com/

http://sauri-sofyan.blogspot.com/2010/07/pengertiancrm.html http://ishwara.us/strategi-crm-customer-relationshipmanagement/ blog.uin-malang.ac.id/.../ http://www.isi.edu/gost/info/NetCheque http://www.emoneysystems.com http://www.internetcash.com/prepaid card http://www.ecommercesoftwareguru.com/ http://ecommercesoftwarereviews.blogspot.com/ http://www.prestashop.com/ http://zam.web.id/2009/05/12/arti-online-personalbranding-dengan-pendekatan-teori-branding-sakti-makki/ http://ilmubisnisoke.blogspot.com/2011/01/memahami-patokduga-benchmarking.html http://entrepreneurmuda.com/index.php?option=com\_content &view=article&id=239:pengertian-businessplan&catid=78:business-plan-making&Itemid=73 http://ingridclarissa.blogstudent.mb.ipb.ac.id/ http://www.navinot.com/2009/09/16/business-planperlukah/

http://fauzan.dhezign.com/684/indonesia-startup/stopmembuat-business-plan-jika-anda-ingin-sukses/ http://binaukm.com/2011/02/bussines-plan-langkah-awalmendirikan-usaha/ http://tempointeraktif.com/hg/it/2009/05/18/brk,20090518 -176845,id.html http://www.jtanzilco.com/main/index.php/component/conten t/article/1-kap-news/83-fenomenacloudcomputing http://dosen.amikom.ac.id/downloads/artikel/Implementasi% 20Aplikasi%20Customer%20Relationship%20Management%20 (CRM).pdf http://id.wikipedia.org/wiki/SEO http://dhidik.wordpress.com/2010/05/26/keamanantransaksi-online/ http://ipaymu.com/nullam-dictum-felis-eu-pede/ http://en.wikipedia.org/wiki/3-D\_Secure http://id.wikipedia.org/wiki/VPN http://www.besoeki.com/2011/tip-melindungi-kartukredit.html isroi.wordpress.com/2008/04/12/brainstorming http://www.masrur.web.id/money-making/type-website-yangcocok-untuk-flipping-website.htm

http://www.blogvalas.com/forex-dasar/forexvalas-sejarahpengertian-dan-perkembangannya.html http://seokita.com/google-adwords-dan-program-pay-perclick-lainnya.html

### **Riwayat Penulis**

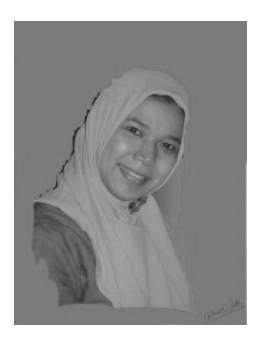

Wiji Nurastuti SE, MT (Wiwit AB) lahir di Sukoharjo, 20 Juni 1978. Background pendidikan manajemen perusahaan (S1) dari Universitas Muhammadiyah Surakarta (UMS) dan Teknologi Informasi (S2) dari Magister

Teknologi Informasi (MTI - UGM). Penulis aktif berwirausaha di CV. Nabila Zafira Mahalia (CV. NAZMA), sebagai Konsultan SDM & IT. Penulis juga aktif sebagai Financial Consultant di PT AXA FINANCIAL. Kiprah organisasi antara lain di KAGAMA MTI dan HIPAWI (Himpunan Peduli Kewirausahaan), SMEDC UGM dan Frontier di Yogyakarta. Kegiatan seminar dan workshop yang berhubungan dengan manajerial menjadi rutinitas selain mengajar, sedangkan aktivitas yang pernah dilakukan di luar pulau jawa adalah aktif di INKINDO (Ikatan Konsultan Indonesia), HIAS (Himpunan Idealisme Antar Suku) dan HIPERPRO (Himpunan Perempuan Produktif) di Samarinda Kalimantan Timur. Saran dan kritik yang membangun sangat diharapkan penulis melalui email wiwit\_cihui@yahoo.com atau wiwit@mti.ugm.ac.id.